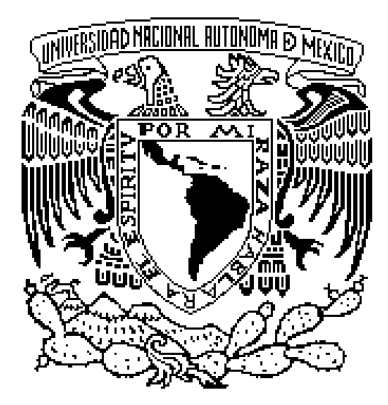

# **UNIVERSIDAD NACIONAL AUTÓNOMA DE MÉXICO**

## **FACULTAD DE INGENIERÍA**

# **DISEÑO, FABRICACIÓN Y CONTROL DE UN PÉNDULO DOBLE**

# **TESIS PROFESIONAL**

**QUE PARA OBTENER EL TÍTULO DE:** 

**INGENIERO MECÁNICO** 

**PRESENTA:** 

**JUAN CARLOS ALBARRÁN CASTRO**

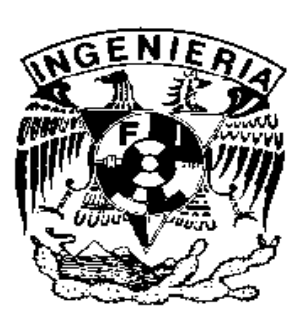

**Director de tesis: Dr. Edmundo Gabriel Rocha Cózatl** 

**CIUDAD UNIVERSITARIA, MÉXICO, D.F. 2009**

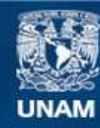

Universidad Nacional Autónoma de México

**UNAM – Dirección General de Bibliotecas Tesis Digitales Restricciones de uso**

## **DERECHOS RESERVADOS © PROHIBIDA SU REPRODUCCIÓN TOTAL O PARCIAL**

Todo el material contenido en esta tesis esta protegido por la Ley Federal del Derecho de Autor (LFDA) de los Estados Unidos Mexicanos (México).

**Biblioteca Central** 

Dirección General de Bibliotecas de la UNAM

El uso de imágenes, fragmentos de videos, y demás material que sea objeto de protección de los derechos de autor, será exclusivamente para fines educativos e informativos y deberá citar la fuente donde la obtuvo mencionando el autor o autores. Cualquier uso distinto como el lucro, reproducción, edición o modificación, será perseguido y sancionado por el respectivo titular de los Derechos de Autor.

# Dedicatoria

A mis padres, Marta y Juan Carlos, que son mi fortaleza y mi inspiración. A mis hermanos, Edgar y Bere, quienes siempre me han brindado su apoyo y comprensión, y a la pequeña Aranxa cuya presencia ha iluminado nuestras vidas.

# Agradecimientos

A mis padres y hermanos, por su amor y apoyo incondicional.

Al Dr. Edmundo Rocha, por su paciencia y dedicación a este proyecto.

A la Universidad Nacional Autónoma de México, a la Facultad de Ingeniería y a mis profesores por haberme brindado las herramientas para mi formación académica.

Al Departamento de Ingeniería Mecatrónica, y al Ing. Serafin Castañeda por las facilidades brindadas durante el desarrollo de este trabajo.

A mis sinodales quienes me ofrecieron valiosos comentarios al revisar gentilmente este escrito.

A mis compañeros y amigos por brindarme su invaluable amistad.

# Índice general

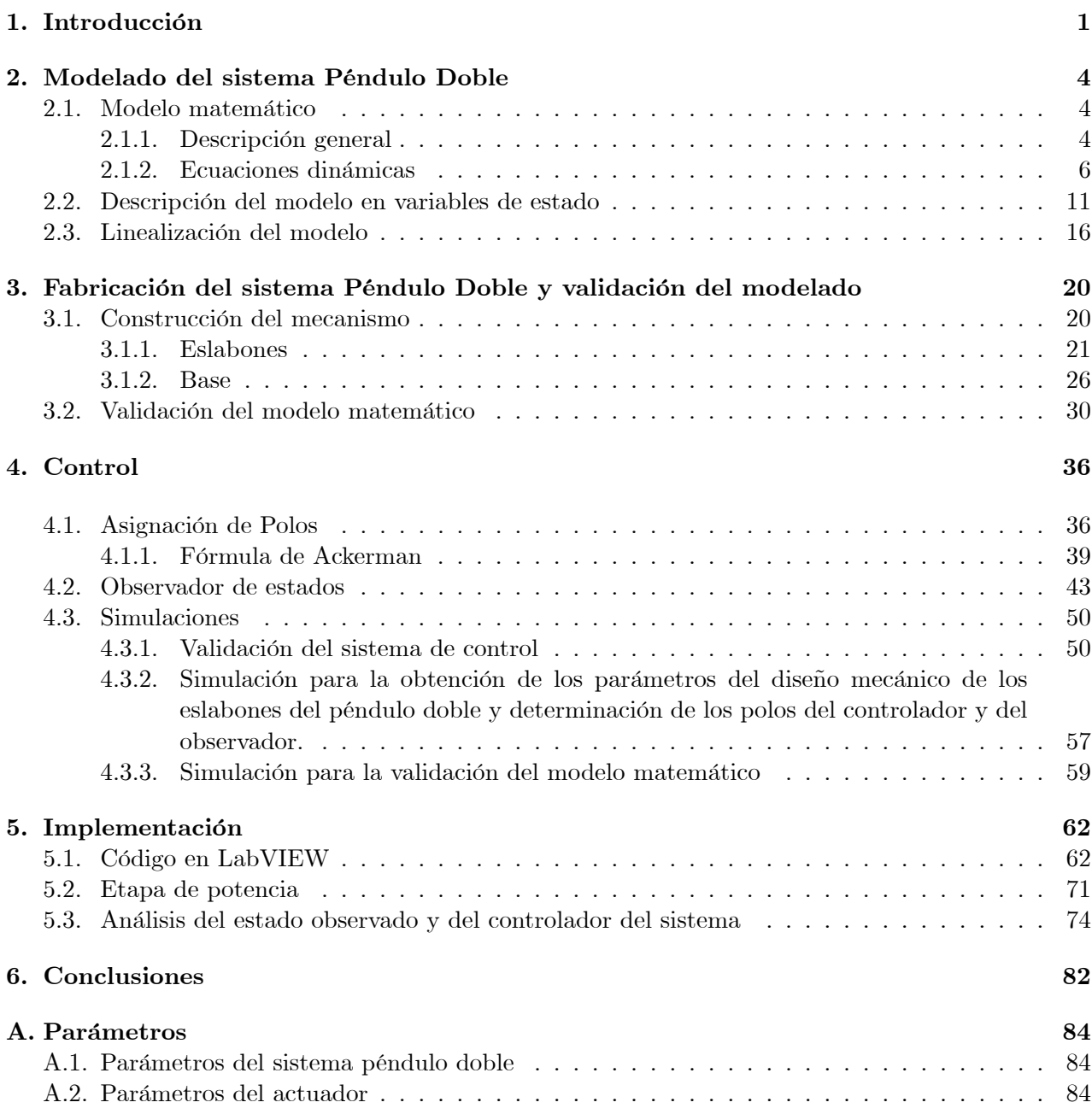

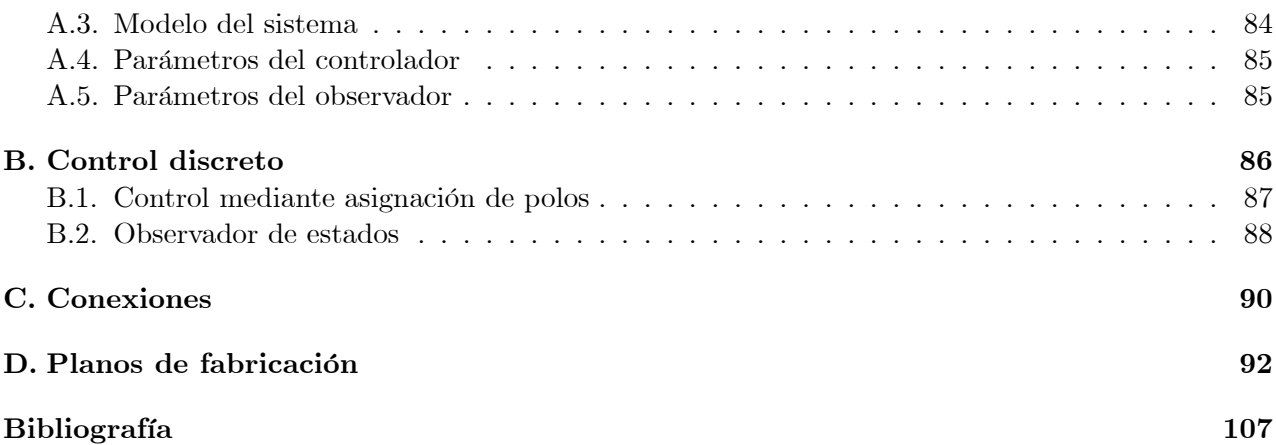

# Capítulo 1

# Introducción

Desde su desarrollo a mediados del siglo XX, la teoría de control moderna ha estado presente en muchos ámbitos de la actividad humana, sus aplicaciones son tan variadas que se pueden encontrar infinidad de ejemplos en áreas tan distantes entre sí como lo son la ingeniería aeroespacial y la ingeniería de manufactura y fabricación. En el ámbito académico es común que la teoría de control moderna se utilice para controlar mecanismos sencillos como muestra de una aplicación práctica a sistemas inestables. Entre estos mecanismos está el péndulo invertido.

El péndulo invertido es un sistema mecánico ampliamente utilizado porque es muy útil para la demostración de conceptos de control, tanto lineal y como no lineal (Verde et al., 1996; Åström y Furuta, 2000; Acosta et al., 2001; Iwase et al., 2006). Existen distintas configuraciones del péndulo invertido, la más común está constituída por un brazo articulado a un carro que se mueve libremente en dirección horizontal sobre un riel (Mori et al., 1976; Salas et al., 2003). Sin embargo, también los hay doblemente articulados (Furuta et al., 1980; Graichen K. et al., 2006), rotatorios (Furuta, 1991; Misawa et al., 1995), etc. En este trabajo se tratará la configuración denominada péndulo doble (Craig et al., 2002), la cual consiste en dos brazos articulados entre sí, uno al extremo del otro; ambos brazos pueden girar libremente, sin embargo, uno de ellos está acoplado por un extremo a un motor de corriente directa, el cual permite su actuación. Este sistema mecánico, inherentemente presenta cuatro puntos de equilibrio, uno estable y tres inestables. El punto de equilibrio estable corresponde al estado en que ambos brazos se sitúan en posición vertical hacia abajo; en ausencia de cualquier fuerza el sistema regresará naturalmente a este estado. Uno de los puntos de equilibrio inestable corresponde al estado en que los dos brazos se sitúan en posición vertical hacia arriba, para mantener esta posición se requiere la aplicación de fuerzas externas sobre el sistema. Esta última configuración

es la más atractiva para fines de control y es la que se elige como punto de operación. Por lo tanto, el objetivo de control para el sistema péndulo doble es mantener la posición de equilibrio inestable cuando el sistema se inicializa en la posición vertical hacia arriba (Craig y Awtar, 2002).

En este documento se presenta el diseño y fabricación del péndulo doble, así como la descripción del trabajo hecho para controlar su posición en el punto de equilibrio inestable cuando el sistema se inicializa cerca de su posición vertical hacia arriba, lo cual se realiza mediante un controlador lineal diseñado mediante la técnica de asignación de polos; la implementación de este sistema de control se realiza mediante una computadora a través de una tarjeta de adquisición de datos y del programa LabVIEW $^{\circledR}$ .

En otras palabras, los objetivos principales a desarrollar en este trabajo son:

- Diseñar y fabricar el sistema mecánico denominado péndulo doble
- Controlar la posición del péndulo doble en su punto de equilibrio inestable cuando el sistema se inicializa cerca de tal posición.

El propósito es contar con un mecanismo didáctico que pueda ser usado para la realización de prácticas demostrativas en las asignaturas de control que se imparten en el Departamento de Ingeniería Mecatrónica de la Facultad de Ingeniería.

Para cumplir con los objetivos antes mencionados, el primer punto a considerar es la obtención del modelo matemático que describe el comportamiento dinámico del péndulo doble. En el capítulo 2 se aplican las leyes de la mecánica clásica para obtener el modelo matemático no lineal del sistema mediante el método de Euler-Lagrange. Enseguida se presenta la linealización de este modelo, el cual es utilizado posteriormente para contruir la descripción en variables de estado del sistema.

En el capítulo 3 se presenta el diseño propuesto para la fabricación del péndulo doble y se mencionan también los procesos de manufactura elegidos para su fabricación. Además, se describe el proceso empleado para la selección de los parámetros físicos de los componentes del mecanismo, el cual está basado en las simulaciones del modelo matemático del sistema. Finalmente, se realiza la validación del modelo matemático del péndulo doble mediante la confrontación de los datos obtenidos del modelo matemático con datos reales obtenidos a patir de pruebas experimentales realizadas al mecanismo construido.

El capítulo 4 comienza con la descripción de la técnica de control lineal utilizada para el diseño del sistema de control del péndulo doble, presentándose después la aplicación de esta técnica al sistema bajo estudio. Posteriormente se presenta el diseño de un estimador de estados de orden completo que se implementa al sistema. A continuación, se evalúa el comportamiento del controlador diseñado al ser implementado éste en simulación en conjunto con el modelo no lineal del sistema. Además, en este capítulo se presentan y describen los diagramas de bloques en SIMULINK<sup>®</sup> que se utilizan para determinados propósitos durante el desarrollo de este trabajo.

En el capítulo 5 se presenta y describe el código programado en Lab $VIEW^{\textcircled{D}}$  para la implementación del sistema de control y del estimador de estados diseñados en el capítulo 4. Se presenta también, el circuito eléctrico propuesto para el acondicionamiento de la señal de control analógica, generada por una tarjeta de adquisición de datos, a la magnitud de potencia adecuada para el actuador del sistema. Por último, se hace un análisis del comportamiento que presentan el controlador y el estimador de estados diseñados.

Finalmente en el capítulo 6 se resumen las conclusiones de este trabajo.

# Capítulo 2

# Modelado del sistema Péndulo Doble

En este capítulo se describe el procedimiento empleado para obtener el modelo matemático no lineal del sistema denominado péndulo doble, el cual está basado en el método de Euler-Lagrange. Se presenta también un modelo linealizado del sistema en un punto de equilibrio inestable y la descripción en variables de estado de ambos modelos.

## 2.1. Modelo matemático

#### 2.1.1. Descripción general

El péndulo doble es un mecanismo de dos grados de libertad, compuesto básicamente por dos péndulos simples acoplados entre sí a través de una articulación. Como se muestra en la Figura 2.1, el primer péndulo está acoplado a un actuador el cual permite controlar los movimientos de dicho elemento, el segundo péndulo está unido al extremo del primero mediante una articulación rotacional, es por esto que este segundo componente del sistema sólo puede ser controlado mediante la acción de control que se aplica al primer péndulo. El actuador de este sistema mecánico es un motor de corriente directa y los dos sensores que registran las posiciones angulares de cada péndulo son dos decodificadores ópticos (encoder) de tipo incremental. En adelante se usará la palabra eslabón en vez de péndulo para nombrar a los elementos que conforman el péndulo doble con el fin de utilizar la palabra sÛlo en referencia al nombre del sistema y no a los componentes del mismo. En la Figura 2.2 se presenta un esquema con los componentes que conforman al sistema pÈndulo doble y enseguida una tabla con la descripción de dichos elementos.

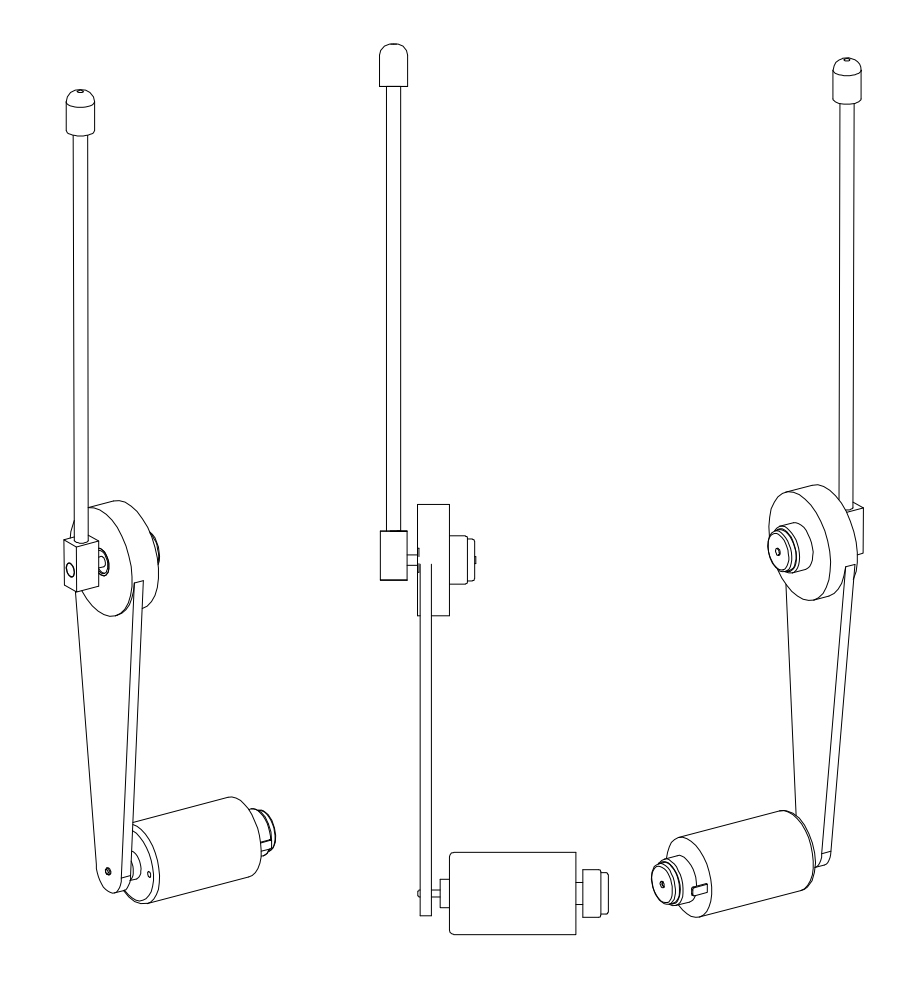

 ${\rm Figure~2.1:}$  Sistema péndulo doble.

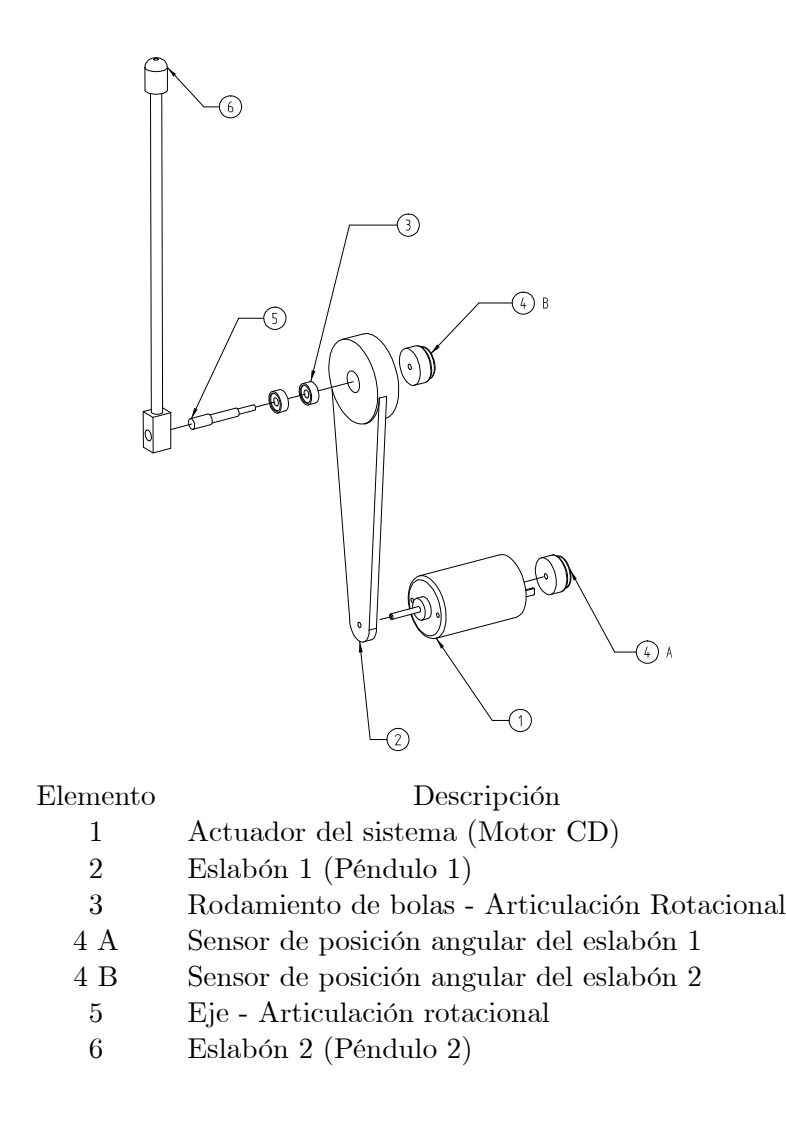

Figura 2.2: Componentes del sistema péndulo doble.

## 2.1.2. Ecuaciones dinámicas

Considere un mecanismo de dos grados de libertad como el mostrado en la Figura 2.3. El mecanismo está formado por dos cuerpos rígidos (articulados en 1 y en 2) de longitudes  $l_1$  y  $l_2$ , y masas $m_1$ y  $m_2$  respectivamente. Los grados de libertad están asociados a los ángulos  $\theta_1$  y  $\theta_2$ que se miden desde la posición vertical hacia abajo, siendo ambos positivos en sentido contrario al movimiento de las manecillas del reloj. Las articulaciones 1 y 2 son rotacionales simples, por tanto,

los desplazamientos del péndulo se llevarán a cabo en el plano  $x - y$  mostrado en la Figura 2.3.

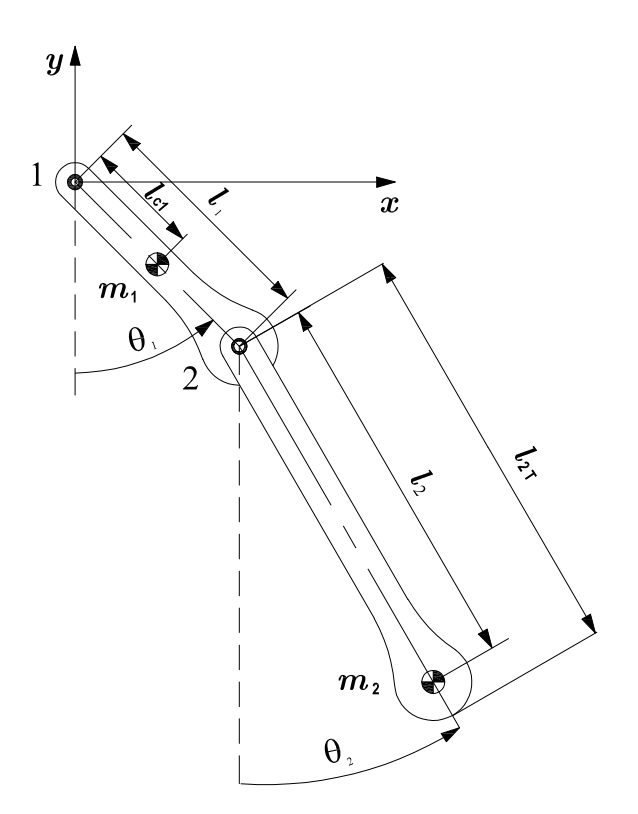

Figura 2.3: Esquema del péndulo doble.

Las componentes de posición del centro de masa del eslabón 1 expresadas en el plano x-y mostrado son

$$
x_1 = l_{c1}sen\theta_1
$$

$$
y_1 = -l_{c1}\cos\theta_1
$$

El vector velocidad $\boldsymbol{v}_1$ del  $\,$ centro de masa de dicho eslabón tiene en consecuencia las componentes

$$
\begin{aligned} \dot{x_1} &= l_{c1} \dot{\theta}_1 \cos \theta_1 \\ \dot{y}_1 &= l_{c1} \dot{\theta}_1 sen \theta_1 \end{aligned}
$$

Por lo tanto, la rapidez al cuadrado del centro de masa resulta ser

$$
v_1^2 = ( \dot{x}_1^2 + \dot{y}_1^2 )
$$
  
\n
$$
v_1^2 = l_{c1}^2 \dot{\theta}_1^2 \cos^2 \theta_1 + l_{c1}^2 \dot{\theta}_1^2 \sin^2 \theta_1
$$

empleando la identidad trigonométrica  $\cos^2(\phi) + \sin^2(\phi) = 1$  se obtiene finalmente

$$
v_1^2 = l_{c1}^2 \dot{\theta}_1^2 \tag{2.1}
$$

Por otro lado, las coordenadas del centro de masa del eslabón 2 expresadas en el plano  $x-y$ son

$$
x_2 = l_1sen\theta_1 + l_2sen\theta_2
$$

$$
y_2 = -l_1\cos\theta_1 - l_2\cos\theta_2
$$

El vector velocidad  $v_2$ del centro de masa de dicho eslabón tiene en consecuencia las componentes

$$
\dot{x_2} = l_1 \dot{\theta}_1 \cos \theta_1 + l_2 \dot{\theta}_2 \cos \theta_2
$$
  

$$
\dot{y_2} = l_1 \dot{\theta}_1 \text{sen}\theta_1 + l_2 \dot{\theta}_2 \text{sen}\theta_2
$$

Por lo tanto, empleando las identidades trigonométricas  $\cos^2(\phi) + \sin^2(\phi) = 1$  y  $\cos(\phi \pm \psi) =$  $cos(\phi) cos(\psi) \mp sen(\phi) sen (\psi)$  se obtiene finalmente la rapidez al cuadrado del centro de masa del eslabón 2

$$
v_2^2 = (x_2^2 + y_2^2)
$$
  
\n
$$
v_2^2 = (l_1\dot{\theta}_1\cos\theta_1 + l_2\dot{\theta}_2\cos\theta_2)^2 + (l_1\dot{\theta}_1\sin\theta_1 + l_2\dot{\theta}_2\sin\theta_2)^2
$$
  
\n
$$
v_2^2 = l_1^2\dot{\theta}_1^2(\cos^2\theta_1 + \sin^2\theta_1) + l_2^2\dot{\theta}_2^2(\cos^2\theta_2 + \sin^2\theta_2) + 2l_1l_2\dot{\theta}_1\dot{\theta}_2(\cos\theta_1\cos\theta_2 + \sin\theta_1\sin\theta_2)
$$
  
\n
$$
v_2^2 = l_1^2\dot{\theta}_1^2 + l_2^2\dot{\theta}_2^2 + 2l_1l_2\dot{\theta}_1\dot{\theta}_2\cos(\theta_1 - \theta_2)
$$
\n(2.2)

La energía cinética para este mecanismo puede descomponerse en la suma de dos partes  $T = T_1 + T_2$ , donde  $T_1$  y  $T_2$  son las energías cinéticas asociadas a las masas  $m_1$  y  $m_2$  respectivamente. La energía cinética correspondiente al movimiento del eslabón 1 es  $T_1 = \frac{1}{2} m_1 v_1^2$  y la energía cinética que corresponde al movimiento del segundo eslabón es $T_2=\frac{1}{2}m_2v_2^2,$  de tal forma que

$$
T = \frac{1}{2}m_1 l_{c1}^2 \dot{\theta}_1^2 + \frac{1}{2}m_2 \left[ l_1^2 \dot{\theta}_1^2 + l_2^2 \dot{\theta}_2^2 + 2l_1 l_2 \dot{\theta}_1 \dot{\theta}_2 \cos(\theta_1 - \theta_2) \right]
$$
(2.3)

De forma similar, la energía potencial puede descomponerse como la suma de dos partes,  $V = V_1 + V_2$  donde  $V_1$  y  $V_2$  son las energías potenciales asociadas a las masas  $m_1$  y  $m_2$  respectivamente. Se tiene entonces que  $V_1 = m_1 gy_1$  y  $V_2 = m_2 gy_2$ , por lo tanto la energía potencial del sistema queda definida por lo siguiente

$$
V = -m_1 g l_{c1} \cos \theta_1 - m_2 g l_1 \cos \theta_1 - m_2 g l_2 \cos \theta_2 \tag{2.4}
$$

Si se define la ecuación Lagrangiana o Lagrangiano  $L$  como $L = T - V$ 

donde

 $T \Rightarrow$  Energía cinética

 $V \Rightarrow$  Energía potencial

y se toman en cuenta las ecuaciones (2.3) y (2.4) se tiene que

$$
L = \frac{1}{2}m_1 l_{c1}^2 \dot{\theta}_1^2 + \frac{1}{2}m_2 \left[ l_1^2 \dot{\theta}_1^2 + l_2^2 \dot{\theta}_2^2 + 2l_1 l_2 \dot{\theta}_1 \dot{\theta}_2 \cos(\theta_1 - \theta_2) \right] +
$$
  
+ 
$$
m_1 g l_{c1} \cos \theta_1 + m_2 g l_1 \cos \theta_1 + m_2 g l_2 \cos \theta_2
$$
 (2.5)

Teniendo definido el Lagrangiano, las ecuaciones dinámicas que modelan el péndulo doble se obtienen aplicando las ecuaciones de Euler-Lagrange (2.6)

$$
\frac{d}{dt}\left(\frac{\partial L}{\partial \dot{q}_i}\right) - \left(\frac{\partial L}{\partial q_i}\right) + \left(\frac{\partial D_i}{\partial \dot{q}_i}\right) = Q_i, \qquad i = 1, 2, ..., n \text{ grados de libertad}
$$
\n(2.6)

donde

- $q_i$ : Son las coordenadas generalizadas del sistema mecánico
- $L:$  Lagrangiano
- $Q_i$ : Fuerzas externas
- $D_i$ : Función de disipación de Rayleigh.

La función de disipación  $D_i$  involucra las fuerzas amortiguadoras o de rozamiento, las cuales absorben la energía del sistema durante el movimiento. Dichas fuerzas amortiguantes son proporcionales a las velocidades. La función de disipación  $D_i$  es definida como sigue  $D_i = \frac{1}{2}$  $\frac{1}{2}b_i\dot{q}_i^2$ ; donde  $\dot{q}_i$  es la velocidad generalizada, es decir, la derivada respecto al tiempo de las coordenadas generalizadas y  $b_i$  es una constante de disipación.

Para este caso existen dos grados de libertad y por tanto las coordenadas generalizadas  $q_1$ y  $q_2$  corresponden a  $\theta_1$  y  $\theta_2$ , mientras que la fuerza externa  $Q_1$  esta representada por  $\tau$  que es el par aplicado al primer eslabón por el actuador y para  $Q_2$  no se tiene componente ya que el segundo

eslabón no recibe un par externo (no está accionado por ningún motor). Las constantes de disipación son representados por  $b_1$  y  $b_2$  , que son los coeficientes de fricción viscosa correpondientes al primer y segundo eslabón respectivamente. En resumen

$$
q_1 = \theta_1
$$
,  $Q_1 = \tau$ ,  $D_1 = \frac{1}{2}b_1\dot{\theta}_1^2$   
\n $q_2 = \theta_2$ ,  $Q_2 = 0$ ,  $D_2 = \frac{1}{2}b_2\dot{\theta}_2^2$ 

por lo tanto, para  $\theta_1$  la ecuación de Euler-Lagrange queda definida por

$$
\frac{d}{dt}\left(\frac{\partial L}{\partial \dot{\theta}_1}\right) - \left(\frac{\partial L}{\partial \theta_1}\right) + \left(\frac{\partial D_1}{\partial \dot{\theta}_1}\right) = \tau
$$
\n(2.7)

Desarrollando los términos de la ecuación  $(2.7)$  se obtiene lo siguiente

$$
\frac{\partial L}{\partial \dot{\theta}_1} = m_1 l_{c1}^2 \dot{\theta}_1 + m_2 l_1^2 \dot{\theta}_1 + m_2 l_1 l_2 \dot{\theta}_2 \cos(\theta_1 - \theta_2)
$$
\n
$$
\frac{d}{dt} \left( \frac{\partial L}{\partial \dot{\theta}_1} \right) = m_1 l_{c1}^2 \ddot{\theta}_1 + m_2 l_1^2 \ddot{\theta}_1 - m_2 l_1 l_2 \dot{\theta}_2 \left( \dot{\theta}_1 - \dot{\theta}_2 \right) \operatorname{sen}(\theta_1 - \theta_2) +
$$
\n
$$
+ m_2 l_1 l_2 \ddot{\theta}_2 \cos(\theta_1 - \theta_2)
$$
\n
$$
\left( \frac{\partial L}{\partial \theta_1} \right) = -m_2 l_1 l_2 \dot{\theta}_1 \dot{\theta}_2 \operatorname{sen}(\theta_1 - \theta_2) - m_1 g l_{c1} \operatorname{sen} \theta_1 - m_2 g l_1 \operatorname{sen} \theta_1 \tag{2.9}
$$
\n
$$
\partial D_1 \qquad \qquad \dot{\theta} \tag{2.10}
$$

$$
\frac{\partial D_1}{\partial \dot{\theta}_1} = b_1 \dot{\theta}_1 \tag{2.10}
$$

Finalmente, sustituyendo los términos arriba desarrollados, ecuaciones  $(2.8)$ ,  $(2.9)$  y  $(2.10)$ en (2.7) se obtiene

$$
\ddot{\theta}_{1}(l_{c1}^{2}m_{1}+l_{1}^{2}m_{2})+m_{2}l_{1}l_{2}\dot{\theta}_{2}^{2}sen\left(\theta_{1}-\theta_{2}\right)+m_{2}l_{1}l_{2}\ddot{\theta}_{2}\cos(\theta_{1}-\theta_{2})+m_{1}gl_{c1}sen\theta_{1}+m_{2}gl_{1}sen\theta_{1}+b_{1}\dot{\theta}_{1}=\tau
$$
\n(2.11)

El desarrollo para la coordenada restante $\theta_2$ se hace de manera homóloga a lo hecho para  $\theta_1$ teniendo presente que el término  $Q_2$  de la ecuación (2.6) vale cero; por lo tanto para  $\theta_2$  la ecuación de Euler-Lagrange queda como a continuación se muestra

$$
\frac{d}{dt}\left(\frac{\partial L}{\partial \dot{\theta}_2}\right) - \left(\frac{\partial L}{\partial \theta_2}\right) + \frac{\partial D_2}{\partial \dot{\theta}_2} = 0\tag{2.12}
$$

Desarrollando los términos en  $(2.12)$  se llega a la ecuación  $(2.13)$ .

$$
\frac{\partial L}{\partial \dot{\theta}_2} = m_2 l_2^2 \dot{\theta}_2 + m_2 l_1 l_2 \dot{\theta}_1 \cos(\theta_1 - \theta_2)
$$

$$
\frac{d}{dt}\left(\frac{\partial L}{\partial \dot{\theta}_2}\right) = m_2 l_2^2 \ddot{\theta}_2 + m_2 l_1 l_2 \ddot{\theta}_1 \cos\left(\theta_1 - \theta_2\right) - m_2 l_1 l_2 \dot{\theta}_1 \left(\dot{\theta}_1 - \dot{\theta}_2\right) \operatorname{sen}\left(\theta_1 - \theta_2\right)
$$
\n
$$
\frac{\partial L}{\partial \theta_2} = m_2 l_1 l_2 \dot{\theta}_1 \dot{\theta}_2 \operatorname{sen}\left(\theta_1 - \theta_2\right) - m_2 g l_2 \operatorname{sen}\theta_2
$$
\n
$$
\frac{\partial D_2}{\partial \dot{\theta}_2} = b_2 \dot{\theta}_2
$$
\n
$$
m_2 l_2 \left[l_2 \ddot{\theta}_2 + l_1 \ddot{\theta}_1 \cos\left(\theta_1 - \theta_2\right) - l_1 \dot{\theta}_1^2 \operatorname{sen}\left(\theta_1 - \theta_2\right) + \operatorname{gsen}\theta_2\right] + b_2 \dot{\theta}_2 = 0
$$
\n(2.13)

Las ecuaciones  $(2.11)$  y  $(2.13)$  son las ecuaciones dinámicas del sistema, las cuales son un conjunto de ecuaciones diferenciales no lineales simultáneas para las coordenadas generalizadas  $\theta_1$  y  $\theta_2$ .

## 2.2. Descripción del modelo en variables de estado

Entre las formas de representar el modelo matemático de un sistema se encuentra la representación en variables de estado. Un modelo matemático se puede considerar una relación matemática entre las salidas y las entradas del sistema. En particular, la representación en variables de estado relaciona matemáticamente las salidas con las entradas a través de las variables de estado como paso intermedio.

La forma general de representación por variable de estado de un sistema continuo está dada por dos ecuaciones; la primera que define los cambios de las variables de estado en función de estas mismas variables, las entradas y el tiempo; y la segunda que define la salida en función de las variables de estado, las entradas y el tiempo. Así se tiene:

$$
\dot{x}(t) = f\{x(t), u(t), t\} \tag{2.14}
$$

$$
y(t) = g\{x(t), u(t), t\}
$$
\n(2.15)

Aquí se considera que  $x, y, y$  son vectores de  $n, p, y, m$  componentes respectivamente. Esta forma de representación es válida para los sistemas continuos no lineales y variantes en el tiempo en forma general.

Si el sistema es invariante en el tiempo, las funciones  $f \, y \, g$  dejan de depender explícitamente del tiempo

$$
\dot{x}(t) = f\left\{x(t), u(t)\right\}
$$

$$
y(t) = g\left\{x(t), u(t)\right\}
$$

Si el sistema representado por las ecuaciones (2.14) y (2.15), es un sistema lineal, la dependencia de  $\dot{x}$  e y pasa a ser lineal y se tiene entonces:

$$
\dot{x}(t) = Ax(t) + Bu(t) \tag{2.16}
$$

$$
y(t) = Cx(t) + Du(t)
$$
\n
$$
(2.17)
$$

donde A es una matriz de dimensión  $nxn$ , B es una matriz de dimensión  $nxm$ , C es una matriz de dimensión  $p x n$ , y D una matriz de dimensión  $p x m$ .

Así la ecuación general en variables de estado para un sistema dinámico lineal e invariante en el tiempo descrito por un conjunto de ecuaciones diferenciales de *n*-ésimo orden, con una sola entrada  $(m=1)$ , está dado por:

$$
\begin{bmatrix} \dot{x}_1 \\ \dot{x}_2 \\ \vdots \\ \dot{x}_n \end{bmatrix} = \begin{bmatrix} a_{11} & a_{12} & \cdots & a_{1n} \\ a_{21} & a_{22} & \cdots & a_{2n} \\ \vdots & \vdots & \ddots & \vdots \\ a_{n1} & a_{n2} & \cdots & a_{nn} \end{bmatrix} \begin{bmatrix} x_1 \\ x_2 \\ \vdots \\ x_n \end{bmatrix} + \begin{bmatrix} b_1 \\ b_2 \\ \vdots \\ b_n \end{bmatrix} u
$$
(2.18)  

$$
\begin{bmatrix} y_1 \\ y_2 \\ \vdots \\ y_p \end{bmatrix} = \begin{bmatrix} c_{11} & c_{12} & \cdots & c_{1n} \\ c_{21} & c_{22} & \cdots & c_{2n} \\ \vdots & \vdots & \ddots & \vdots \\ c_{n1} & c_{n2} & \cdots & c_{nn} \end{bmatrix} \begin{bmatrix} x_1 \\ x_2 \\ \vdots \\ x_n \end{bmatrix} + \begin{bmatrix} d_1 \\ d_2 \\ \vdots \\ d_p \end{bmatrix} u
$$
(2.19)

donde para la ecuación (2.18) $n$ es el número de variables de estado y  $x_1,~x_2,~\ldots~,$   $x_n$  representa el conjunto de éstas que definen el vector de estados,  $a_{ij}$  y  $b_i$  son los coeficientes constantes de las matrices A y B respectivamente y u es la señal de entrada. Por otro lado, en la ecuación (2.19) p es el número de salidas del sistema y los coeficientes  $c_{ij}$  y  $d_i$  son los coeficientes constantes que conforman las matrices  $C y D$ , respectivamente.

Para obtener la descripción del sistema péndulo doble en variables de estado a partir de las ecuaciones de movimiento obtenidas anteriormente, se tienen que realizar algunos reacomodos de los términos presentes en dichas ecuaciones. Así se tiene lo siguiente.

Si se despeja  $\ddot{\theta}_2$  de la ecuación (2.13) se obtiene la ecuación que a continuación se muestra:

$$
\ddot{\theta}_2 = \frac{l_1 \left[ \dot{\theta}_1^2 sen(\theta_1 - \theta_2) - \ddot{\theta}_1 cos(\theta_1 - \theta_2) \right] - gsen\theta_2 - \frac{b_2 \dot{\theta}_2}{m_2 l_2}}{l_2}
$$
(2.20)

Sustituyendo ahora la ecuación  $(2.20)$  en  $(2.11)$  y despejando de ésta última a la variable  $\ddot{\theta}_1$  se obtiene:

$$
\ddot{\theta}_{1} = \frac{\begin{bmatrix} \tau - b_{1}\dot{\theta}_{1} - m_{2}l_{1}l_{2}\dot{\theta}_{2}^{2}sen(\theta_{1} - \theta_{2}) - m_{2}l_{1}^{2}\dot{\theta}_{1}^{2}sen(\theta_{1} - \theta_{2})\cos(\theta_{1} - \theta_{2}) + \\ + m_{2}l_{1}gsen\theta_{2}\cos(\theta_{1} - \theta_{2}) - m_{1}l_{c1}gsen\theta_{1} - m_{2}l_{1}gsen\theta_{1} + \frac{l_{1}b_{2}\dot{\theta}_{2}\cos(\theta_{1} - \theta_{2})}{l_{2}} \end{bmatrix}}{m_{1}l_{c1}^{2} + m_{2}l_{1}^{2} - l_{1}^{2}m_{2}\cos^{2}(\theta_{1} - \theta_{2})}
$$
(2.21)

Ahora si se despeja  $\ddot{\theta}_1$  de la ecuación (2.11) se llega a

$$
\ddot{\theta}_1 = \frac{\tau - m_2 l_1 l_2 \dot{\theta}_2^2 sen(\theta_1 - \theta_2) - m_2 l_1 l_2 \ddot{\theta}_2 \cos(\theta_1 - \theta_2) - m_1 g l_{c1} sen\theta_1 - m_2 g l_1 sen\theta_1 - b_1 \dot{\theta}_1}{m_1 l_{c1}^2 + m_2 l_1^2} \tag{2.22}
$$

Por último, sustituyendo la ecuación (2.22) en (2.13) y despejando la variable  $\ddot{\theta}_2$  de la ecuación se obtiene:

$$
\ddot{\theta}_{2} = \frac{m_{2}l_{1}l_{2}\dot{\theta}_{1}^{2}sen(\theta_{1} - \theta_{2}) - m_{2}gl_{2}sen\theta_{2} - b_{2}\dot{\theta}_{2} + m_{2}l_{1}^{2}}{m_{1}l_{c1}^{2} + m_{2}l_{1}^{2}} + \frac{m_{2}^{2}l_{1}^{2}l_{2}^{2}\dot{\theta}_{2}^{2}sen(\theta_{1} - \theta_{2})\cos(\theta_{1} - \theta_{2})}{m_{1}l_{c1}^{2} + m_{2}l_{1}^{2}} - \frac{m_{2}l_{1}l_{2}\cos(\theta_{1} - \theta_{2})\tau}{m_{1}l_{c1}^{2} + m_{2}l_{1}^{2}} + \frac{m_{2}l_{1}l_{2}b_{1}\dot{\theta}_{1}\cos(\theta_{1} - \theta_{2})}{m_{1}l_{c1}^{2} + m_{2}l_{1}^{2}} + \frac{m_{1}m_{2}l_{1}l_{2}l_{c1}gesen\theta_{1}\cos(\theta_{1} - \theta_{2})}{m_{1}l_{c1}^{2} + m_{2}l_{1}^{2}} + \frac{m_{2}^{2}l_{1}^{2}l_{2}gesen\theta_{1}\cos(\theta_{1} - \theta_{2})}{m_{1}l_{c1}^{2} + m_{2}l_{1}^{2}} - \frac{m_{1}l_{c1}^{2} + m_{2}l_{1}^{2}}{m_{2}l_{1}^{2}\cos^{2}(\theta_{1} - \theta_{2})} \qquad (2.23)
$$

Se ha transformado el sistema  $(2.11)$  y  $(2.13)$  en las ecuaciones  $(2.21)$  y  $(2.23)$ , de manera tal que se han expresado las segundas derivadas de la posición de los eslabones que conforman el sistema en términos de las coordenadas generalizadas y de sus primeras derivadas. Con base en estas expresiones se puede construir el modelo de estados definiendo el vector de estados como:

> $x_1 = \theta_1$ ; Posición angular del eslabón 1  $x_2 = \dot{\theta}_1$ ; Velocidad angular del eslabón 1  $x_3$  =  $\ \theta_2$  ; Posición angular del eslabón 2  $x_4 = \dot{\theta}_2$ ; Velocidad angular del eslabón 2.

Si definimos al torque aplicado por el actuador como la entrada  $u$  del sistema se tiene entonces que  $u = \tau$ .

Por lo que se obtiene a partir de las ecuaciones  $(2.21)$  y  $(2.23)$  la siguiente representación:

$$
\begin{aligned}\n\dot{x}_1 &= x_2 = h_1(x) & (2.24) \\
&= \left[ \begin{array}{c} u - b_1 x_2 - m_2 l_1 l_2 x_4^2 \operatorname{sen}(x_1 - x_3) - m_2 l_1^2 x_2^2 \operatorname{sen}(x_1 - x_3) \cos(x_1 - x_3) + \\
+ m_2 l_1 \operatorname{gen} x_3 \cos(x_1 - x_3) - m_1 l_{c1} \operatorname{gen} x_1 - m_2 l_1 \operatorname{gen} x_1 + \frac{l_1 b_2 x_4 \cos(x_1 - x_3)}{l_2} \\
m_1 l_{c1}^2 + m_2 l_1^2 - l_1^2 m_2 \cos^2(x_1 - x_3) & = h_2(x, u) \\
\end{array}\right] \\
\dot{x}_3 &= x_4 = h_3(x) \\
(m_1 l_{c1}^2 + m_2 l_1^2) & \left[ \begin{array}{c} m_2 l_1 l_2 x_2^2 \operatorname{sen}(x_1 - x_3) - m_2 g l_2 \operatorname{sen} x_3 - b_2 x_4 + \\
+ \frac{m_2^2 l_1^2 l_2 x_4^2 \operatorname{sen}(x_1 - x_3) \cos(x_1 - x_3)}{m_1 l_{c1}^2 + m_2 l_1^2} - \frac{m_2 l_1 l_2 \cos(x_1 - x_3) u_4}{m_1 l_{c1}^2 + m_2 l_1^2} + \\
+ \frac{m_2 l_1 l_2 b_1 x_2 \cos(x_1 - x_3)}{m_1 l_{c1}^2 + m_2 l_1^2} + \frac{m_1 m_2 l_1 l_2 l_{c1} g \operatorname{sen} x_1 \cos(x_1 - x_3)}{m_1 l_{c1}^2 + m_2 l_1^2} + \frac{m_2 l_1^2 l_2 g \operatorname{sen} x_1 \cos(x_1 - x_3)}{m_1 l_{c1}^2 + m_2 l_1^2} + \frac{m_2 l_1^2 l_2 g \operatorname{sen} x_1 \cos(x_1 - x_3)}{m_1 l_{c1}^2 + m_2 l_1^2} & = h_4(x, u)\n\end{array}\right]\n\end{aligned}
$$
\n
$$
\begin{aligned}\n(2.
$$

Como se mencionó anteriormente la entrada  $u$  del sistema corresponde al torque aplicado por el motor al primer eslabón del péndulo doble, conocer el torque que se necesita entregar al sistema para cambiar la posición de los eslabones es muy útil, sin embargo, para este caso resulta de mayor utilidad saber cuál es el voltaje que se necesita suministrar al motor para que éste aplique dicho torque al sistema, es por lo anterior que se requiere en este punto agregar al modelo del sistema pÈndulo doble el modelo del motor, el cual se muestra enseguida

$$
\tau = \frac{k_a}{R}\tilde{u} - \frac{k_a k_b}{R}\omega
$$

donde

- $k_a \Rightarrow$  Constante de par, relaciona el par del motor y la corriente
- $k_b \Rightarrow$  Constante de velocidad, relaciona la FCEM y la velocidad angular
- $R \Rightarrow$  Resistencia
- $\tilde{u} \Rightarrow$  Voltaje aplicado
- $\omega \Rightarrow$  Velocidad angular.

Para este caso, debido a que el acoplamiento entre el motor y el primer eslabón del sistema es un acoplamiento directo, es decir, no hay elementos mecánicos adicionales para la transmisión de potencia del motor al sistema, la velocidad del motor será igual a la velocidad del primer eslabón, en otras palabras,  $\omega = x_2$ . Teniendo ésto presente, es posible reescribir el modelo del motor de la siguiente forma:

$$
\tau = \frac{k_a}{R}\tilde{u} - \frac{k_a k_b}{R}x_2\tag{2.25}
$$

Ahora es posible cambiar la entrada al sistema de torque a voltaje simplemente sustituyendo el modelo del motor, ecuación  $(2.25)$ , en las ecuaciones  $(2.24)$ . Con esto, la representación en variables de estado del modelo no lineal del péndulo doble con una señal de voltaje como entrada es la siguiente:

$$
\begin{array}{rcl}\n\dot{x}_1 &=& x_2 \\
\frac{\hbar^2 u}{R} \tilde{u} - \frac{k_a k_b}{R} x_2 - b_1 x_2 - m_2 l_1 l_2 x_4^2 \text{sen}(x_1 - x_3) - m_2 l_1^2 x_2^2 \text{sen}(x_1 - x_3) \cos(x_1 - x_3) + \\
&+ m_2 l_1 \text{gen } x_3 \cos(x_1 - x_3) - m_1 l_{c1} \text{gen } x_1 - m_2 l_1 \text{gen } x_1 + \frac{l_1 b_2 x_4 \cos(x_1 - x_3)}{l_2}\n\end{array}\n\bigg]
$$
\n
$$
\begin{array}{rcl}\n\dot{x}_3 &=& x_4 \\
\frac{\hbar^2 l_1 l_2}{R} \sin\left(\frac{m_2 l_1 l_2 x_2^2 \text{sen}(x_1 - x_3) - m_2 g l_2 \text{sen } x_3 - b_2 x_4 + \frac{l_1 l_2}{R} \sin\left(\frac{m_2 l_1 l_2 x_2^2 \text{sen}(x_1 - x_3) - m_2 g l_2 \text{sen } x_3 - b_2 x_4 + \frac{l_1 l_2 l_2}{R} \sin\left(\frac{m_2 l_1 l_2 x_2^2 \text{sen}(x_1 - x_3) - m_2 g l_2 \text{sen } x_3 - b_2 x_4 + \frac{l_1 l_2 l_2 l_2 x_4^2 \text{sen}(x_1 - x_3) \cos(x_1 - x_3)}{m_1 l_{c1}^2 + m_2 l_1^2} - \frac{k_a m_2 l_1 l_2 \cos(x_1 - x_3)}{R (m_1 l_{c1}^2 + m_2 l_1^2)} + \frac{k_a k_b m_2 l_1 l_2 \cos(x_1 - x_3) x_2}{R (m_1 l_{c1}^2 + m_2 l_1^2)} + \frac{m_2 l_1 l_2 l_2 l_2 \cos(x_1 - x_3)}{m_1 l_{c1}^2 + m_2 l_1^2} + \frac{m_2 l_1 l_2 l_2 \cos(x_1 - x_3)}{m_1 l_{c1}^2 + m_2 l_1^2} + \frac{m_2 l_1 l_2 l_2 \cos(x_1 - x_3)}{m_
$$

Una de las limitaciones de la teoría clásica de sistemas de control es el hecho de que no puede manejar fácilmente los sistemas con no linealidades fuertes, sobre todo en el caso de incertidumbres en los parámetros del modelo. Sin embargo, en el caso del modelo del péndulo doble, ecuaciones (2.24), dado que las no linealidades son del tipo suave,  $sen(x), cos(x), cos^{2}(x), x^{2}$ , es posible linealizar el modelo para emplearlo en el diseño de la ley de control del sistema. Por lo tanto en la siguiente sección se presenta la técnica empleada para obtener un modelo lineal aproximado sobre un punto de funcionamiento del sistema (2.24).

## 2.3. Linealización del modelo

Si se considera que el sistema opera con pequeñas variaciones cerca de un punto de funcionamiento, entonces es posible obtener un modelo lineal en donde las desviaciones del estado con respecto al punto de operación son ahora las que definen el vector de estados; para ello las ecuaciones se desarrollarán alrededor de un punto de operación  $(x_0, u_0)$  por medio de una serie de Taylor truncada después del término de primer grado. En particular, debido a que el objetivo del control es lograr que la posición de los dos eslabones del péndulo doble se mantengan en posición vertical hacia arriba, se selecciona el siguiente punto de operación:

$$
x_0 = \begin{bmatrix} \pi \\ 0 \\ \pi \\ 0 \end{bmatrix} \qquad , \quad u_0 = 0
$$

el cual se toma como base para las variaciones  $\Delta x$  y  $\Delta u$ .

Para pequeñas desviaciones del sistema se tiene que la ecuación (2.24) se aproxima mediante

$$
\Delta \dot{x} \approx \frac{\partial h}{\partial x}|_{x_0, u_0} \cdot \Delta x + \frac{\partial h}{\partial u}|_{x_0, u_0} \cdot \Delta u
$$
\n(2.27)\n
$$
\text{donde } h = \begin{bmatrix} h_1 \\ h_2 \\ h_3 \\ h_4 \end{bmatrix} \text{ lo cual puede escribirse de manera más compacta como}
$$

$$
\dot{x} = Ax + Bu \tag{2.28}
$$

donde

$$
A = \frac{\partial h}{\partial x}|_{x_0, u_0}
$$

$$
B = \frac{\partial h}{\partial u}|_{x_0, u_0}
$$

De las funciones que componen  $h$ , las únicas dos que no son lineales son  $h_2$  y  $h_4$ , por lo tanto la ecuación  $(2.27)$  para estas dos funciones queda definida por lo siguiente

$$
h_{2L} = \frac{\partial h_2}{\partial x_i}|_{x_0, u_0} \cdot \Delta x_i + \frac{\partial h_2}{\partial u}|_{x_0, u_0} \cdot \Delta u, \qquad i = 1, 2, ..., n \text{ variables de estado}
$$
 (2.29)

$$
h_{4L} = \frac{\partial h_4}{\partial x_i}|_{x_0, u_0} \cdot \Delta x_i + \frac{\partial h_4}{\partial u}|_{x_0, u_0} \cdot \Delta u, \qquad i = 1, 2, ..., n \text{ variables de estado}
$$
 (2.30)

donde  $h_{2L}$  y  $h_{4L}$  corresponden a los modelos linealizados de  $h_1$  y  $h_2$  en torno al punto de operación  $(x_0, u_0)$ .

El desarrollo de las ecuaciones anteriores es

$$
h_{2L} = \frac{\partial h_2}{\partial x_1}|_{x_0, u_0} (x_1 - x_{1_0}) + \frac{\partial h_2}{\partial x_2}|_{x_0, u_0} (x_2 - x_{2_0}) + \frac{\partial h_2}{\partial x_3}|_{x_0, u_0} (x_3 - x_{3_0}) +
$$
  
+ 
$$
\frac{\partial h_2}{\partial x_4}|_{x_0, u_0} (x_4 - x_{4_0}) + \frac{\partial h_2}{\partial u}|_{x_0, u_0} (u - u_0)
$$
  

$$
h_{4L} = \frac{\partial h_4}{\partial x_1}|_{x_0, u_0} (x_1 - x_{1_0}) + \frac{\partial h_4}{\partial x_2}|_{x_0, u_0} (x_2 - x_{2_0}) + \frac{\partial h_4}{\partial x_3}|_{x_0, u_0} (x_3 - x_{3_0}) +
$$
  
+ 
$$
\frac{\partial h_4}{\partial x_4}|_{x_0, u_0} (x_4 - x_{4_0}) + \frac{\partial h_4}{\partial u}|_{x_0, u_0} (u - u_0)
$$

Calculando las derivadas indicadas para obtener $h_{2L}$  y  $h_{4L}$  se tiene

$$
\frac{\partial h_2}{\partial x_1}|_{x_0, u_0} = \frac{(m_1l_{c1} + m_2l_1)g}{l_{c1}^2 m_1} \qquad \frac{\partial h_4}{\partial x_1}|_{x_0, u_0} = \frac{-gl_1(m_1l_{c1} + m_2l_1)}{l_2l_{c1}^2 m_1}
$$
\n
$$
\frac{\partial h_2}{\partial x_2}|_{x_0, u_0} = \frac{-b_1}{l_{c1}^2 m_1} \qquad \frac{\partial h_4}{\partial x_2}|_{x_0, u_0} = \frac{b_1l_1}{l_{c1}^2 l_2 m_1}
$$
\n
$$
\frac{\partial h_2}{\partial x_3}|_{x_0, u_0} = \frac{-m_2l_1g}{l_{c1}^2 m_1} \qquad \frac{\partial h_4}{\partial x_3}|_{x_0, u_0} = \frac{(m_1l_{c1}^2 + m_2l_1^2)g}{l_2l_{c1}^2 m_1}
$$
\n
$$
\frac{\partial h_2}{\partial x_4}|_{x_0, u_0} = \frac{b_2l_1}{l_{c1}^2 l_2 m_1} \qquad \frac{\partial h_4}{\partial x_4}|_{x_0, u_0} = \frac{-b_2(m_1l_{c1}^2 + m_2l_1^2)}{l_2^2 l_{c1}^2 m_1 m_2}
$$
\n
$$
\frac{\partial h_2}{\partial u}|_{x_0, u_0} = \frac{1}{l_{c1}^2 m_1} \qquad \frac{\partial h_4}{\partial u}|_{x_0, u_0} = \frac{-l_1}{l_{c1}^2 l_2 m_1}
$$

Sustituyendo ahora dichas derivadas, se llega finalmente a

$$
h_{2L} = \left(\frac{(m_1 l_{c1} + m_2 l_1)g}{l_{c1}^2 m_1}\right) (x_1 - \pi) + \left(\frac{-b_1}{l_{c1}^2 m_1}\right) x_2 + \left(\frac{-m_2 l_1 g}{l_{c1}^2 m_1}\right) (x_3 - \pi) + \left(\frac{b_2 l_1}{l_{c1}^2 l_2 m_1}\right) x_4 + \left(\frac{1}{l_{c1}^2 m_1}\right) u \tag{2.31}
$$

$$
h_{4L} = \left(\frac{-gl_1(m_1l_{c1}+m_2l_1)}{l_2l_{c1}^2m_1} \right) (x_1 - \pi) + \left(\frac{b_1l_1}{l_{c1}^2l_2m_1} \right) x_2 + \left(\frac{(m_1l_{c1}^2 + m_2l_1^2)g}{l_2l_{c1}^2m_1} \right) (x_3 - \pi) + \left(\frac{-b_2(m_1l_{c1}^2 + m_2l_1^2)}{l_2^2l_{c1}^2m_1m_2} \right) x_4 + \left(\frac{-l_1}{l_{c1}^2l_2m_1} \right) u \tag{2.32}
$$

$$
\tilde{x}_1 = x_1 - \pi
$$
\n
$$
\tilde{x}_2 = x_2
$$
\n
$$
\tilde{x}_3 = x_3 - \pi
$$
\n
$$
\tilde{x}_4 = x_4
$$

y se sustituyen en las ecuaciones  $(2.31)$  y  $(2.32)$  se tendrá entonces la siguiente representación

$$
h_{2L} = \left(\frac{(m_1 l_{c1} + m_2 l_1)g}{l_{c1}^2 m_1}\right) \tilde{x}_1 + \left(\frac{-b_1}{l_{c1}^2 m_1}\right) \tilde{x}_2 + \left(\frac{-m_2 l_1 g}{l_{c1}^2 m_1}\right) \tilde{x}_3 + \left(\frac{b_2 l_1}{l_{c1}^2 m_1}\right) \tilde{x}_4 + \left(\frac{1}{l_{c1}^2 m_1}\right) u
$$
\n
$$
h_{4L} = \left(\frac{-g l_1 (m_1 l_{c1} + m_2 l_1)}{l_2 l_{c1}^2 m_1}\right) \tilde{x}_1 + \left(\frac{b_1 l_1}{l_{c1}^2 l_2 m_1}\right) \tilde{x}_2 + \left(\frac{(m_1 l_{c1}^2 + m_2 l_1^2)g}{l_2 l_{c1}^2 m_1}\right) \tilde{x}_3 + \left(\frac{-b_2 (m_1 l_{c1}^2 + m_2 l_1^2)}{l_2^2 l_{c1}^2 m_1 m_2}\right) \tilde{x}_4 + \left(\frac{-l_1}{l_{c1}^2 l_2 m_1}\right) u
$$
\n
$$
(2.34)
$$

Considerando la ecuación (2.25), reagrupando términos y teniendo en consideración que  $\tilde{x}_2=x_2$ éstas últimas ecuaciones se convierten en

$$
h_{2L} = \left(\frac{(m_1 l_{c1} + m_2 l_1)g}{l_{c1}^2 m_1}\right) \tilde{x}_1 + \left(\frac{-Rb_1 - k_a k_b}{l_{c1}^2 m_1 R}\right) \tilde{x}_2 + \left(\frac{-m_2 l_1 g}{l_{c1}^2 m_1}\right) \tilde{x}_3 + \\ + \left(\frac{b_2 l_1}{l_{c1}^2 l_2 m_1}\right) \tilde{x}_4 + \left(\frac{k_a}{l_{c1}^2 m_1 R}\right) \tilde{u} \tag{2.35}
$$

$$
h_{4L} = \left(\frac{-gl_1(m_1l_{c1}+m_2l_1)}{l_2l_{c1}^2m_1}\right)\tilde{x}_1 + \left(\frac{Rb_1l_1 + l_1k_ak_b}{l_{c1}^2l_2m_1R}\right)\tilde{x}_2 + \left(\frac{(m_1l_{c1}^2 + m_2l_1^2)g}{l_2l_{c1}^2m_1}\right)\tilde{x}_3 + \left(\frac{-b_2(m_1l_{c1}^2 + m_2l_1^2)}{l_2^2l_{c1}^2m_1m_2}\right)\tilde{x}_4 + \left(\frac{-l_1k_a}{l_{c1}^2l_2m_1R}\right)\tilde{u}
$$
\n(2.36)

Con esto se obtiene el modelo linealizado del sistema pÈndulo doble teniendo como entrada el voltaje aplicado al motor y no el torque como se definió al inicio de este desarrollo.

Ahora la ecuación (2.28) para este nuevo sistema de ecuaciones queda definida de la siguiente manera:

$$
\dot{\tilde{x}} = A\tilde{x} + B\tilde{u}
$$

donde

$$
A = \begin{bmatrix} 0 & 1 & 0 & 0 \\ \frac{(m_1l_{c1} + m_2l_1)g}{l_{c1}^2m_1} & \frac{-Rb_1 - k_ak_b}{l_{c1}^2m_1R} & \frac{-m_2l_1g}{l_{c1}^2m_1} & \frac{b_2l_1}{l_{c1}^2l_2m_1} \\ 0 & 0 & 0 & 1 \\ \frac{-gl_1(m_1l_{c1} + m_2l_1)}{l_2l_{c1}^2m_1} & \frac{Rb_1l_1 + l_1k_ak_b}{l_{c1}^2l_2m_1R} & \frac{(m_1l_{c1}^2 + m_2l_1^2)g}{l_2l_{c1}^2m_1} & \frac{-b_2\left(m_1l_{c1}^2 + m_2l_1^2\right)}{l_2^2l_{c1}^2m_1m_2} \end{bmatrix}
$$

$$
B=\begin{bmatrix}0\\\frac{K_a}{l_{c1}^2m_1R}\\0\\\frac{-l_1k_a}{l_{c1}^2l_2m_1R}\end{bmatrix}
$$

El modelo de estados propiamente dicho, no considera cuáles señales o variables del proceso son las que se pueden medir. Esta información viene dada por medio de la ecuación de salida. Como las posiciones angulares de ambos eslabones son las únicas variables de las que se tendrá información continua (registros que se realizan con ayuda de dos decodificadores de posición o encoders), éstas son las únicas salidas del sistema, por lo tanto la ecuación de salida resulta ser

$$
y = C\tilde{x}
$$

con la matríz C dada por

$$
C = \begin{bmatrix} 1 & 0 & 0 & 0 \\ 0 & 0 & 1 & 0 \end{bmatrix}
$$

Con esto la descripción lineal en variables de estado se reduce a

$$
\begin{aligned}\n\dot{\tilde{x}} &= A\tilde{x} + B\tilde{u} \\
y &= C\tilde{x}\n\end{aligned} \n(2.37)
$$

Este modelo linealizado servirá posteriormente para el diseño del sistema de control para el pÈndulo doble.

# Capítulo 3

# Fabricación del sistema Péndulo Doble y validación del modelado

En este capítulo se presenta el diseño propuesto para la fabricación del mecanismo péndulo doble. Se describe el proceso realizado para la obtención de los parámetros de diseño, los cuales están basados en resultados obtenidos de la simulación del modelo matemático del sistema en MATLAB $\mathbb{B}$ . Se mencionan también los procesos de manufactura elegidos para la fabricación del mecanismo. Finalmente, con el propósito de validar el modelo matemático obtenido en el capítulo 2, se confrontan los datos generados a partir de la simulación del modelo matemático con los datos experimentales obtenidos de diversas pruebas realizadas al mecanismo contruído.

## 3.1. Construcción del mecanismo

Uno de los objetivos de este trabajo es construir el mecanismo péndulo doble, para cumplir con este objetivo es necesario, en principio, realizar el diseño mecánico de los componentes del sistema para posteriormente dar paso a la manufactura de las piezas diseñadas. El diseño y fabricación de los eslabones que conforman al péndulo doble es una parte fundamental para el diseño del mecanismo, sin embargo, no es lo único indispensable, también es necesario diseñar y fabricar la base donde será montado el sistema. En esta sección se presenta el proceso realizado para el diseño y fabricación de estos dos elementos. A continuación se describe a detalle el procedimiento empleado para el diseño y fabricación de los eslabones del péndulo doble y enseguida se presenta lo correspondiente a la base del sistema.

## 3.1.1. Eslabones

El diseño mecánico de los eslabones está basado en un proceso iterativo. El objetivo de este proceso es determinar las magnitudes de ciertos parámetros de las piezas a diseñar que puedan satisfacer un criterio de selección. Bajo este esquema se parte de un diseño preliminar hecho a partir de los requerimientos mecánicos de las piezas, los parámetros de este primer diseño son los que se evalúan repetidamente hasta determinar los que cumplan con el criterio de selección. Para este caso los parámetros de interés son la longitud, la ubicación del centro de masa y la masa de los eslabones, el criterio de discriminación es referente a las capacidades de potencia del actuador del sistema, y la evaluación de los parámetros propuestos se hace a través de la simulación del modelo matemático que los considera.

#### Diseño mecánico preliminar

El diseño mecánico deberá cumplir los siguientes requerimientos:

- Eslabones con dimensiones apropiadas para una mesa de laboratorio
- Bajo peso
- Centros de masa ubicados preferentemente en los extremos opuestos de los ejes de giro (el propósito de esto es cumplir con la suposición del modelado)
- Primer eslabón suficientemente robusto para sostener al segundo sin presentar flexiones o deformaciones
- Geometría simple de fácil manufactura.

Con base en estas especificaciones se hizo mediante un programa CAD el diseño preliminar de los eslabones. El programa CAD usado en este diseño fue UNIGRAPHICS NX3 cuyo uso además de facilitar la elaboración del diseño mismo, permitió generar un prototipo virtual de las piezas, con lo cual fue posible descartar errores de diseño como por ejemplo interferencias entre eslabones. Otro punto a destacar acerca de la utilidad de usar un programa CAD en esta tarea es que éste facilitó en gran medida el desarrollo de la etapa de *Proposición*, que es la siguiente etapa en este proceso de selección de parámetros.

### Proposición

En esta etapa se proponen las longitudes, masas y ubicación de los centros de masa de ambas piezas. En realidad, como la geometría del diseño preliminar es invariable, el único parámetro a proponer es la longitud total de los eslabones  $(l_1 \, y \, l_{2T})$ ; un cambio en las longitudes implica la modificación del volumen del eslabón y por consiguiente un cambio en su masa y en su centro de masa. Con esto, al proponer un valor para la longitud del eslabón, las demás magnitudes afectadas por tal cambio se obtuvieron del programa CAD, de esta manera fue posible generar eficientemente las distintas versiones a evaluar del diseño preliminar.

Una vez obtenidos los parámetros a evaluar (propuestos y calculados) se sustituyeron éstos en las ecuaciones  $(2.21)$  y  $(2.23)$  para obtener el correpondiente modelo matemático. Ya con el modelo matemático definido, fue posible comenzar la etapa de Selección.

#### Selección

En la etapa de Seleción se evaluó el modelo matemático mediante su simulación y se aplicó el criterio de selección. Así, si el modelo evaluado no satisfacía dicho criterio se regresaba a la etapa de Proposición para comenzar otra vez con nuevos parámetros, por el contrario, si el modelo propuesto cumplía con el criterio de selección se consideraba para una nueva discriminación. Debido a que varias combinaciones de parámetros cumplieron con el primer criterio de selección, fue necesario elegir de entre estas configuraciones la que mejor se adecuó a los requerimientos de voltaje del actuador, ponderando además el objetivo inicial de contar con eslabones de dimensiones reducidas, acordes a las dimensiones de una mesa de laboratorio. Así, una vez que se eligieron los parámetros de los eslabones fue posible comenzar con la etapa de Fabricación.

Cabe destacar que el criterio de discriminación entre diseños fue el voltaje de entrada al motor, pues se buscó que para determinadas condiciones iniciales de los estados éste no excediera de 24 volts, que es el voltaje nominal del actuador del sistema. Por otro lado, las simulaciones realizadas en esta etapa para la evaluación de los distintos modelos propuestos se hicieron mediante el programa  $SIMULINK^{\circledR}$  de MATLAB<sup> $\circledR$ </sup>. Este paquete permite simular el sistema de interés por medio de diagramas de bloques, sin necesidad de programar el algoritmo de integración. Más adelante, en el capítulo 4 se dará más detalle del diagrama de bloques utilizado para este proceso de selección.

### Fabricación

En esta estapa se realizaron los planos de fabricación de ambos eslabones y se eligió el proceso de manufactura con el cual se fabricaron las piezas. Esta fue la ˙ltima etapa del proceso de diseño llevado a cabo para fabricar los eslabones y concluye con la manufactura de las piezas.

Los planos de fabricación de las piezas diseñadas a través de este proceso iterativo se presentan en el ApÈndice D del presente trabajo.

En cuanto a la manufactura de las piezas es importante destacar que la elección de los procesos de manufactura mediante los cuales se fabrican las piezas se hace con base en las especificaciones dimensionales, la precisión dimensional y el acabado superficial de la pieza. Para el caso de los eslabones los procesos de manufactura elegidos son dos procesos de corte: el fresado y el torneado.

El material que se eligió para fabricar el eslabón 1 del péndulo doble fue Nylamid tipo M. Se eligió este material principalmente por su baja densidad y por su alta maquinabilidad, además de que en general presenta buenas propiedades mecánicas. El proceso utilizado para la manufactura de este eslabón fue el fresado, se utilizó un equipo de control numérico para el maquinado de la pieza, con lo cual se fabricó una pieza con excelente precisión dimensional.

En el caso del eslabón 2, la necesidad de concentrar la mayor parte de la masa de dicho componente en el extremo contrario a su eje de giro obligó a fabricar un eslabón compuesto por piezas de distinto material. Como puede verse en la Figura 3.1, son tres piezas las que integran este componente del péndulo doble, las piezas 1 y 2 conforman el cuerpo del eslabón y fueron fabricadas de Nylamid tipo M y Aluminio, respectivamente. Se eligieron estos materiales debido a su baja densidad y su buena resistencia a la flexión, pues se buscó que dichas piezas contribuyeran con menos del  $30\%$ de la masa total del eslabón para que la mayoría se concentrara en el extremo opuesto y que además fueran capaces de no deformarse ni flexionarse durante el movimiento del péndulo doble. La pieza número 3 es un pequeño cilindro fabricado en acero al carbono (Acero 1015) que se monta sobre el cuerpo del eslabón y que concentra en sí mismo el 73 % de la masa total del eslabón. Se eligió acero 1015 para fabricar esta última pieza básicamente por su alta densidad, porque un objetivo primordial para este elemento era concentrar tal cantidad de masa en un volumen adecuado para mantener las dimensiones de la pieza en proporción con el resto de los componentes del eslabón, y así mantener una estética agradable, esto sin dejar de lado su principal función que es ubicar el centro de masa del eslabón 2 en la posición deseada. La fabricación de estas piezas se realizó mediante dos procesos de manufactura: fresado y torneado. El proceso de fresado se utilizó para la pieza marcada con el número 1 en la Figura 3.1 y la pieza número 3 se fabricó mediante torneado. Debido a que las geometrías de las piezas mencionadas están basadas en figuras geométricas simples se utilizaron para su fabricación maquinas herramienta convencionales. Para la fabricación de la pieza número 2 se utilizó un tubo de Aluminio de dimensiones comerciales  $(6.35 \text{ [mm]}$  de diámetro y espesor de pared de 0.635 [mm]) que simplemente se adecuó a las dimensiones especificas del diseño.

En la Figura 3.1 se muestra el diseño final de los dos eslabones que conforman el péndulo doble, y en las Figuras  $3.2$  y  $3.3$  se muestran las fotografías de los eslabones fabricados.

#### Parámetros finales

Los parámetros del diseño mecánico de los eslabones que se obtuvieron después del proceso de simulación y manufactura descrito en esta sección son los siguietes:  $l_1 = 0.15[m], l_{c1} =$  $0.113[m], m_1 = 0.065[kg], l_2 = 0.173[m], l_{2T} = 0.235[m]$ ,  $m_2 = 0.025[kg].$ 

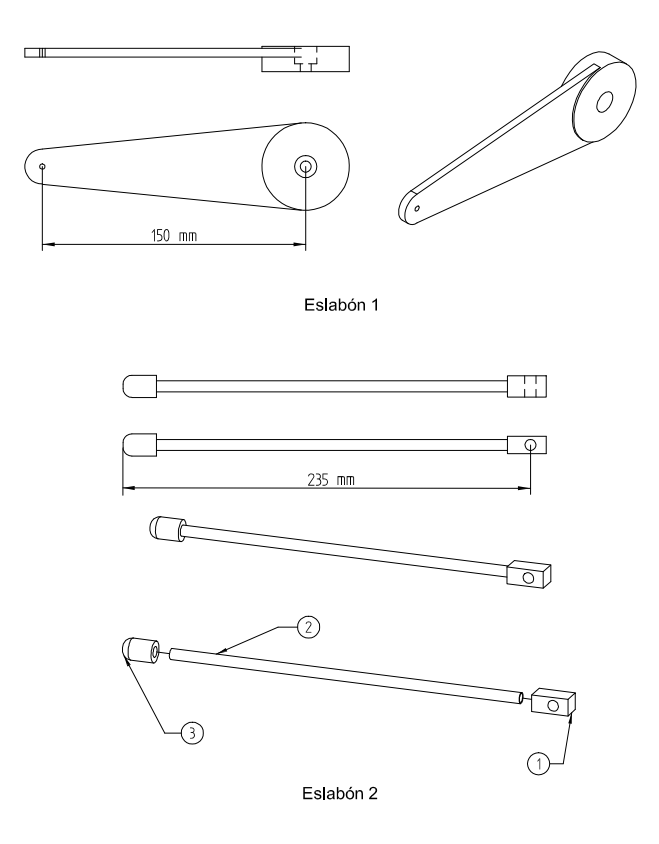

Figura 3.1: Diseño de los eslabones que conforman el sistema péndulo doble.

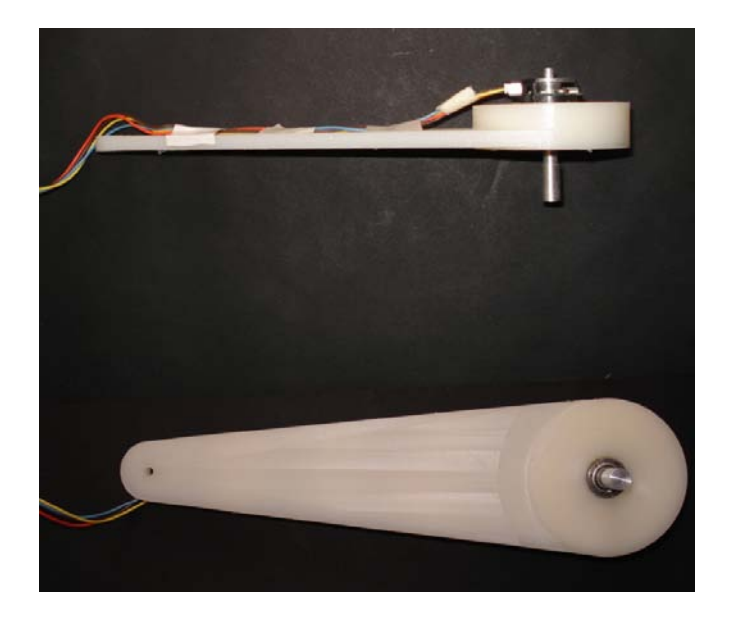

Figura 3.2: Fotografía - eslabón 1.

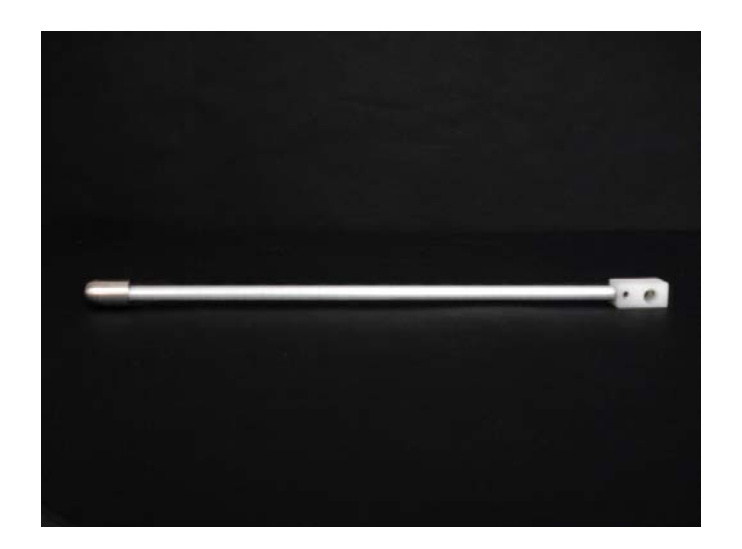

Figura 3.3: Fotografía - eslabón 2.

### 3.1.2. Base

Otro punto importante en cuanto a la construcción del mecanismo péndulo doble es el diseño y fabricación de la base donde debe montarse el péndulo y el actuador del sistema. El diseño de este componente no se basa en un proceso iterativo como fue el caso de los eslabones, pues en este componente no se tiene la necesidad de cumplir con un parámetro invariable como sucedió con el voltaje nominal del actuador del sistema en la sección anterior. Por lo cual, el diseño mecánico de la base se hace considerando únicamente los requerimienos mecánicos del componente; así, una vez satisfechos tales requerimientos se fabrican las piezas que conforman la base del mecanismo.

#### Diseño mecánico

Para realizar el diseño mecánico de la base se tomaron en cuenta los siguientes requerimientos:

- Base robusta capaz de no presentar desplazamientos por la acción del movimiento del péndulo doble
- Geometrías simples de fácil manufactura
- $\blacksquare$  Pocos componentes y fácil ensamble.

Con base en estos requerimientos se diseñaron cuatro componentes, los cuales son fácilmente ensamblados mediante once tornillos, como se muestra en la Figura 3.4.

#### Fabricación

El material del que se fabricaron los componentes de la base fue Nylamid tipo M a excepción de la pieza donde se monta el actuador del sistema, que fue fabricado de Aluminio, esto se hizo con un objetivo estrictamente estÈtico, pues se buscÛ tener en esta pieza un acabado similar al pulido espejo. Las piezas de la base se fabricaron mediante operaciones de fresado y torneado. Debido a que las geometrías de estas piezas no son complejas, no fue necesario usar máquinas de control numérico pues con máquinas herramienta convencionales fue posible maquinar piezas de muy buena calidad.

En la Figura 3.4 se muestra un esquema de los componentes de la base del sistema péndulo doble y en la Figura 3.5 se presenta una fotografía de la base que se fabricó.

Los planos de fabricación de los componentes diseñados para la base del sistema péndulo doble se muestran en el ApÈndice D de este trabajo.

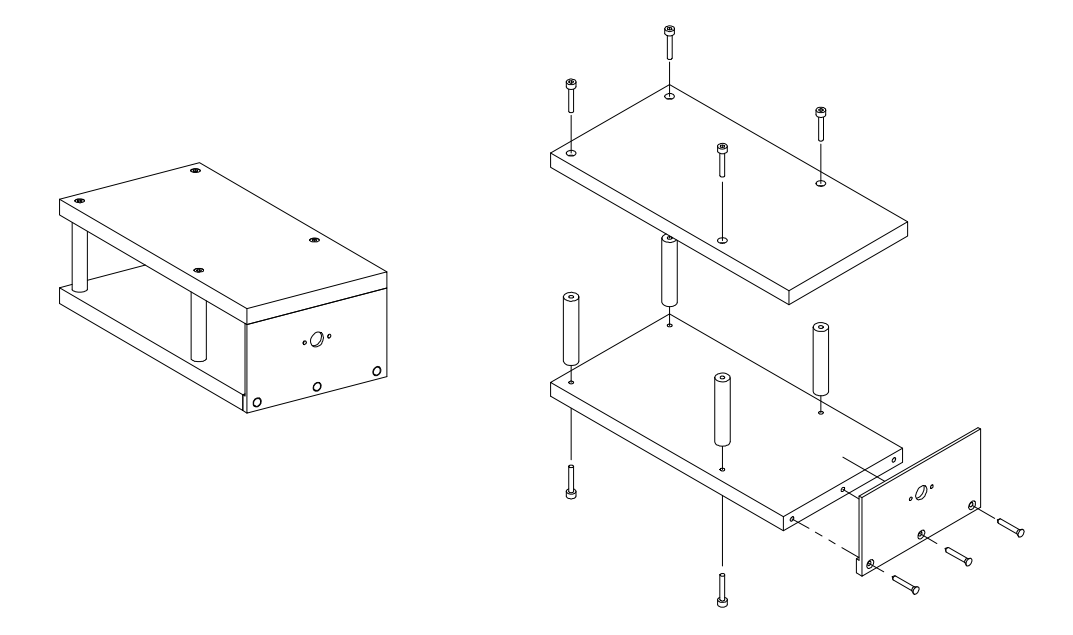

Figura 3.4: Dibujo isométrico y ensamble en explosión de la base del sistema péndulo doble.

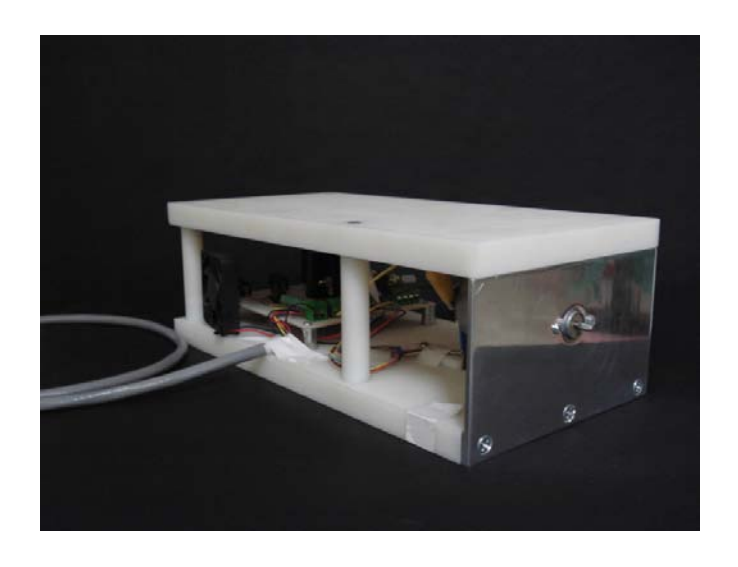

Figura 3.5: Fotografía - base del sistema péndulo doble.

En la Figura 3.6 se muestra un dibujo del sistema péndulo doble diseñado en esta sección  $y$ en las Figuras  $3.7\ y\ 3.8$ se presentan dos fotografías del mecanismo construido.

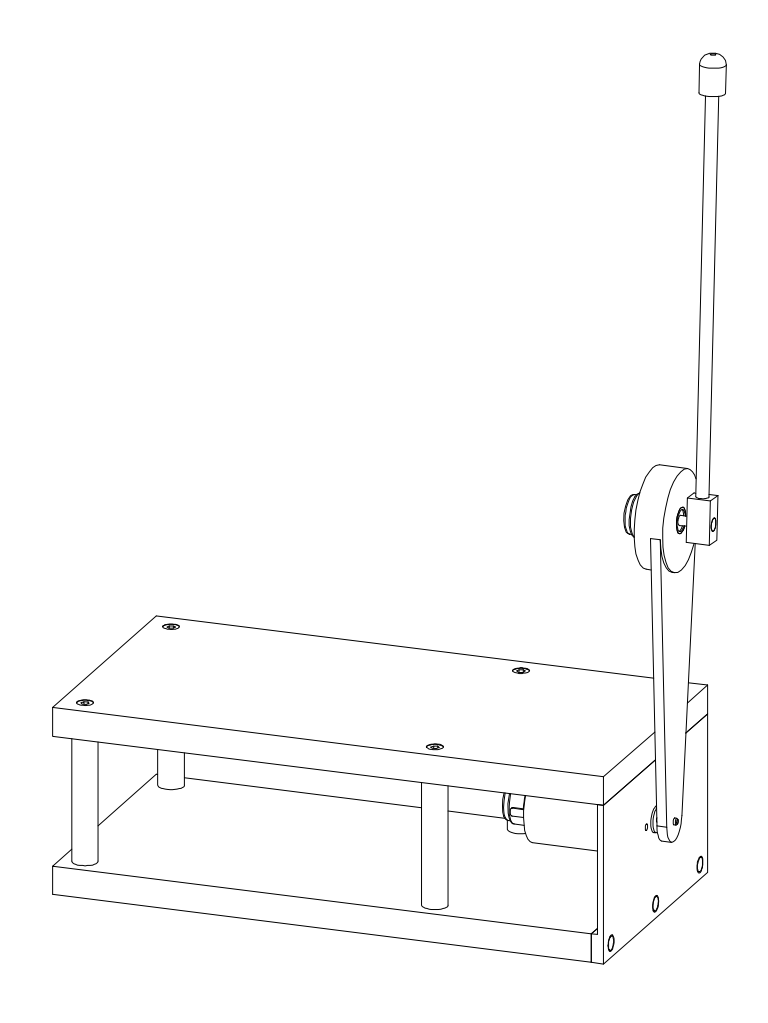

Figura 3.6: Dibujo isométrico del sistema péndulo doble.

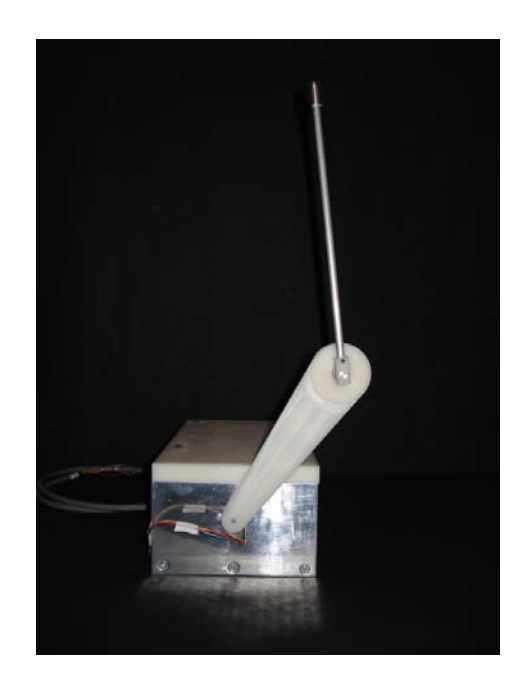

Figura 3.7: Fotografía - vista frontal del sistema péndulo doble.

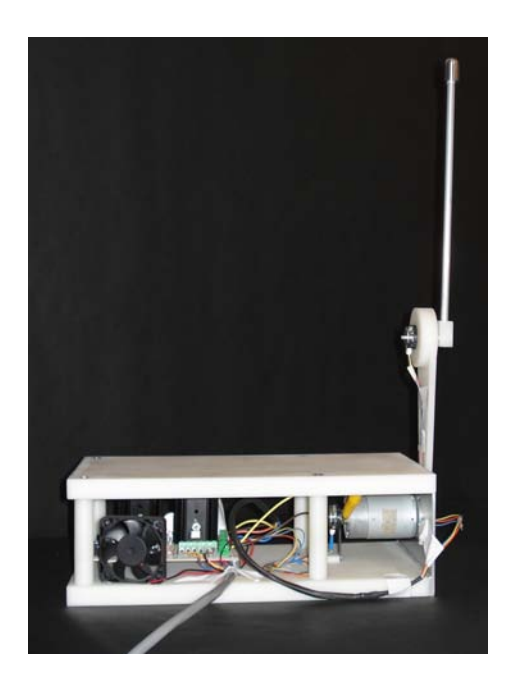

Figura 3.8: Fotografía - vista lateral del sistema péndulo doble.

## 3.2. Validación del modelo matemático

En el capítulo 2 se obtuvieron las ecuaciones dinámicas que modelan el sistema péndulo doble, en esta sección se comprobará que dichas ecuaciones son representativas del comportamiento real del sistema.

La validación de un modelo matemático consiste en verificar que los datos obtenidos a partir de éste sean semejantes a los datos obtenidos del sistema real. El objetivo es verificar que el modelo matemático predice de manera adecuada el comportamiento real del sistema. Tal verificación es importante porque si ésta es positiva se tendrán mayores posibilidades de que los controladores que se desarrollen a nivel simulación sean exitosos al momento de ser implementados en forma física. Para este caso la validación del modelo matemático se realizará mediante la comparación de dos conjuntos de datos, el primer conjunto es formado por los datos obtenidos de la simulación del modelo matemático y en el segundo conjunto se tienen datos experimentales obtenidos a partir de pruebas realizadas al modelo físico del sistema. Estos últimos fungen como una referencia, así, si los datos del modelo son semejantes a los datos experimentales se puede tener plena confianza en que el modelo matemático es capaz de reproducir el comportamiento que presentaría el sistema real.

Para el caso bajo estudio, los datos experimentales del movimiento se obtendrán de una prueba aplicada al sistema que se ha construido. La prueba consiste en dejar evolucionar al sistema en respuesta libre, es decir, fijar los eslabones en una determinada posición inicial y posteriormente liberar al sistema de dicha posición, el objetivo es medir las posiciones angulares que los eslabones van describiendo desde la posición inicial hasta que el sistema alcanza el reposo. Las condiciones de inicialización para esta prueba son:  $\theta_1 = 30^{\circ}$   $(0.5236[rad])$  y  $\theta_2 = 0^{\circ}$  (Ver Figura 3.9). La medición de la posición angular de los eslabones se realiza mediante dos decodificadores (encoder) de tipo incremental de 1200 pulsos por revolución, con lo cual se tiene una resolución de 0.3°. Finalmente, es importante destacar que la adquisición de datos se hace con un tiempo de muestreo de  $5 \text{ [ms]}$ .

Por otro lado, las predicciones del modelo matemático se obtienen a partir de la simulación del modelo en  $SIMULINK^{\textcircled{B}}$ . Se simula el modelo no lineal del sistema bajo las mismas condiciones iniciales que se Öjaron para la prueba real y se almacenan los datos correspondientes a las posiciones angulares de los dos eslabones. Estos datos son graficados con respecto al tiempo y se comparan con las curvas generadas a partir de los datos obtenidos con el experimento sobre el sistema físico antes descrito.
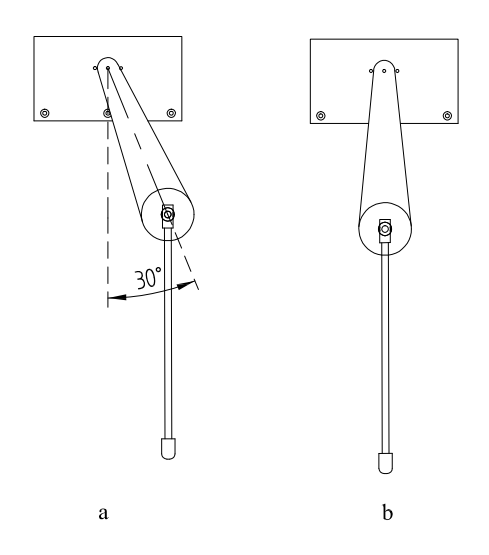

Figura 3.9: Posición de los eslabones para la prueba de adquisión de datos experimentales. a) Posición inicial del sistema  $\theta_1 = 30^\circ$ ,  $\theta_2 = 0$ . b) Posición final del sistema  $\theta_1 = 0$ ,  $\theta_2 = 0$ .

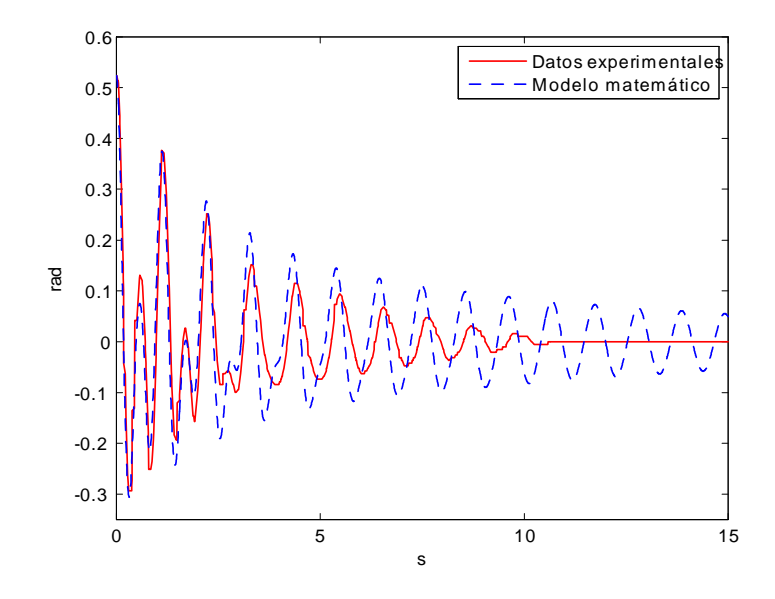

Figura 3.10: Evolución de la posición angular del eslabón 1  $(\theta_1)$ .

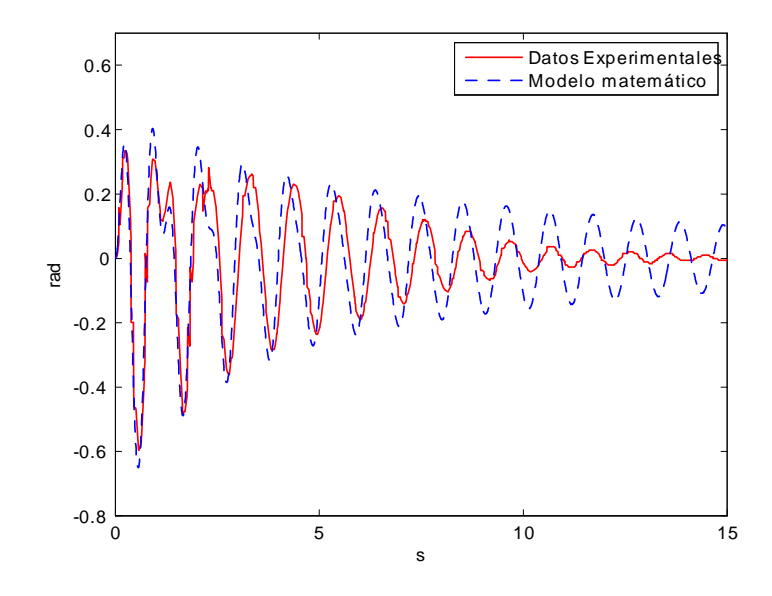

Figura 3.11: Evolución de la posición angular del eslabón 2  $(\theta_2)$ .

En las Figuras  $3.10 \text{ y } 3.11$  se puede apreciar la comparación de los resultados de las pruebas descritas. En la Figura 3.10 se comparan los resultados obtenidos para  $\theta_1$  y en la Figura 3.11 para  $\theta_2$ . Para ambas gráficas se puede separar la respuesta del sistema en dos períodos, un período inicial de respuesta transitoria que comprende los primeros tres segundos del movimiento, y otro período final denominado de estado permanente que se inicia después de los tres segundos iniciales y termina hasta que el ángulo toma un valor constante, en este caso  $0^{\circ}$ .

Para analizar las similitudes y diferencias de las graficas experimental y teórica es necesario comparar dos magnitudes básicas de dichas curvas: la amplitud y el período de oscilación.

En general, la amplitud de una curva indica la magnitud que existe entre el punto de equilibrio y el valor máximo de cresta o el valor mínimo de valle. Para este caso, la amplitud muestra las posiciones angulares que los eslabones van describiendo a lo largo del movimiento. El conocer estas posiciones angulares permite observar la pérdida de energía que presenta el sistema conforme transcurre el movimiento. Es importante recordar que el punto de equilibrio es 0 [rad], ya que es la posición naturalmente estable del sistema.

Como se observa en las Figuras 3.10 y 3.11, la amplitud de la curva experimental y la curva teórica para las posiciones angulares de ambos eslabones son práctiamente las mismas en la parte inicial del movimiento, esto indica que el modelo matemático simula el desarrollo inicial del sistema de manera adecuada. También se observa que conforme evoluciona el sistema, la amplitud de la curva experimental disminuye gradualmente, lo cual muestra que la energía del sistema se va perdiendo debido a efectos disipativos; al observar la curva teórica durante el período inicial es posible notar que el modelo matemático es capaz de reproducir adecuadamente esta pérdida de energía manteniendo en el mismo orden de magnitud la amplitud de la curva teórica. Sin embargo, después de los primeros tres segundos la amplitud de la curva experimental decrece más rápido que la curva teórica, esto evidencía que el sistema real pierde mayor energía en cada instante que lo predicho por el modelo matemático concluyendo el movimiento del sistema real en menor tiempo.

Las diferencias entre las curvas experimentales y teóricas antes descritas, muestran que en el modelo físico del sistema existen términos disipativos que no se contemplan en el modelado. Se tiene la hipótesis de que la diferencia entre los resultados experimentales y los de la simulación es debida al efecto combinado de términos de fricción inherentes a los componentes del sistema, como es el caso del actuador que presenta términos de fricción de coulomb. Estos parámetros de fricción que intervienen en el sistema no siempre son sencillos de determinar y es por esto que en este trabajo se ha simplificado su comportamiento con el fin de facilitar su análisis e implementación en simulación.

El período de oscilación de una curva es el tiempo transcurrido entre dos crestas o valles sucesivos. Del análisis del período de oscilación hecho para las curvas del movimiento del péndulo doble se observó que el período de oscilación es variable durante todo el movimiento, lo cual es muestra de la naturaleza no lineal del sistema. Para el caso de la posición angular experimental del primer eslabón (Figura 3.10), se determinó que durante los tres segundos iniciales la respuesta del sistema consta de cuatro oscilaciones cuyos períodos de oscilación aumentan y disminuyen alternativamente como se presenta en la tabla siguiente (donde se muestran los períodos de oscilación presentes en el movimiento de ambos eslabones durante el período inicial). Después de los tres segundos iniciales, el período de oscilación tiende a incrementarse ligeramente, manteniéndose entre  $1.0007[s]$  y  $1.098[s]$ . En el caso del segundo eslabón (Figura 3.11), se observa que al inicio del movimiento la respuesta del sistema tiene tres oscilaciones, al igual que lo observado en el primer eslabón en este segundo se presenta un incremento y decremento alternante del período de oscilación. A partir de los tres primeros segundos del desarrollo del sistema, se tiene un continuo aumento del período de oscilación que se mantiene entre 1.088[s] y 1.098[s], posteriormente, el período de oscilación tiende a disminuir, registrándose al final del movimiento el período de oscilación mínimo que es de 0.876 [s]

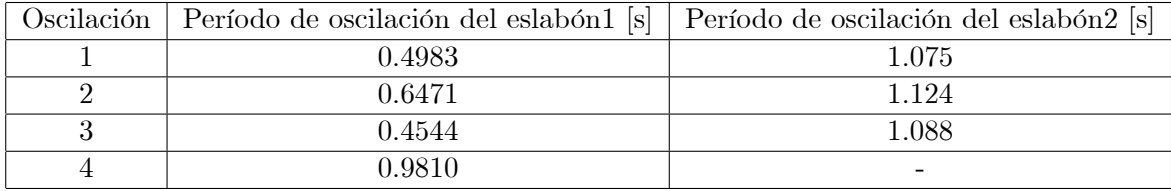

La importancia de estos resultados radica en que al compararlos con los resultados obtenidos a partir del análisis hecho a las curvas teóricas, se encuentran similitudes muy importantes en la magnitud del período de oscilación, sobre todo al inicio del movimiento. Para ejemplificar lo antes expuesto, se presentan a continuación dos tablas que muestran los períodos de oscilación correspondientes a las oscilaciones presentes al inicio del movimiento.

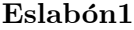

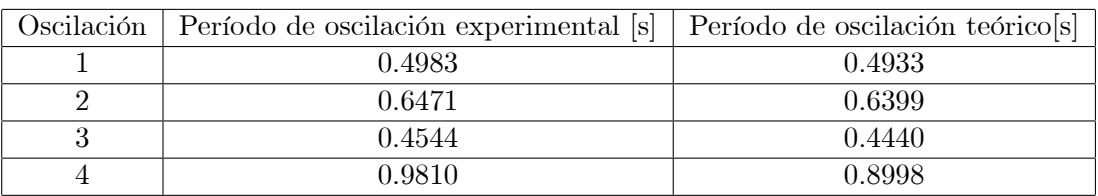

### Eslabón 2

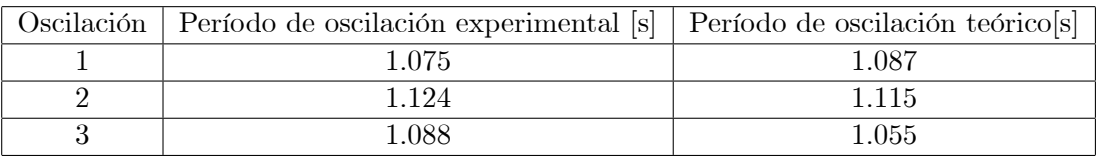

Como puede verse en las tablas mostradas, las magnitudes del período de oscilación al inicio del movimiento son prácticamente iguales para ambas curvas (experimental y teórica), lo cual, aunado a la evidente similitud en cuanto a la amplitud existente entre las curvas teórica y experimental (para ambos eslabones) demuestra que durante el período inicial el modelo matemático no sólo reproduce las posiciones angulares que describe el sistema real, sino que también es capaz de reproducir el tiempo en que éstas suceden. Cabe señalar, que después de los primeros tres segundos del movimiento, los períodos de oscilación de la curva teórica no son tan parecidos a los de la respuesta experimental, presentando en general la respuesta teórica períodos de oscilación menores a los reales. Sin embargo, las tendencias del aumento y decremento del período de oscilación que se manifestaron en el análisis del movimiento experimental se mantienen presentes en el modelo teórico, lo cual es indicativo de un comportamiento aceptable.

Se ha observado hasta aquí que después de los tres segundos iniciales, la respuesta teórica del sistema no predice muy bien la respuesta real. Sin embargo, este hecho no es tan relevante si se considera que en realidad durante el control del péndulo en su posición vertical hacia arriba, nunca se llegará a un estado permanente, sino que se estarán corrigiendo los pequeños errores que lleguen a existir, es decir, el sistema va a estar siempre en movimiento, por lo cual el hecho de que la respuesta al inicio se parezca a la real permite la hipótesis de que el control que se construya con base en ese modelo funcionará correctamente.

Se concluye que, si bien el comportamiento que exhibe el modelo matemático no es idéntico al comportamiento experimental a lo largo de todo el movimiento, sí es posible comprobar con base en el análisis de las amplitudes y períodos de oscilación hecho a las respuestas experimentales y teóricas, que el modelo matemático no lineal desarrollado en el capítulo 2 es representativo del sistema real y por tanto capaz de reproducir adecuadamente la evolución del movimiento del sistema péndulo doble.

## Capítulo 4

# Control

En el capítulo 2 (sección 2.3) se obtuvo el modelo lineal del sistema péndulo doble, el cual puesto en su representación de variables de estado permitirá en este capítulo diseñar el controlador del sistema mediante la técnica de asignación de polos. Este capítulo comienza con la descripción del método de diseño utilizado, para posteriormente aplicarse al sistema péndulo doble. Enseguida se presenta el diseño de un estimador (observador) de todas las variables de estado del sistema. Con la Önalidad de analizar la validez del sistema de control, se compara el comportamiento del controlador cuando se implementa en conjunto con el modelo no lineal del sistema con respesto al comportamiento que presenta Èste cuando funciona con el modelo lineal, esto se hace con base en la simulación de ambos modelos bajo el esquema de retroalimentación de estados. Finalmente, se presentan y describen los diagramas de bloques en  $SIMULINK^{\textcircled{D}}$  que han sido utilizados para cumplir con determinados propósitos en este y en el anterior capítulo.

### 4.1. Asignación de Polos

Una de las características importantes en un sistema dinámico es el tipo de respuesta transitoria que Èste posee, la cual depende fundamentalmente de los polos del sistema (los polos del sistema son los puntos, en el plano s, donde la función de transferencia del sistema tiende a infinito; cuando se trabaja con el modelo de variables de estado, los polos del sistema son los valores propios de la matriz  $A$  de la ecuación de estados). Cuando la respuesta no es adecuada de acuerdo a ciertos requerimientos (estabilidad, desempeño, etc.), la dinámica del sistema puede modificarse, por ejemplo, mediante una retroalimentación de los estados a través de una matriz de ganancias de retroalimentación. La

técnica de asignación de polos permite colocar los polos de ese sistema retroalimentado (polos en lazo cerrado) en cualquier posición deseada.

Para poder aplicar esta técnica es necesario verificar que el sistema es controlable. Considere un sistema din·mico lineal e invariante en el tiempo con una sola entrada como el mostrado a continuación,

$$
\dot{x} = Ax + Bu \tag{4.1}
$$

$$
y = Cx + Du \tag{4.2}
$$

donde  $x \Rightarrow$  vector de estados (vector de dimensión n)

 $y \Rightarrow$  vector de salidas (vector de dimensión p)

 $u \Rightarrow$  señal de entrada (señal de control de dimensión  $m = 1$ )

 $A \Rightarrow$  matriz de coeficientes constantes,  $A \in \mathbb{R}^{n \times n}$ 

 $B \Rightarrow$  matriz de coeficientes constantes,  $B \in \mathbb{R}^{n \times m}$ 

 $C \Rightarrow$  matriz de coeficientes constantes,  $C \in \mathbb{R}^{p \times n}$ 

 $D \Rightarrow$  matriz de coeficientes constantes,  $D \in \mathbb{R}^{p \times m}$ 

Es posible demostrar que el sistema es controlable si y sólo si cumple con la condición

$$
range[B \quad \vdots \quad AB \quad \vdots \quad \cdots \quad \vdots \quad A^{n-1}B] = n
$$

La matriz  $[B \quad \vdots \quad AB \quad \vdots \quad \cdots \quad \vdots \quad A^{n-1}B]$  se denomina matriz de controlabilidad, por lo tanto, si la matriz de controlabilidad es de rango n, el sistema es controlable y es posible asignar arbitrariamente los polos en lazo cerrado del sistema.

La técnica de diseño empieza con la determinación de los polos en lazo cerrado a partir de la respuesta transitoria deseada y de los requisitos en estado permanente. Seleccionando una matriz de ganancias apropiada para la retroalimentación de los estados, es posible situar los polos en lazo cerrado en las posiciones deseadas.

Bajo este esquema de control, la señal de control se selecciona como  $u = -Kx$ , esto significa que la señal de control se determina mediante un estado instantáneo. Tal configuración se denomina retroalimentación de estados, Figura 4.1. El término  $K$  en la señal de control representa una matriz de coeficientes constantes la cual depende de los polos en lazo cerrado asignados al sistema. Así, el desempeño del sistema retroalimentado dependerá de la ubicación (en el plano s) dada a los polos en lazo cerrado y de contar con mediciones de todas las variables de estado.

La elección de una señal de control como  $u = -Kx$  modifica la ecuación del sistema a

$$
\dot{x} = (A - BK)x
$$

la cual, si se define a

$$
\breve{A} = A - BK
$$

queda como

 $\dot{x} = \breve{A}x$ 

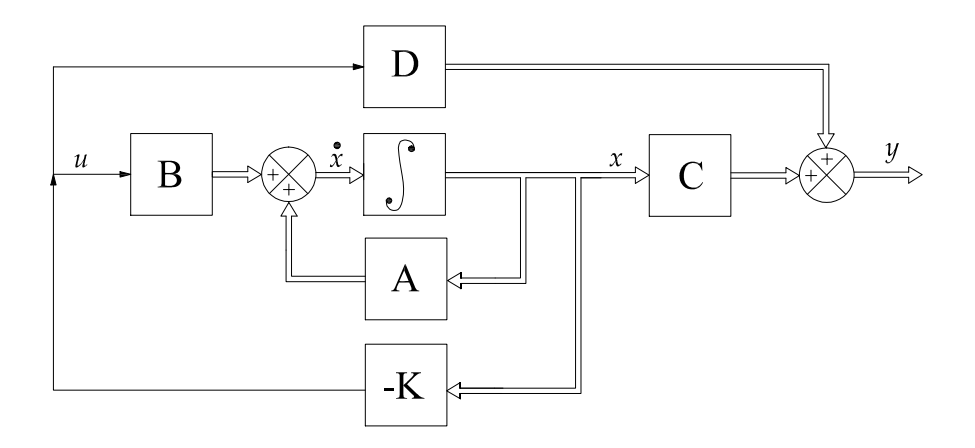

Figura 4.1: Diagrama de bloques del sistema de control en lazo cerrado con  $u = -Kx$ .

El esquema de retroalimentación de estados requiere que se tengan mediciones de todas las variables de estado, es decir, requiere que el vector de estados sea conocido por completo. Cuando este vector no se puede medir completamente en el sistema real, las variables de estado faltantes pueden ser estimadas por algoritmos adicionales llamados observadores, los cuales se describirán posteriormente. Por ahora se asume que, en principio, todas las variables de estado son medibles y conocidas. Entonces, el diseño del control consiste en determinar los coeficientes de la matriz de retroalimentación  $K$  de tal manera que los polos en lazo cerrado del sistema retroalimentado,  $\dot{x} = (A - BK)x$ , se ubiquen en puntos específicos del semiplano izquierdo del plano s, o dicho en otras palabras, consiste en determinar los coeficientes de la matriz de retroalimentación  $K$  de tal manera los valores propios de la matriz  $A - BK$  se ubiquen en puntos específicos del semiplano izquierdo del plano s.

#### 4.1.1. Fórmula de Ackerman

Existe un método muy difundido para la determinación de los coeficientes de la matriz de retroalimentación  $K$ , conocido como fórmula de Ackerman. Este método es ampliamente utilizado porque puede ser fácilmente programado, reduciendo así el tiempo de diseño del controlador. Sin embargo, presenta un inconveniente que limita su uso: sÛlo puede ser aplicado a sistemas con una sola entrada. Es importante destacar que la fórmula de Ackerman no es el único método existente para el cálculo de la matriz K; pero su algoritmo de cálculo es relativamente más sencillo que el de otros mÈtodos.

Para el caso del sistema péndulo doble, la fórmula de Ackerman puede ser perfectamente aplicada, pues el sistema tiene una sola entrada y es controlable, por lo tanto, a continuación se obtiene la fórmula de Ackerman para un sistema con cuatro variables de estado  $(n = 4)$ .

Considérese el modelo de estados descrito por la ecuación (4.1), suponga también que éste es controlable y que los polos en lazo cerrado deseados se localizan en  $s = \mu_1, s = \mu_2, s = \mu_3$  y  $s = \mu_4.$ 

Recordando que debido a la señal de control la ecuación del sistema se modifica a

 $\dot{x} = \breve{A}x$ 

la ecuación característica deseada será

$$
\begin{array}{ll} | & sI - \breve{A}| = |sI - A + BK| = (s - \mu_1)(s - \mu_2)(s - \mu_3)(s - \mu_4) \\ \\ = & s^4 + \alpha_1 s^3 + \alpha_2 s^2 + \alpha_3 s + \alpha_4 = 0 \end{array}
$$

Ahora, tomando en cuenta el teorema de Cayley-Hamilton, el cual expresa que una matriz cuadrada R de dimension r satisface su propia ecuación característica o bien, que  $R^r + a_1R^{r-1}$  +  $\ldots + a_{r-1}R + a_rI = 0$ , se tiene que

$$
\phi(\check{A}) = \check{A}^4 + \alpha_1 \check{A}^3 + \alpha_2 \check{A}^2 + \alpha_3 \check{A} + \alpha_4 I = 0 \tag{4.3}
$$

Considerando las siguientes identidades:

$$
I = I
$$
  
\n
$$
\check{A} = A - BK
$$
  
\n
$$
\check{A}^2 = (A - BK)^2 = A^2 - ABK - BK\check{A}
$$
  
\n
$$
\check{A}^3 = (A - BK)^3 = A^3 - A^2BK - ABK\check{A} - BK\check{A}^2
$$
  
\n
$$
\check{A}^4 = (A - BK)^4 = A^4 - A^3BK - A^2BK\check{A} - ABK\check{A}^2 - BK\check{A}^3
$$

La ecuación  $(4.3)$  queda como sigue

$$
\phi(\check{A}) = \alpha_4 I + \alpha_3 \check{A} + \alpha_2 \check{A}^2 + \alpha_1 \check{A}^3 + \check{A}^4
$$
\n
$$
\phi(\check{A}) = \alpha_4 I + \alpha_3 (A - BK) + \alpha_2 (A^2 - ABK - BK\check{A}) + \alpha_1 (A^3 - A^2 BK - ABK\check{A} - BK\check{A}^2) +
$$
\n
$$
+ (A^4 - A^3 BK - A^2 BK\check{A} - ABK\check{A}^2 - BK\check{A}^3)
$$
\n
$$
\phi(\check{A}) = \alpha_4 I + \alpha_3 A + \alpha_2 A^2 + \alpha_1 A^3 + A^4 - \alpha_3 BK - \alpha_1 BK\check{A}^2 - BK\check{A}^3 - \alpha_2 BK\check{A} - \alpha_2 ABK -
$$
\n
$$
- \alpha_1 ABK\check{A} - ABK\check{A}^2 - \alpha_1 A^2 BK - A^2 BK\check{A} - A^3 BK
$$
\n(4.4)

Tomando en cuanta nuevamente la ecuación  $(4.3)$  ahora para la matriz  $A$ , se tiene

$$
\phi(A) = \alpha_4 I + \alpha_3 A + \alpha_2 A^2 + \alpha_1 A^3 + A^4 \neq 0
$$

Sustituyendo esta última ecuación en la ecuación  $(4.4)$ , se obtiene

$$
\phi(\check{A}) = \phi(A) - \alpha_3 BK - \alpha_1 BK \check{A}^2 - BK \check{A}^3 - \alpha_2 BK \check{A} - \alpha_2 ABK -
$$

$$
-\alpha_1 ABK \check{A} - ABK \check{A}^2 - \alpha_1 A^2 BK - A^2 BK \check{A} - A^3 BK
$$

Como $\phi(\check A)=0,$ se tiene entonces

$$
\phi(A) = B(\alpha_3 K + \alpha_1 K \check{A}^2 + \alpha_2 K \check{A} + K \check{A}^3) + AB(\alpha_2 K + \alpha_1 K \check{A} + K \check{A}^2) + A^2 B(\alpha_1 K + K \check{A}) + A^3 B(K)
$$
  

$$
\phi(A) = [B : AB : A^2 B : A^3 B] \begin{bmatrix} \alpha_3 K + \alpha_1 K \check{A}^2 + \alpha_2 K \check{A} + K \check{A}^3 \\ \alpha_2 K + \alpha_1 K \check{A} + K \check{A}^2 \\ \alpha_1 K + K \check{A} \\ K \end{bmatrix}
$$

Como se puede observar la primera matríz de la ecuación anterior corresponde a la matriz de controlabilidad para n = 4, por lo tanto, como el sistema es controlable la inversa de la matriz de controlabilidad  $[B \dot{A}^2B \dot{B}^2A^3B]$  existe. Entonces, si se premultiplican ambos lados de esta última ecuación por la inversa de la matriz de controlabilidad, se obtiene

$$
[B : AB : A2B : A3B]-1\phi(A) = \begin{bmatrix} \alpha_3 K + \alpha_1 K\check{A}^2 + \alpha_2 K\check{A} + K\check{A}^3\\ \alpha_2 K + \alpha_1 K\check{A} + K\check{A}^2\\ \alpha_1 K + K\check{A} \\ K \end{bmatrix}
$$

Premultiplicando ahora ambos miembros de la ecuación por  $[0\ 0\ 0\ 1]$ , se llega a lo siguiente

$$
[0 \ 0 \ 0 \ 1][B : AB : A2B : A3B]-1\phi(A) = [0 \ 0 \ 0 \ 1]
$$
\n
$$
\begin{bmatrix}\n\alpha_3 K + \alpha_1 K \check{A}^2 + \alpha_2 K \check{A} + K \check{A}^3 \\
\alpha_2 K + \alpha_1 K \check{A} + K \check{A}^2 \\
\alpha_1 K + K \check{A}\n\end{bmatrix}
$$

que puede reescribirse como

$$
K = [0 \ 0 \ 0 \ 1][B \ \vdots \ AB \ \vdots \ A^2 B \ \vdots \ A^3 B]^{-1} \phi(A) \tag{4.5}
$$

Esta última ecuación corresponde a la fórmula de Ackerman para un sistema con cuatro variables de estado  $(n = 4)$  y una sola entrada, la cual calcula la matriz de retroalimentación del estado K deseada.

Para cualquier entero positivo n la ecuación  $(4.5)$  queda como sigue

$$
K = [0 \ 0 \ \cdots \ 0 \ 1][B \ \vdots \ AB \ \vdots \ \cdots \ \vdots \ A^{n-1}B]^{-1}\phi(A) \tag{4.6}
$$

La ecuación (4.6) se conoce como fórmula de Ackerman para la determinación de la matriz de ganancias de retroalimentación del estado  $K$ .

#### Aplicación al sistema péndulo doble

El sistema péndulo doble está definido por el siguiente modelo en variables de estado (este modelo se obtiene de la sustitución de los parámetros de los eslabones, obtenidos en el capítulo anterior, en las ecuaciones (2.37); para mayores detalles a este respecto, se recomienda consultar el ApÈndice A).

$$
\dot{\tilde{x}} = \begin{bmatrix}\n0 & 1 & 0 & 0 \\
130.7362 & -2.7302 & -44.1875 & 0.2089 \\
0 & 0 & 0 & 1 \\
-113.3551 & 2.3672 & 94.8447 & -0.4485\n\end{bmatrix}\n\tilde{x} + \begin{bmatrix}\n0 \\
5.6522 \\
0 \\
-4.9007\n\end{bmatrix}\n\tilde{u}
$$
\n
$$
y = \begin{bmatrix}\n1 & 0 & 0 & 0 \\
0 & 0 & 1 & 0\n\end{bmatrix}\n\tilde{x}
$$

Los polos en lazo cerrado del sistema se desea estén ubicados en  $s_1 = -5 + i$ ,  $s_2 = -5 - i$ ,  $s_3 = -14$ ,  $s_4 = -15$ , (ya que son los valores que en la simulación del sistema retroalimentado presentaron un buen desempeño).

Considerando las siguientes identidades,

$$
[B:AB: A^{2}B: A^{3}B]^{-1} = \begin{bmatrix} 0.5924 & 0.7065 & 0.2524 & 0.6108 \\ 0.7037 & -0.0066 & 0.6055 & -0.0076 \\ -0.0099 & -0.0032 & -0.0125 & -0.0037 \\ -0.0031 & -0.000015 & -0.0036 & -0.000017 \end{bmatrix}
$$

$$
\phi(A) = \begin{bmatrix} 82598.55 & 5961.21 & -28146.97 & -1449.77 \\ 943685.93 & 62891.59 & -400914.68 & -26251.32 \\ -72205.92 & -2552.66 & 64012.95 & 6128.95 \\ -1028473.63 & -50728.35 & 694094.60 & 60731.06 \end{bmatrix}
$$

es posible calcular la matriz K mediante la fórmula de Ackerman, ecuación (4.5). Con lo cual, finalmente se obtiene la matriz de retroalimentación

$$
K = [6.0425 \quad -9.4958 \quad -149.1708 \quad -18.2612] \; .
$$

Esta última matriz coloca los polos en lazo cerrado del sistema en la posición deseada del plano s.

### 4.2. Observador de estados

En el método de asignación de polos para el diseño del sistema de control, se supuso que todas las variables de estado estaban disponibles para su retroalimentación. Sin embargo, en la práctica es muy común que no sea posible conocer todas las variables de estado, ya sea por el costo de los sensores o porque éstos no existen físicamente. Entonces, se necesita estimar las variables de estado que no están disponibles. La estimación de variables de estado no medibles se denomina también observación y el dispositivo o programa que realiza dicha función es nombrado observador de estados. Un observador de estados reconstruye las variables no medibles basandose en la información de las señales medibles de la planta (se nombra planta al dispositivo físico que se busca controlar, como la dinámica de dicho dispositivo es descrita por el modelo de estados (ecuación 4.1), éste se considera la planta del sistema).

El uso de los observadores de estado es siempre posible si y sÛlo si el sistema es observable. Un sistema como el descrito por las ecuaciones  $(4.1)$  y  $(4.2)$  es observable si la matriz  $(n \times np)$ 

$$
O = \begin{bmatrix} C \\ CA \\ \vdots \\ CA^{n-1} \end{bmatrix}
$$

es de rango n o tiene n vectores linealmente independientes. Esta matriz  $O$ , se denomina matriz de observabilidad.

A continuación se describirá brevemente un observador de orden completo, el cual estima todas las variables de estado del sistema sin importar si algunas de ellas están disponibles para su medición directa. En adelante se utilizará la notación  $\hat{x}$  para designar el vector de estados observado.

El modelo matemático del observador es básicamente el mismo que el de la planta, salvo que se incluye un término adicional que comprende el error de observación, dicho error de observación es la diferencia entre la salida medida y la salida estimada. De esta forma se define el modelo matemático del observador de estados como

$$
\dot{\hat{x}} = A\hat{x} + Bu + L(y - C\hat{x})
$$
\n
$$
= (A - LC)\hat{x} + Bu + Ly
$$
\n(4.7)

donde  $\hat{x}$  es el estado estimado y  $C\hat{x}$  es la salida estimada. Las entradas al observador son la salida y y la entrada o señal de control  $u$ , como se observa en la Figura 4.2. La matriz  $L$ , que se llama matriz de ganancias del observador, es una matriz de ponderación al término de corrección que involucra la diferencia entre la salida medida  $(y)$  y la salida estimada  $(C\hat{x})$ . Este término corrige de forma continua el estimado  $\hat{x}$ , por lo tanto, la matriz L desempeña un papel muy importante en el diseño del observador pues de ésta depende el comportamiento dinámico del mismo, para analizar este hecho es necesario conocer la ecuación de error entre el estado medido y el estimado, la cual se presenta enseguida.

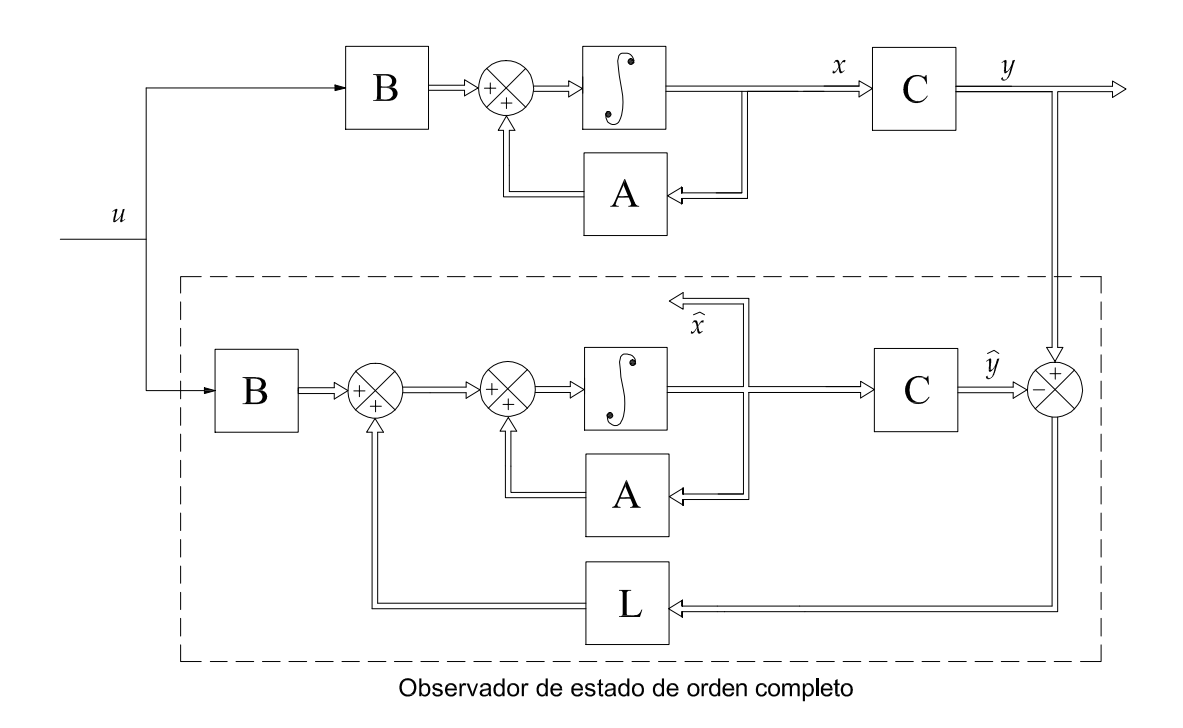

Figura 4.2: Diagrama de bloques del sistema y del observador de estado de orden completo.

La ecuación de error se obtiene al restar el modelo del observador (ecuación  $(4.7)$ ) al modelo de estados del sistema, ecuación  $(4.1)$ , es decir,

$$
\dot{x} - \dot{\hat{x}} = Ax + Bu - A\hat{x} - Bu - L(Cx - C\hat{x})
$$
\n
$$
= Ax - A\hat{x} - L(Cx - C\hat{x})
$$
\n
$$
= (A - LC)(x - \hat{x})
$$
\n(4.8)

Se define la diferencia entre x y  $\hat{x}$  como el vector de error e, o bien  $e = x - \hat{x}$ . Entonces la ecuación  $(4.8)$  se convierte en

$$
\dot{e} = (A - LC)e \tag{4.9}
$$

A partir de esta última ecuación se observa que el comportamiento dinámico del vector de error está determinado por los valores propios de la matriz  $A-LC$ . Si la matriz  $A-LC$  es estable, el vector de error convergerá a cero para cualquier vector de error inicial  $e(0)$ . Es decir,  $\hat{x}(t)$  convergerá a  $x(t)$  sin tomar en cuenta los valores de  $x(0)$  y  $\hat{x}(0)$ . Si se eligen los valores propios de la matriz  $A-LC$  de tal forma que el comportamiento dinámico del vector de error sea asintóticamente estable y suficientemente rápido, entoces cualquier vector de error tenderá a cero con una velocidad adecuada.

Si el sistema es observable, se puede demostrar que es posible seleccionar una matriz  $L$  tal que la matriz  $A-LC$  tenga los valores propios arbitrariamente deseados. Así, el problema de diseñar un observador de orden completo está en determinar la matriz de ganancias del observador  $L$  de forma tal que la dinámica de error sea asintóticamente estable con una velocidad de respuesta mayor a la del sistema en lazo cerrado. Por lo tanto, el problema es el mismo que en el caso de asignación de polos para la obtención de la matriz  $K$  de retroalimentación de estados. Entonces, la matriz  $L$  puede obtenerse usando las técnicas existentes para el cálculo de la matriz de retroalimentación de estados, considerando que ahora se resuelve el sistema descrito por las ecuaciones (4.10), denominado sistema dual, suponiendo que la señal de control v es  $v = -K_{obs}z$ .

$$
\dot{z} = A^T z + C^T v \tag{4.10}
$$
\n
$$
w = B^T z
$$

Por lo tanto, obteniendo la matriz de ganancias de retroalimentación K para el sistema dual es posible determinar la matriz de ganancias del observador a partir de la siguiente relación

$$
L = K_{obs}^T
$$

Es importante destacar que los valores propios deseados para la matriz  $A-LC$  son los polos que se utilizan para el cálculo de la matriz  $K_{obs}$  para el nuevo sistema (tales valores propios también se nombran polos del observador) y que las matrices  $A, B, y, C$ , son exactamente iguales a las de la planta.

Como ya se mencionó en el capítulo 2, las variables de estado de las que se contará con información continua son las posiciones angulares de ambos eslabones, es decir, las variables de estado x<sup>1</sup> y x3, por lo tanto se consideran estas dos variables de estado como las salidas del sistema. La importancia de este hecho es que, como se ha mencionado, la entrada al observador son las salidas del sistema y la señal de control, es decir, el observador de estados contará con tres entradas, lo cual imposibilita la aplicación de la técnica de Ackerman para la obtención de la matriz de ganancias del observador  $L$ . Es por esta razón que para el cálculo de la matriz  $L$  se utilizará un método aplicable a sistemas con más de una entrada. Dicho método se nombrará en este trabajo como  $ChenM - II$ en referencia al autor del libro de donde se tomó este método. A continuación se presenta el método  $ChenM - II$  aplicado al sistema péndulo doble. Para más detalles acerca del método se recomienda consultar [4] (p. 345).

El sistema péndulo doble está definido por el siguiente modelo en variables de estado

$$
\dot{\tilde{x}} = \begin{bmatrix}\n0 & 1 & 0 & 0 \\
130.7362 & -2.7302 & -44.1875 & 0.2089 \\
0 & 0 & 0 & 1 \\
-113.3551 & 2.3672 & 94.8447 & -0.4485\n\end{bmatrix}\n\tilde{x} + \begin{bmatrix}\n0 \\
5.6522 \\
0 \\
-4.9007\n\end{bmatrix}\n\tilde{u}
$$
\n
$$
y = \begin{bmatrix}\n1 & 0 & 0 & 0 \\
0 & 0 & 1 & 0\n\end{bmatrix}\n\tilde{x}
$$

A partir del modelo anterior se obtienen las matrices  $A_n$  y  $B_n$  como sigue

$$
A_n = A^T = \begin{bmatrix} 0 & 130.7362 & 0 & -113.3551 \\ 1 & -2.7302 & 0 & 2.3672 \\ 0 & -44.1875 & 0 & 94.8447 \\ 0 & 0.2089 & 1 & -0.4485 \end{bmatrix}
$$

$$
B_n = C^T = \begin{bmatrix} 1 & 0 \\ 0 & 0 \\ 0 & 1 \\ 0 & 0 \end{bmatrix}
$$

Ahora, se toman la primer y segunda columna de la matriz $B_n$ y se nombran dichos vectores como  $b_{n1}$ y $b_{n2}$ 

$$
b_{n1} = \begin{bmatrix} 1 \\ 0 \\ 0 \\ 0 \\ 0 \end{bmatrix} \text{ ; } b_{n2} = \begin{bmatrix} 0 \\ 0 \\ 1 \\ 0 \\ 0 \end{bmatrix}
$$

con base en los vectores anteriores se construye M como sigue

$$
M = [b_{n1} \ A_n b_{n1} \ b_{n2} \ A_n b_{n2}]
$$

$$
M = \begin{bmatrix} 1 & 0 & 0 & 0 \\ 0 & 1 & 0 & 0 \\ 0 & 0 & 1 & 0 \\ 0 & 0 & 0 & 1 \end{bmatrix}
$$

Ahora, se definen los vectores  $M_2$  y  $M_4$  correspondientes al segundo y cuarto renglón de la matriz $M$  para construir la matriz  ${\cal P}$ 

$$
M_2 = \begin{bmatrix} 0 & 1 & 0 & 0 \end{bmatrix}
$$
  

$$
M_4 = \begin{bmatrix} 0 & 0 & 0 & 1 \end{bmatrix}
$$

$$
P = \begin{bmatrix} M_2 \\ M_2 A_n \\ M_4 \\ M_4 \\ M_4 A_n \end{bmatrix} = \begin{bmatrix} 0 & 1 & 0 & 0 \\ 1 & -2.7302 & 0 & 2.3672 \\ 0 & 0 & 0 & 1 \\ 0 & 0.2089 & 1 & -0.4485 \end{bmatrix}
$$

Usando la matriz $P$ se obtienen las matrices $A_T$ y $B_T$ 

$$
A_T = PA_n P^{-1} = \begin{bmatrix} 0 & 1 & 0 & 0 \\ 130.7362 & -2.7302 & -113.3551 & 2.3672 \\ 0 & 0 & 0 & 1 \\ -44.1875 & 0.2089 & 94.8447 & -0.4485 \end{bmatrix}
$$

$$
B_T = PB_n = \begin{bmatrix} 0 & 0 \\ 1 & 0 \\ 0 & 0 \\ 0 & 1 \end{bmatrix}
$$

Se define ahora, la matriz $\mathcal{L}_T$ , la cual es una matriz de coeficientes en pricipio desconocidos

$$
L_T = \begin{bmatrix} l_1 & l_2 & l_3 & l_4 \\ l_5 & l_6 & l_7 & l_8 \end{bmatrix}
$$

Para conocer los coeficientes de  $\mathcal{L}_T$ es necesario obtener la matriz

$$
A_{Tobs} = A_T - B_T L_T
$$

la cual, debe igualarse a

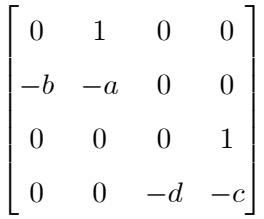

donde  $a,b,c,y$  d son los coeficientes de los polinomios característicos obtenidos a partir de los valores propios deseados para el observador. Para el caso bajo an·lisis, se tienen dos pares de valores propios (o polos del observador), con cada par de polos se obtendrá un polinomio característico de segundo orden, de los cuales  $a \, y \, c$  son los coeficientes del término en  $s$ ;  $b \, y \, d$  son los términos independientes de ambos polinomios, es decir

$$
(s-p1)(s-p3) = s2 + as + b
$$
  

$$
(s-p4)(s-p5) = s2 + cs + d
$$

Los polos deseados para el observador se seleccionaron en  $s = -95$ ,  $s = -96$ ,  $s = -97$ ,  $s = -98$ , por lo tanto, los polinomios característicos resultan ser

$$
(s+95)(s+96) = s2 + 191s + 9120
$$
  

$$
(s+97)(s+98) = s2 + 195s + 9506
$$

De estos polinomios se obtiene que  $a = 191$ ,  $b = 9120$ ,  $c = 195$ , y  $d = 9506$ . Por lo tanto, se obtienen las siguientes matrices

$$
A_{Tobs} = \begin{bmatrix} 0 & 1 & 0 & 0 \\ 130.7362 - l_1 & -2.7302 - l_2 & -113.3551 - l_3 & 2.3672 - l_4 \\ 0 & 0 & 0 & 1 \\ -44.1875 - l_5 & 0.2089 - l_6 & 94.8447 - l_7 & -0.4485 - l_8 \end{bmatrix}
$$

$$
= \begin{bmatrix} 0 & 1 & 0 & 0 \\ -9120 & -191 & 0 & 0 \\ 0 & 0 & 0 & 1 \\ 0 & 0 & -9506 & -196 \end{bmatrix}
$$

Igualando término a término los coeficientes de estas últimas matrices se obtiene la matriz

$$
L_T = \begin{bmatrix} 9250.7362 & 188.2698 & -113.3551 & 2.3672 \\ -44.1875 & 0.2089 & 9600,8447 & 194.5515 \end{bmatrix}
$$

Finalmente, la matriz $K_{obs}$ se define como

 $L_T$ 

$$
K_{obs} = L_T P
$$

$$
K_{obs} = \begin{bmatrix} 188.2698 & 8737.2241 & 2.3672 & 331.2538 \\ 0.2089 & -4.1098 & 194.5515 & 9514.0917 \end{bmatrix}
$$

Recordando ahora, que la matriz L se obtiene a partir de  $K_{obs}$  con la relación  $L = K_{obs}^T$ , entonces la matriz $L$  para el sistema péndulo doble resulta ser

$$
L = \begin{bmatrix} 188.2698 & 0.2089 \\ 8737.2241 & -4.1098 \\ 2.3672 & 194.5515 \\ 331.2538 & 9514.0917 \end{bmatrix}
$$

Esta última matriz es la matriz de ganancias del observador que permite colocar los valores característicos de la matriz  $A - LC$  en las posiciones  $-95, -96, -97$  y  $-98$  del plano s. La selección de estas posiciones se hizo mediante la simulación del observador de estados funcionando en conjunto con el sistema retroalimentado.

### 4.3. Simulaciones

La simulación de un modelo teórico permite conocer el comportamiento de dicho modelo ante diferentes condiciones y conforme evoluciona el sistema. Al tener la computadora hoy en día una alta velocidad de procesamiento de datos, se usa Èsta en conjunto con ciertos paquetes computacionales como medio para ejecutar simulaciones.

Para simular el sistema péndulo doble se emplea en este trabajo el paquete MATLAB<sup>®</sup> con SIMULINK $\mathbb{R}$ . Este paquete permite simular el sistema de interés por medio de diagramas de bloques, sin necesidad de programar el algoritmo de integración. Por medio de la simulación de estos diagramas se puede observar la operación de modelos lineales y no lineales de manera fácil y rápida.

En esta sección se presentan y describen a detalle los diagramas de bloques utilizados a lo largo de este trabajo para cumplir con determinados propósitos, como por ejemplo, la determinación de los parámetros del diseño mecánico de los eslabones del péndulo y la validación del modelo matemático, por mencionar algunos. Enseguida se presenta una comparación entre los modelos lineal y no lineal del sistema bajo el esquema de retroalimentación de estados, la cual se realiza mediante la simulación de ambos modelos y cuyo objetivo es comprobar si el sistema de control funciona tan bien con el modelo no lineal como sucede con el modelo lineal del sistema.

### 4.3.1. Validación del sistema de control

La validación del sistema de control consiste en comparar el comportamiento del modelo no lineal con respecto del modelo linealizado cuando ambos se configuran bajo el esquema de retroalimentación de estados. El objetivo es determinar si el controlador diseñado con base en el modelo linealizado funciona tan bien para el modelo no lineal como sucede con el modelo linealizado. Esta verificación es necesaria porque si al presentar el controlador un comportamiento adecuado funcionando en conjunto con el modelo no lineal, se tendrán mayores probabilidades de que el desempeño del sistema de control sea el correcto cuando se implemente en el sistema físico, ya que se considera que el modelo no lineal representa mejor el comportamiento real del sistema.

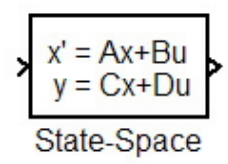

Figura 4.3: Bloque de SIMULINK que representa una configuración en variables de estado.

La comparación se realizará de manera gráfica mediante la simulación de ambos modelos. Para esto, se construyen diagramas de bloques que representan los dos modelos, partiendo ambos de los mismos parámetros de inicialización y visualizando los resultados en gráficas que describen la evolución en el tiempo de variables importantes del sistema. A continuación se explica detalladamente el proceso de simulación.

El diagrama de bloques que se emplea para simular el comportamiento del modelo no lineal se contruye a partir de las ecuaciones (2.21) y (2.23) obtenidas en el capítulo 2 y el modelo lineal se representa mediante un sólo bloque denominado en  $SIMULINK^{\circledR}$  como "State-Space"(espacio de estados), en donde se definen las matrices  $A, B, C, D$  del modelo linealizado (sección 2.3), en la Figura 4.3 se muestra el bloque utilizado.

En la Figura 4.4 se presenta el diagrama de bloques programado para simular y comparar los modelos matemáticos del sistema. En él se muestran básicamente dos diagramas de bloques, el primero de ellos representa el modelo no lineal y está formado principalmente por dos bloques. El primero es el bloque denominado Modelo no lineal, a este bloque se le han programado internamente las ecuaciones (2.21) y (2.23) del modelo no lineal, el segundo es el bloque Control que representa la matriz de retroalimentación  $K$ , obteniendo con esto el esquema de retroalimentación de estados; el diagrama de bloques programado dentro del bloque Modelo no lineal se presenta en la Figura 4.5. El segundo diagrama representa el modelo lineal, éste es formado por el mismo bloque de control Control presente en el primer diagrama más el bloque denominado *Modelo lineal*, el cual internamente tiene programada una configuración en variables de estado y sólo requiere se le sean definidas las matrices  $A, B, C, D$  del modelo linealizado.

Es importante destacar que cuando se obtuvo la linealización del modelo matemático del sistema, se realizó un cambio de variable en donde el vector de estados  $x$  fue transformado en el vector  $\tilde{x}$ , con esto se buscó que el modelo linealizado dependiera de los estados  $\tilde{x}$  con objeto de que

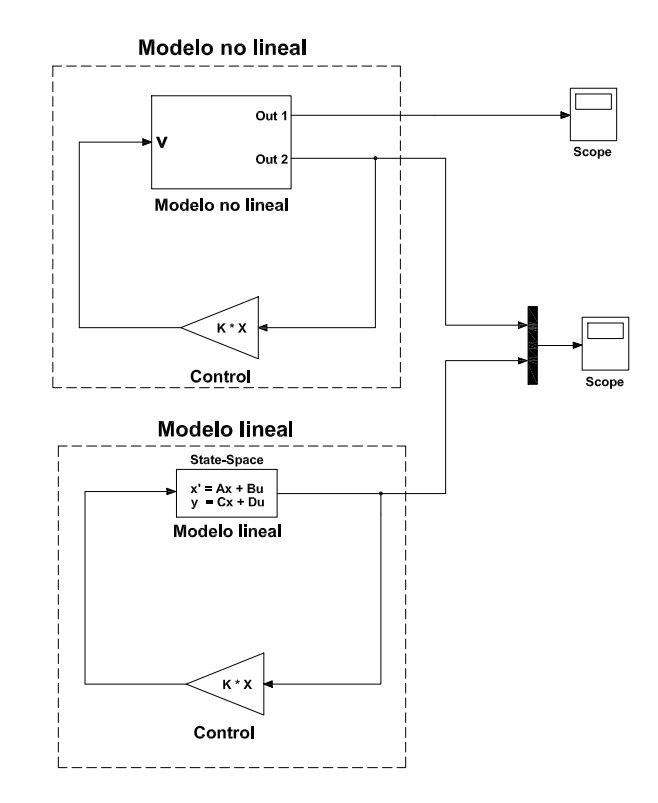

Figura 4.4: Diagrama de bloques para la validación del sistema de control.

el modelo funcione alrededor del punto  $\tilde{x} = 0$ . Este hecho provoca un cambio al tratar de comparar los modelos lineal y no lineal, pues el modelo no lineal es dependiente del vector de estados  $x$ , por lo cual, para poder realizar la comparación buscada es necesario incluir el mismo cambio de variable hecho para el modelo lineal (sección 2.3) dentro de la programación del bloque Modelo no lineal. Esto se logra sumando  $-\pi$ a las posiciones de los es<br/>labones, es decir, restando $\pi$ radianes a los estados  $x_1$  y  $x_3$  como se muestra en la Figura 4.5. Con este cambio de variable se busca que ambos sistemas trabajen con el mismo vector de estados  $\tilde{x}$ .

La programación interna del bloque *Modelo no lineal* (mostrada en la Figura 4.5) está estructurada por cuatro bloques de integración denominados integradores. El primer bloque de integración, nombrado Integrador, tiene como entrada la aceleración angular del eslabón 1, es decir  $\theta_1$  $(x_2)$ , esta señal es integrada en *Integrador* y entrega como salida la velocidad angular  $\theta_1$  (x<sub>2</sub>), esta ultima señal es integrada nuevamente en  $Integralor1$  y como salida se obtiene la posición angular

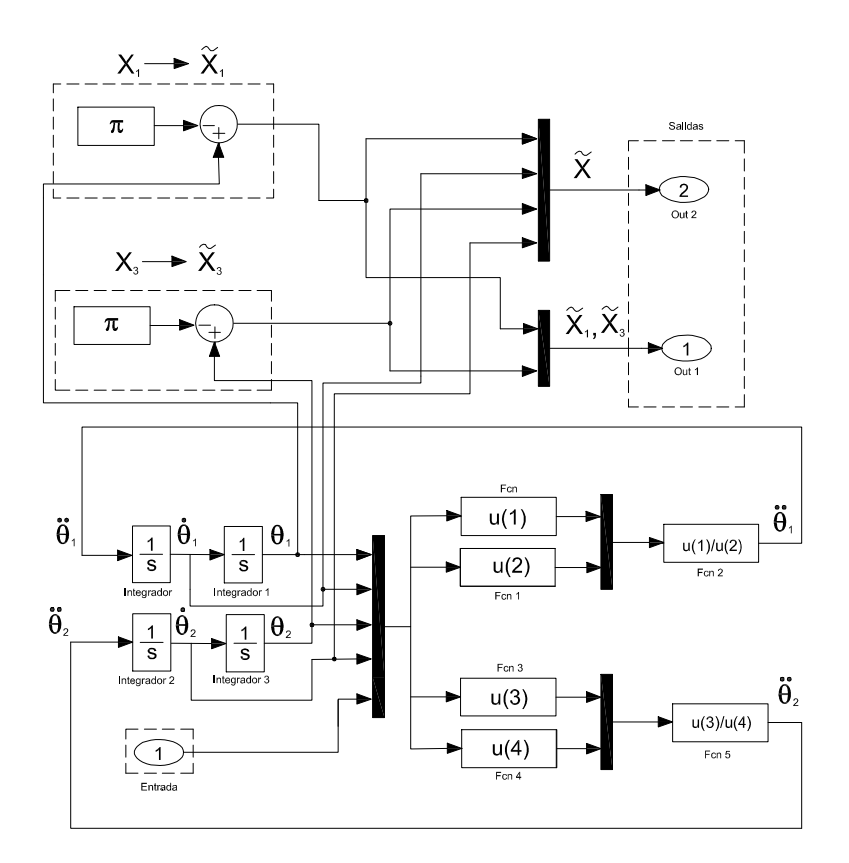

Figura 4.5: Programación interna del bloque Modelo no lineal.

 $\theta_1$  (x<sub>1</sub>). En *Integrador*2 la entrada es la aceleración angular del segundo eslabón, es decir  $\hat{\theta}_2$  ( $\dot{x}_4$ ), a la salida del bloque se obtiene la velocidad angular  $\dot{\theta}_2$  (x<sub>4</sub>), esta señal es integrada nuevamente en Integrador3 obteniéndose finalmente la posición angular del segundo eslabón  $\theta_2(x_3)$ . Estas cuatro señales  $(\theta_1, \dot{\theta}_1, \theta_2, \dot{\theta}_2)$  son llevadas junto con la señal de entrada al bloque  $(u)$  a un multiplexor de señales donde son juntadas en una sola señal, de ahí son enviadas a cuatro bloques función denominados en la Figura como  $Fcn$ ; en estos bloques se encuentran programadas las ecuaciones  $(2.21)$  y  $(2.23)$  de la siguiente manera: en los bloques F cn y F cn se tienen respectivamente programados el numerador y el denominador de la ecuación  $(2.21)$  y en los bloques  $Fcn3$  y  $Fcn4$  se han programado el numerador y el denominador de la ecuación (2.23). Finalmente, las señales de salida de los bloques  $Fcn \text{ y } Fcn1$  son divididas en el bloque  $Fcn2$ , obteniéndose a la salida la señal de  $\theta_2$  que es la entrada del bloque Integrador. En cuanto a las salidas de los bloques  $Fcn3$  y  $Fcn4$ , éstas son divididas en el bloque  $Fcn5$  cuya salida es la aceleración angular  $\theta_2$ , la cual es la entrada del bloque  $Integrador2$ . El bloque Modelo no lineal tiene como salida el vector de estados  $\tilde{x}$ , como se puede apreciar en la Figura 4.5, las señales correspondientes a los estados  $x_1$  y  $x_3$  son tomados de los bloques de integración y enviados a su respectivo sumador donde se les resta una contante de magnitud  $\pi$ , con esto lo que se obtiene a la salida del sumador son los estados  $\tilde{x}_1$  y  $\tilde{x}_3$ , los cuales son llevados junto con los estados restantes ( $\tilde{x}_2$  y  $\tilde{x}_4$ ) a un multiplexor y después a la salida del bloque. Es importante destacar que este bloque tiene dos salidas, en la primera de ellas,  $out1$ , salen únicamente los estados  $\tilde{x}_1$  y  $\tilde{x}_3$ , y en la salida *out*2, la salida es el vector completo de estados, es decir,  $\tilde{x}_1$ ,  $\tilde{x}_2$ ,  $\tilde{x}_3$ ,  $\tilde{x}_4$ . Esto será útil cuando se simule el observador de estados.

Los parámetros de simulación fueron los siguientes: método numérico de integración  $Runge-$ Kutta de cuarto orden, tiempo de integración  $0.001\text{[s]}$ , tiempo de paro 10 [s]. La inicialización de los estados es:  $\tilde{x}_{1_0} = -0.08726$  [*rad*] =  $-5$ [ $\degree$ ],  $\tilde{x}_{2_0} = \tilde{x}_{3_0} = \tilde{x}_{4_0} = 0$  [*rad*], estos valores de inicialización indican que la posición del primer eslabón del péndulo sólo se ha movido 5  $[°]$  de la posición deseada, el segundo eslabón se encuentra en la posición deseada y ninguno de ellos está rotando. Cabe mencionar que aunque la inicialización de las variables de estado  $\tilde{x}_1$  y  $\tilde{x}_2$  se elige arbitrariamente ésta debe ser cercana al punto de operación del sistema. Para esta simulación se eligió una posición del primer eslabón de -5[°] porque es una posición que se encuentra en la vecindad del punto de operación y que permite observar claramente de los resultados.

Los resultados de la simulación se muestran independientemente para cada estado  $\tilde{x}$  en las Figuras 4.6, 4.7, 4.8 y 4.9.

Como se puede observar en los resultados de la simulación (Figuras 4.6, 4.7, 4.8, 4.9) no

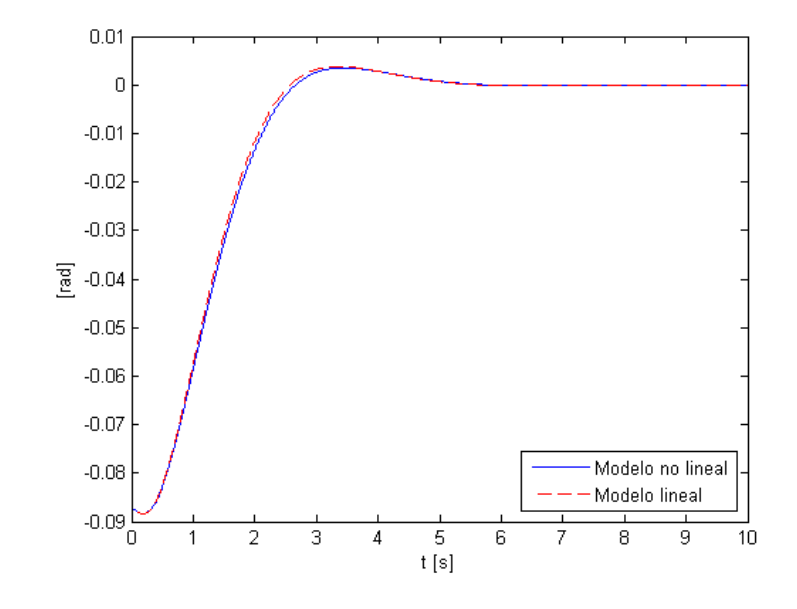

Figura 4.6: Comportamiento del estado $\tilde{x}_1.$ 

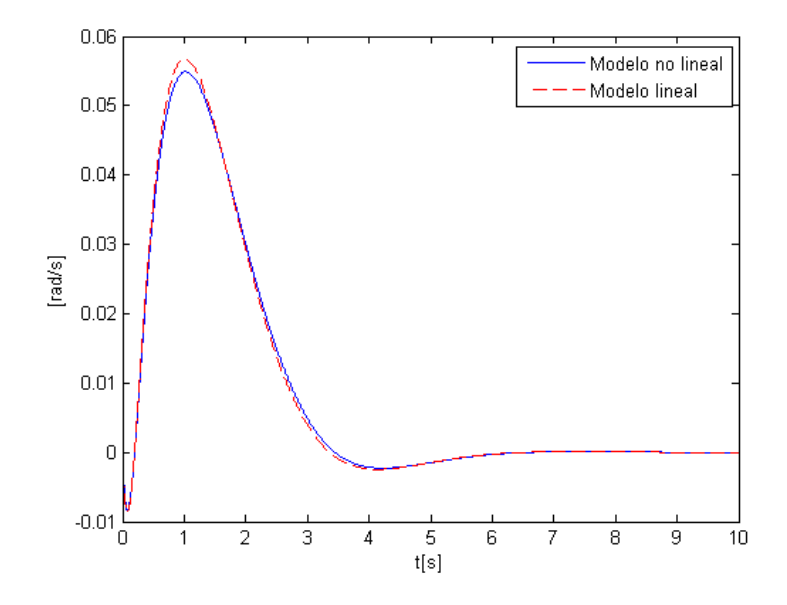

Figura 4.7: Comportamiento del estado  $\tilde{x}_2.$ 

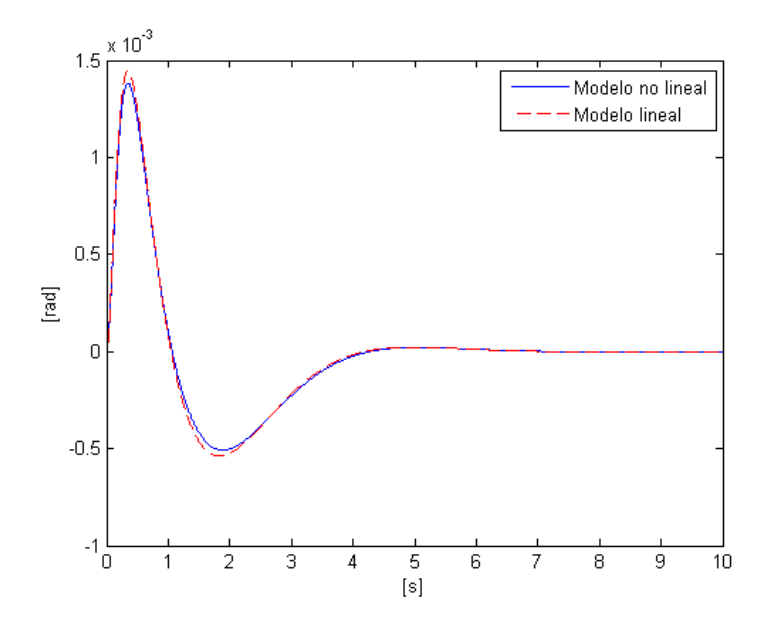

Figura 4.8: Comportamiento del estado $\tilde{x}_3.$ 

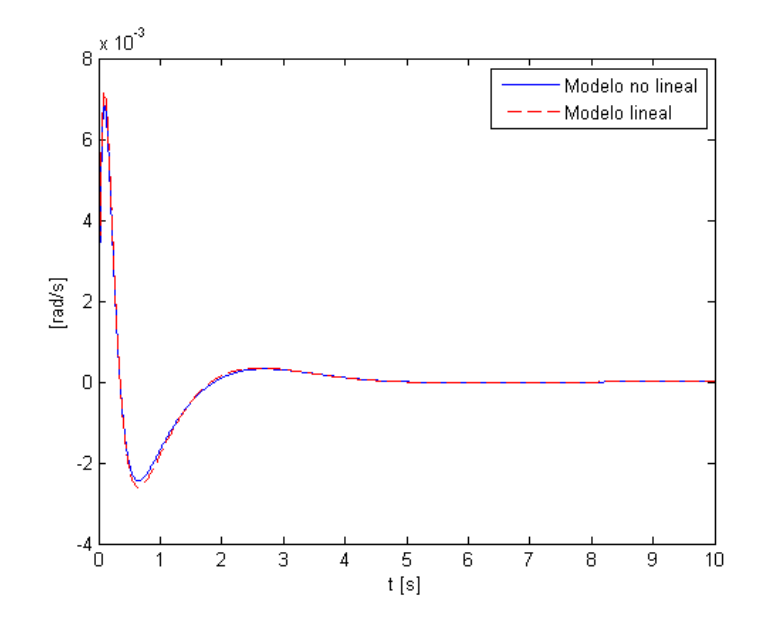

Figura 4.9: Comportamiento del estado $\tilde{x}_4.$ 

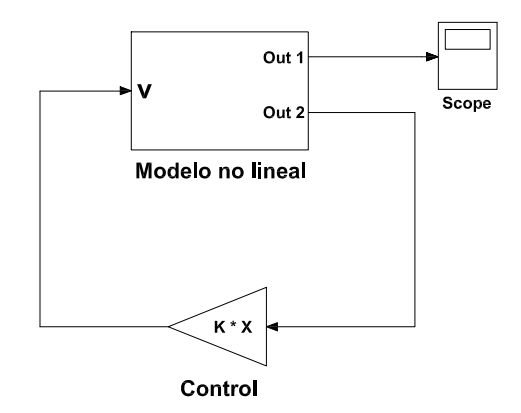

Figura 4.10: Diagrama de bloques utilizado para la determinación de los parámetros de diseño de los eslabones del sistema.

existen en ningún caso diferencias importantes entre las curvas generadas por los modelos lineal y no lineal, salvo en las zonas donde la curva comienza a decrecer o cuando comienza a tener un comportamiento creciente, pero debido a que estas variaciones son de muy pequeña magnitud se puede afirmar que el sistema de control diseñado mediante la técnica de asignación de polos funciona para el sistema no lineal tan bien como para el lineal, por lo tanto se espera que éste funcione adecuadamente cuando sea implementado en el sistema físico.

## 4.3.2. Simulación para la obtención de los parámetros del diseño mecánico de los eslabones del péndulo doble y determinación de los polos del controlador y del observador.

En el capítulo 3 (sección 3.1), se habló acerca de la determinación de los parámetros de diseño de los dos eslabones que conforman el péndulo doble. Se mencionó que los parámetros como la longitud y masa de cada eslabón, fueron el resultado de la simulación de distintas variantes del modelo matemático del sistema basadas en la variación de los parámetros mencionados; eligiéndose al final de este proceso los parámetros que mejor se adecuaron a las especificaciones del actuador. En la Figura 4.10 se presenta el diagrama de bloques utilizado para la realización de esta tarea.

El diagrama de bloques mostrado en la Figura 4.10 corresponde a la parte no lineal del diagrama de bloques de la Figura 4.4, usado en la validación del sistema de control en la sección anterior, cabe destacar que se utiliza el modelo no lineal con el propósito de hacer esta simulación

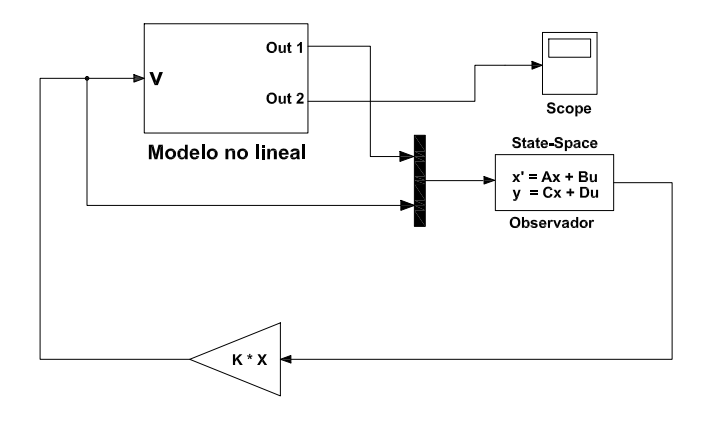

Figura 4.11: Diagrama de bloques utilizado para la determinación de los polos del observador.

más representativa de la realidad, ya que se considera que el modelo no lineal describe mejor el comportamiento real del sistema.

Este diagrama de bloques también se utilizó para la determinación de los polos del controlador. Para esto, se simularon distintas combinaciones de dichos polos y de los parámetros de diseño antes mencionados y se eligió la combinación que ofreció un buen comportamiento del sistema retroalimentado y que, además, cumplió con un criterio de selección referente al voltaje nominal del actuador del sistema.

En la Figura 4.11 se presenta diagrama de bloques utilizado para la determinación de los polos del observador. Este diagrama es prácticamente el mismo que se describió en el pararrafo anterior y simplemente se agregó un bloque que corresponde al observador de estados diseñado en la sección 4.2. En este caso se toma la salida 1 (out1) del bloque Modelo no lineal como entrada al observador junto con la señal de control del sistema. Se toma dicha salida porque ésta sólo contiene la información de las variables de estado que estarán disponibles mediante su medición directa en el sistema real.

Es importante destacar que el bloque Observador se contruye a partir de un bloque "State  $Space$ " asignando de la siguiente manera las matrices  $A, B, C, y$  D que son requeridas para la definición del sistema dentro del bloque. La matriz A del bloque se obtiene de la diferencia entre la matriz A del sistema y la matriz obtenida del producto de las matrices L y C, la matriz B del bloque es una

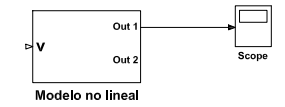

Figura 4.12: Diagrama de bloques utilizado para la validación del modelo matemático.

combinación de las matrices B y L, la matriz C del bloque es una matriz identidad de orden cuatro y Önalmente la matriz D del bloque es una matriz de ceros de 4x3. En resumen se tiene lo siguiente:

$$
A_{Obs} = A - LC
$$
  
\n
$$
B_{Obs} = [B \quad L]
$$
  
\n
$$
C_{Obs} = I_4
$$
  
\n
$$
D_{Obs} = 0_{4x3}
$$

#### 4.3.3. Simulación para la validación del modelo matemático

En la sección 3.2 del tercer capítulo de este trabajo se describió el proceso realizado para la validación del modelo matemático obtenido en el capítulo 2. Se dijo que la validación consistió en la comparación de datos experimentales y datos teóricos generados a partir de la simulación del modelo matemático del sistema. En la Figura 4.12 se presenta el diagrama de bloques utilizado para la simulación y obtención de los datos teóricos usados en la comparación antes mencionada. En él se observa básicamente un sólo elemento correspondiente al bloque Modelo no lineal, como puede observarse Èste no presenta entradas, esto es porque el objetivo del experimento simulado fue simplemente observar la evolución del sistema partiendo de una posición inicial determinada hasta alcanzar su posición naturalmente estable.

La salida del bloque se lleva al bloque *Scope*, este bloque permite visualizar la señal de salida y guardar los datos generados durante la simulación.

En la Figura 4.13 se muestra el diagrama de bloques programado dentro del boque Modelo no lineal. Este bloque prácticamente es el mismo que se ha descrito ya en la sección 4.3.1 a excepción de los cambios de variable que en este caso se han eliminado, pues no son necesarios ya que lo que se busca es adquirir los datos de las posiciones angulares que exhiben los estados  $x_1$  y  $x_3$ .

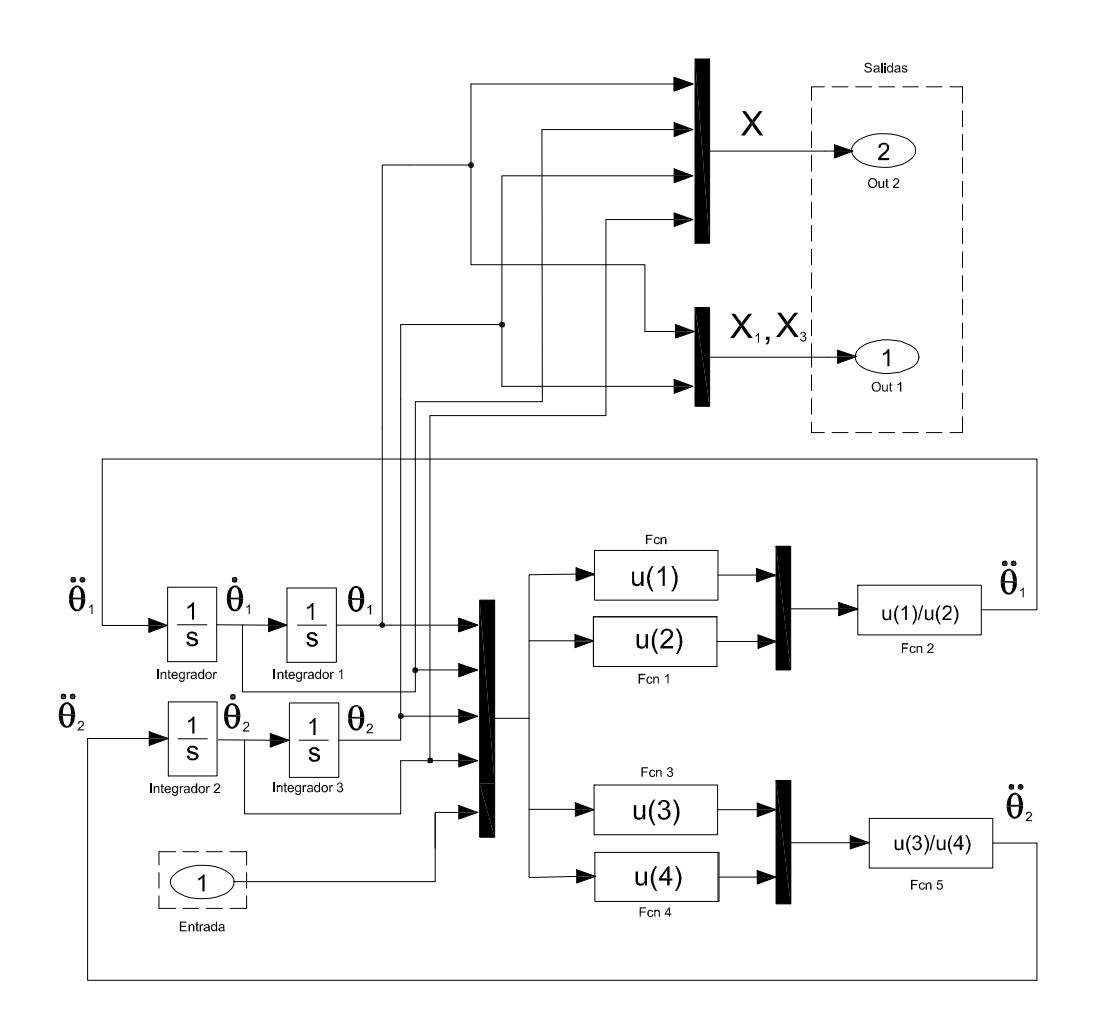

Figura 4.13: Diagrama de bloques interno del bloque Modelo no lineal.

Para esta simulación, al igual que en los dos incisos anteriores se hace uso del método numérico de integración  $Runge-Kutta$  de cuarto orden. El tiempo de integración utilizado es de  $0.001 [\mathrm{s}],$  durante 15  $[\mathrm{s}].$ 

## Capítulo 5

# Implementación

En este capítulo se presenta y describe el código programado en Lab $VIEW^{\textcircled{\textcircled{\tiny 1}}}\$ mediante el cual se implementó el controlador y el observador de estado diseñados en el capítulo 4. También se presenta el circuito eléctrico con el cual se acondiciona la señal de control al nivel de potencia adecuado para el actuador del sistema. Finalmente, se hace un análisis del comportamiento que presentan el observador y el controlador que se han diseñado una vez que éstos han sido incorporados mediante Lab $VIEW^{\textcircledR}$  al sistema físico.

## 5.1. Código en LabVIEW

LabVIEW $\mathbb{R}$  es un software ampliamente utilizado en los ámbitos científico, académico e industrial para el desarrollo de tareas como adquisición de datos, diseño de control, instrumentación virtual, y automatización industrial, entre muchas otras.

El lenguaje de programación de Lab $VIEW^{\textcircled{B}}$  se conoce como lenguaje G, lo cual indica que es un lenguaje gráfico, esto quiere decir que los códigos programados en LabVIEW<sup>®</sup> prácticamente se dibujan, no se escriben como sucede con la mayoría de los lenguajes de programación. Un código en LabVIEW<sup>®</sup> se estructura de manera similar a un diagrama de bloques; los bloques en LabVIEW<sup>®</sup> se denominan VIs (Instrumentos Virtuales), Èstos son dispositivos preprogramados que realizan tareas específicas a cuyo código se puede acceder y ser modificado, así se puede concretar una tarea distinta sin necesidad de programar un bloque por completo. Existe otro tipo de bloques que al igual que los VIs realizan tareas concretas, sin embargo, éstos no pueden ser modificados; esta clase de bloques se conocen como funciones. También se cuenta con lo que en LabVIEW $\mathbb{R}$  se denominan estructuras,  $\acute{e}$ stas son instrucciones que permiten ejecutar un código de forma condicional o repetirlo cierto número

de veces, estas estructuras encierran en su interior el código al que afectan. LabVIEW<sup>®</sup> tiene una gran colección de bloques con una extensa gama de VIs, funciones y estructuras, que resultan ser muy ˙tiles para el usuario, ya que es posible hacer programas relativamente complejos sin necesidad de conocer a fondo el software. Además, esto ayuda a reducir el tiempo requerido para la creación de un proyecto.

La mayoría de los lenguajes de programación se basan en una programación imperativa, la cual es simplemente una sucesión de operaciones. El lenguaje G no usa una programación de este tipo sino una ejecución basada en el flujo de datos. Un programa en Labview consiste básicamente en una serie de bloques (funciones y VIs) unidos mediante "cables". Los datos fluyen por los "cables", así una función o VI sólo se ejecuta cuando tiene disponibles todos los datos que le sirven como entrada. Esta forma de ejecutar un programa favorece el paralelismo, lo cual permite la ejecución simultanea de varios códigos. Esta particularidad de LabVIEW<sup>®</sup> será de gran utilidad en el código programado para la implementación del péndulo doble, pues como se verá más adelante se tendrán dos estructuras ejecutándose simultáneamente.

Uno de los principales usos que se le da a Lab $VIEW^{\textcircled{R}}$  es la adquisición y generación de señales, esta clase de tareas se llevan a cabo a través de tarjetas de adquisición de datos. En el sistema péndulo doble será necesario adquirir y generar señales, pues es imperativo adquirir las señales de las posiciones angulares de ambos eslabones y generar la señal de control, por lo tanto será necesario utilizar una tarjeta de adquisición de datos. La tarjeta que se utilizará es una PCI-6221 de National Instruments; algunas de las características relevantes de esta tarjeta son: 2 salidas analógicas de 16 bits con una velocidad de  $833[kS/s]$  (kilo Samples per second), rango de  $\pm 10$  [V]; 24 líneas digitales entrada/salida TTL/CMOS; 16 entradas analógicas con resolución de 16 bits a 250  $[KS/s]$  con rangos de entrada programables.

En la Figura 5.1 se presenta el código programado en Lab $VIEW^{\textcircled{B}}$  para la implementación del péndulo doble. El código está dividido en tres secciones, una sección de definición, otra de adquisición y una última de control. La etapa de definición es un Sub VI donde se definen las matrices del modelo matemático lineal del sistema, y se calculan con base en los polos del controlador y del observador (definidos por el usuario) las matrices de coeficientes constantes K y L respectivas. Las etapas de adquisición y control se encuentran programadas dentro de dos estructuras While loop o ciclos While, los cuales se encuentran sincronizados para ejecutarse simultáneamente. La función del ciclo de adquisición es interpretar las señales provenientes de los sensores que registran los datos de posición angular que describen los eslabones del péndulo doble. Estos datos después son enviados

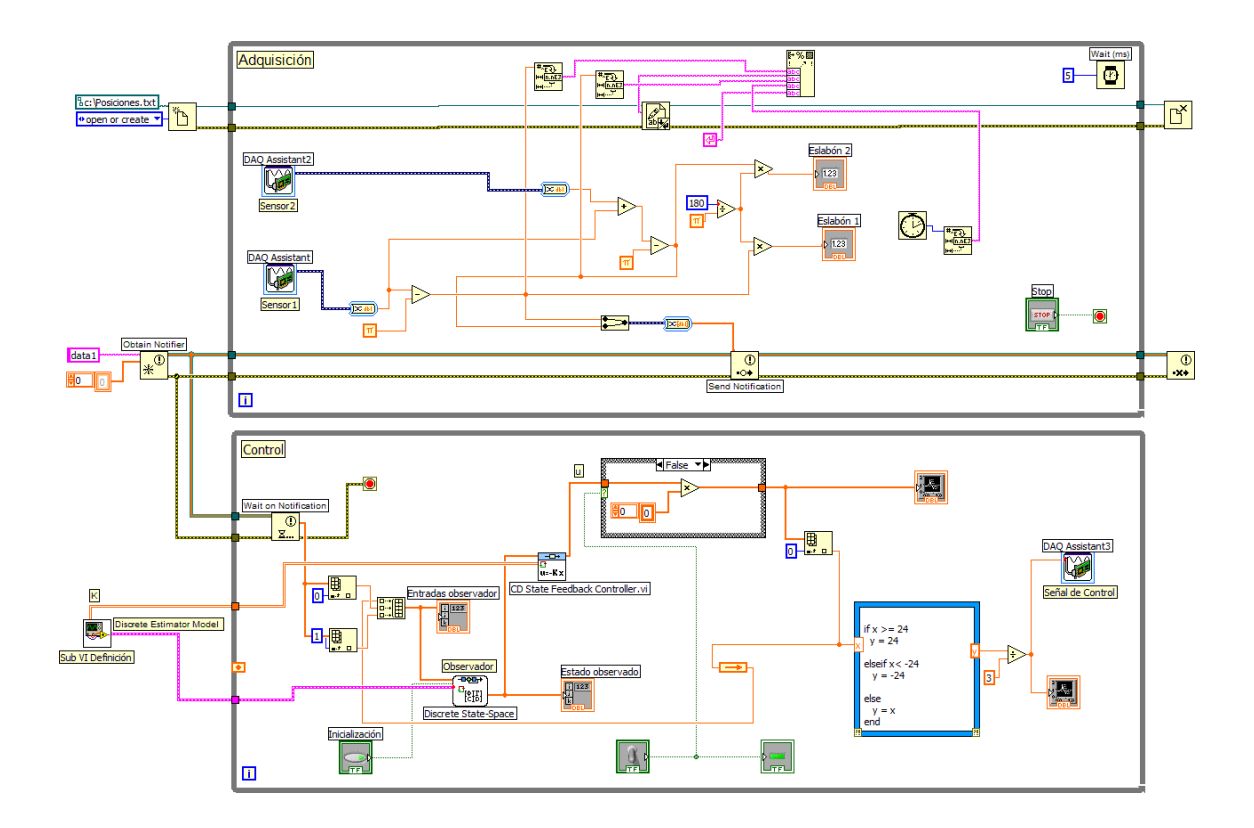

Figura 5.1: Diagrama de bloques en LabVIEW usado para la implementación del sistema.

al ciclo de control, donde con el modelo del observador del sistema y la matriz de ganancias del controlador (K) obtenidos en la etapa de definición, se calculan las variables de estado observadas y posteriormente con base en este estado observado se calcula la señal de control. Cada una de estas partes de código se observan en la Figura 5.1 y se pueden distinguir por la etiqueta que, en el caso de los ciclos W hile se encuentra en la parte superior izquierda; por otro lado, el  $Sub VI$  Definición se localiza a la izquierda del segundo ciclo While.

Para explicar claramente cómo está estructurado el código y qué tareas se realizan en cada sección del mismo, es importante hacerlo de acuerdo al flujo de ejecución, por lo tanto, es importante comenzar describiendo las tareas que se realizan en la sección de definición (Sub VI Definición) cuyo diagrama de bloques se muestra en la Figura 5.2.

En la parte superior del código (Figura 5.2) se definen las matrices A, B, C y D del modelo linealizado del sistema. El bloque CD Construct State - Space Model VI construye a partir de estas matrices el modelo en variables de estado del sistema (o modelo en el espacio de estados) . Es importante destacar que la adquisición de los datos de la posición angular de los eslabones no se realiza de manera continua, sino discreta, por lo cual para poder obtener los resultados esperados es

necesario utilizar un modelo discreto del sistema. El bloque CD Convert Continuous to Discrete V I transforma el modelo continuo en un modelo discreto utilizando el tiempo de muestreo. Para mayores detalles acerca de sistemas discretos se recomienda consultar el ApÈndice B.

El sub VI Adquisición requiere se le sean asignados los polos del controlador, los polos del observador y el tiempo de muestreo, los controles de donde Lab $VIEW^{\textcircled{\textsc{R}}}$  toma estos datos se encuentran debajo de la definición de las matrices A,B,C y D. Del bloque Polos Controlador se toman los polos del controlador y se transforman a discretos mediante la transformación  $e^{T} P^c$ , donde P<sup>c</sup> representa el vector de polos del controlador y T corresponde al tiempo de muestreo; estos polos discretizados junto con el modelo discreto del sistema son tomados por el bloque CD Pole Placement VI para calcular la matriz de ganancias K del controlador.

El bloque CD State Estimator VI contruye el modelo del observador con base en el modelo continuo del sistema y la matriz de ganancias del observador L. Este modelo es llevado a un bloque  $CD$  Convert Continuous to Discrete VI donde es transformado en un modelo discreto, obteniéndose finalmente el modelo discreto del observador ("Discrete Estimator Model"). El cálculo de la matriz L se realiza con base en el método  $ChenM - II$  (sección 4.2), el cual está programado en la parte inferior del cÛdigo de la Figura 5.2. Lo que se realiza en esta parte del cÛdigo es lo siguiente: del bloque P olos Observador se toma el vector que contiene los cuatro polos deseados del observador, dichos polos se separan en pares para ser llevados (cada par) al bloque Create Polynomial From Roots VI donde se genera un polinomio de segundo grado con cada par de polos, posteriormente se separan los coeficientes de ambos polinomios para calcular los coeficiente  $l_1, l_2, l_7$  y  $l_8$  de la matriz  $L_T$ ; una vez que se tienen todos los coeficientes de  $L_T$ , éstos se agrupan para formar la matriz; posteriormente en el bloque  $AxBVI$  se multiplican las matrices  $L_T y P$  obteniéndose de este producto la matriz  $K_{obs}$ , la cual finalmente se transpone en Transpose Matrix VI para obtener la matriz L. Las salidas de este bloque son el modelo discreto del observador y la matriz K.

El ciclo de adquisición inicia su ejecución simultanemente con el Sub VI Definición y continúa ejecutándose durante todo el tiempo de ejecución, por lo tanto ahora se describirá el código interno del dicho ciclo. En la parte superior de la Figura 5.1 se sitúa el ciclo de adquisición, en el código de este ciclo se tienen dos bloques de adquisición de datos, éstos están configurados de acuerdo a las especificaciones de los sensores (encoders). El bloque DAQ Assistant adquiere los datos correspondientes a la posición angular del primer eslabón  $(\theta_1)$  y el bloque DAQ Assistant2 adquiere la posición angular del segundo eslabón, sin embargo, la posición que entrega este bloque no es realmente el ángulo  $\theta_2$ , pues debido a la ubicación de este segundo sensor en el sistema físico,

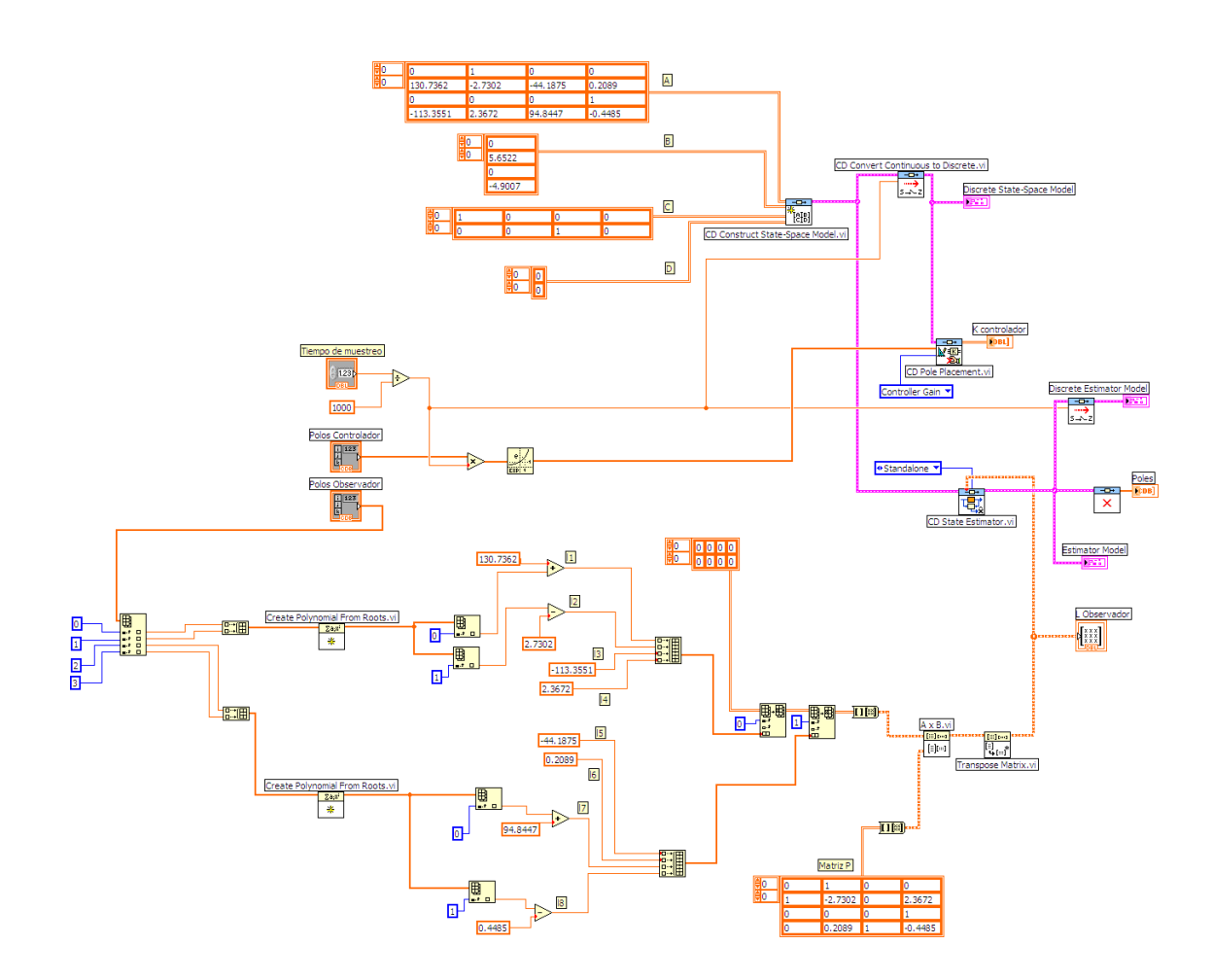

Figura 5.2: Código interno del Sub VI Definición.
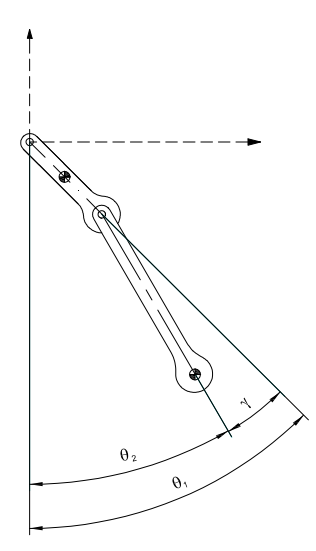

Figura 5.3: Medición del ángulo  $\theta_2$ .

el ángulo que se mide es el ángulo del segundo eslabón respecto al primero, es decir el ángulo  $\gamma$  como se muestra en la Figura 5.3. Por lo tanto para obtener  $\theta_2$  es necesario sumar los ángulos  $\theta_1$  y  $\gamma$ . Una vez obtenidos ambos ángulos  $(\theta_1 \, y \, \theta_2)$  se les restan  $\pi$  [rad] para generar las variables de estado  $\tilde{x}_1$  y  $\tilde{x}_3$ . Por último, los ángulos adquiridos se transforman a grados para ser mostrados al usuario mediante los bloques Eslabón 1 y Eslabón 2.

Un punto a destacar sobre los ciclos de adqusición y control es referente a la sincronización del inicio de su ejecución. La ejecución del ciclo de control comienza cuando el ciclo de adquisición le notifica que ya puede iniciar su ejecución pues ya ha adquirido los datos que se requieren para ejecutar su código. Esta sincronización entre ciclos se realiza mediante los bloques notificadores, éstos no sólo envían el aviso del inicio de ejecución sino que además tienen la capacidad de mandar mensajes de un ciclo a otro. Para este caso, el ciclo de adquisición además de enviar la notificación de inicio de ejecución envía un mensaje con las posiciones angulares ya adquiridas. Una vez que se inicia la ejecución del ciclo de control, éste continúa ejecutándose hasta que el usuario detiene la ejecución del programa, con esto, ambos ciclos se ejecutan simultáneamente durante el resto del tiempo de ejecución. Los datos que recibe el ciclo de control se actualizan cada 5 milisegundos que es el tiempo que debe transcurrir entre cada iteración del ciclo de adquisición (que corresponde al tiempo de muestreo, y que se especifica con el bloque  $Wait$  ubicado en la parte superior derecha de dicho ciclo).

Sin embargo, las iteraciones del ciclo de control no se realizan cada 5 milisegundos, pues en este ciclo no se especifica un tiempo de espera, de esta manera una iteración del ciclo comienza inmediatamente después de terminada la iteración anterior, con esto el ciclo de control realiza más de una iteración antes de recibir nuevos datos. El propósito de utilizar dos ciclos para concretar la observación y el control del sistema es utilizar de manera eficiente los recursos de la computadora para no alterar el desempeño real del sistema, pues de lo contrario, si todo este proceso se realizara en un sólo ciclo, concluir una iteración tomaría mayor tiempo, además, el sistema no podría adquirir nuevos datos hasta que la iteración terminara por completo, lo cual indudablemente alteraría los resultados.

Como se ha mencionado, la última parte del código en comenzar con su ejecución es el ciclo de control. Este ciclo realiza tres tareas fundamentales, la primera de ellas es la observación del vector de estados, la segunda es el cálculo de la señal de control y la última es la generación de la señal de control de forma analógica. La observación del vector de estados la realiza el bloque Discrete  $State-Space$ , este bloque ejecuta las operaciones de un sistema en variables de estado y sólo requiere le sea definido el modelo del sistema, que en este caso es el modelo discreto del observador que se obtuvo en el bloque  $Sub$  VI  $Definition$ ; las entradas del bloque son las dos variables de estado obtenidas en el ciclo de adquisición y la señal de control calculada en la iteración  $i-1$  (la cual es cero para la primer iteración). La salida del bloque es el vector de estado observado, éste es llevado al bloque CD State Feedback Controller VI donde se calcula la señal de control  $u = -Kx$  con base en la matriz K obtenida en el bloque  $Sub VI$  Definición. La señal de control u obtenida es llevada a una estructura Case, ésta tiene el propósito de habilitar o deshabilitar la señal de control, de esta manera, si es necesario, el programa puede estar en ejecución y no generar señales de salida (lo cual es muy ˙til cuando se inicializa el sistema pues es necesario colocarlo en el punto de trabajo antes de comenzar a controlarlo). Esta estructura es habilitada o deshabilitada por el usuario mediante un Switch (control booleano) en el panel frontal del programa. La estructura tiene dos casos, uno funciona cuando el Switch está activado y la otra cuando no lo está; en el primer caso la señal de control se multiplica por la unidad y en el segundo se multiplica por cero, de esta manera se simula la activación o desactivación del ciclo de control. Ya que la señal ha pasado por la estructura Case, ésta es llevada a una estructura *M athScript Node* donde se tiene escrito un código de forma condicional que limita la magnitud de dicha señal a  $\pm 24$  [V] (que es el voltaje nominal del actuador del sistema), así si el valor de la señal es mayor a 24 [V] o menor a -24 [V] la salida siempre será 24 [V] o -24 [V] según sea el caso. Después de limitar la señal de control, ésta es dividida entre 3 para poder tener una señal con magnitud máxima de  $\pm 8$  [V], pues cabe recordar que la tarjeta utilizada para este proyecto

sólo permite generar señales analógicas con magnitud máxima de  $\pm$  10 [V]; posteriormente en la etapa de potencia la señal de control es nuevamente multiplicada por 3 para recuperar su magnitud original. El bloque DAQ Assistant3 realiza el ˙ltimo paso de este ciclo de control, que es convertir la señal de control en una señal analógica, la cual será tomada vía la tarjeta de adquisición de datos para poder ser acondicionada en la etapa de potencia antes de ser enviada al actuador del sistema.

En un programa en LabVIEW<sup>®</sup>, el diagrama de bloques es sólo la mitad de todo el programa, la otra mitad la compone el panel frontal, que es la parte que el usuario ve cuando el programa está en ejecución. Mediante el panel frontal el usuario puede observar resultados, definir y variar los parámetros necesarios para la ejecución del programa, habilitar o deshabilitar eventos del programa etc. Todo se puede hacer de forma gráfica o numérica, con esto, una vez programado un proyecto es muy fácil que éste sea utilizado por el usuario pues es muy intuitivo. El panel frontal del programa del péndulo doble se muestra en la Figura 5.4, en él básicamente se presentan resultados, aunque también se tienen en la parte izquierda tres controles que liberan eventos en el programa, por ejemplo, se tiene un botón de inicialización que cuando está encendido hace cero las entradas del bloque Discrete State - Space, el Switch nombrado "CONTROL" activa o desactiva la señal de control, y el botón "STOP" detiene la ejecución del programa. Como puede verse en la Figura 5.4, los resultados mostrados en el panel frontal son las posiciones angulares de ambos eslabones, el estado observado, las entradas del observador y de forma gráfica se presentan la señal de control generada y la señal que se envía a la etapa de potencia vía la tarjeta de adquisición de datos.

El bloque Sub VI Definición también tiene su panel frontal, éste se muestra en la Figura 5.5. En este panel el usuario debe escribir los polos del controlador, los polos del observador y el tiempo de muestro deseados en las cajas de texto respectivas, con base en estos parámetros el sistema cálcula las matrices  $K y L$ , las cuales también son mostradas en el panel frontal

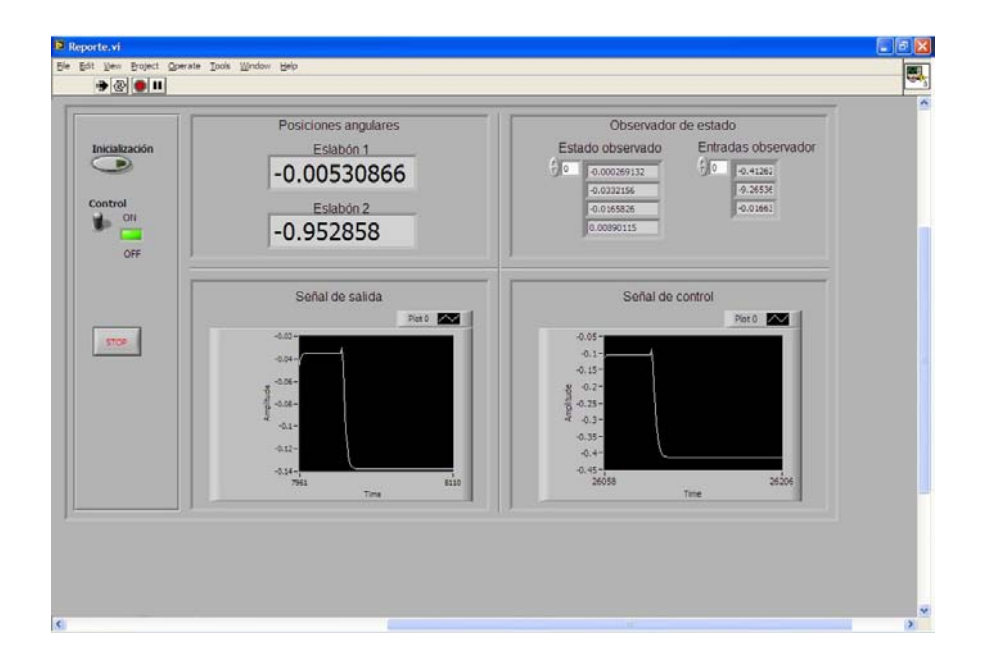

Figura 5.4: Panel frontal del programa usado para la implementación del péndulo doble.

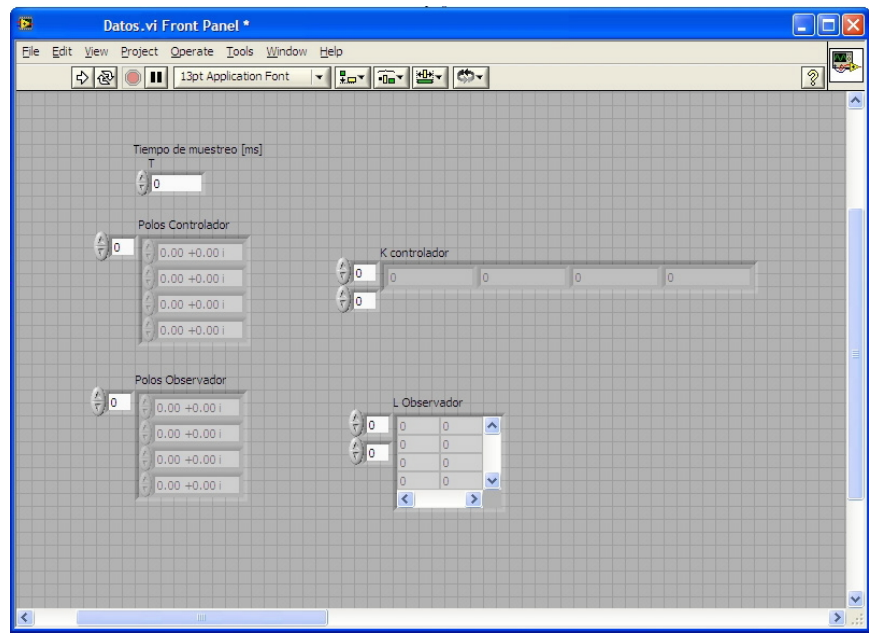

Figura 5.5: Panel frontal del Sub VI Definición.

#### 5.2. Etapa de potencia

En la sección anterior se dijo que la señal de control analógica generada en la tarjeta de adquisición de datos tuvo que ser escalada a un tercio de su amplitud original debido a las especificaciones de dicha tarjeta, esta situación imposibilita usar la señal directamente en el actuador del sistema, ya que antes de esto es necesario regresar la señal de control a su magnitud real, además, es imprescindible también tener una ganancia en corriente en dicha señal, es decir, es necesario acondicionar dicha señal a niveles de potencia congruentes con los requerimientos del propio actuador. A este paso intermedio donde se realiza el acondicionamiento de la señal de control se denomina etapa de potencia.

La etapa de potencia tiene tres propósitos fundamentales, el primero de ellos es amplificar la señal de salida de la tarjeta de adquisición de datos por un factor de tres para reconstruir la señal de control real (calculada en Lab $VIEW^{\textcircled{B}}$ ); el segundo es proveer a dicha señal con una ganancia en corriente que permita cumplir con las especificaciones de potencia del actuador del sistema; el tercer punto es aislar la tarjeta de adquisición de datos de la propia etapa de potencia para no manipular directamente la señal generada en la tarjeta de adquisición de datos, sino una replica de la misma generada a partir de una alimentación externa, el propósito de esto es evitar sobrecargar la señal original y por consiguiente evitar daños en la tarjeta de adquisición de datos.

En la Figura 5.6 se presenta el circuito elÈctrico utilizado en la etapa de potencia. En Èl se tienen tres componentes, cada uno de éstos cumple con uno de los propósitos descritos en el párrafo anterior. Observando el circuito de izquierda a derecha se tiene que el primer componente del circuito es un amplificador inversor con ganancia unitaria, éste amplificador realiza la función de aislar la tarjeta de adquisición de datos de la etapa de potencia, esto es gracias a las propiedades del amplificador operacional ya que al tener éste una impedancia de entrada muy grande extrae una corriente despreciable de la fuente de señal, es decir de la tarjeta de adquisición de datos, evitando una sobrecarga de la señal de control y por consiguiente dañar la tarjeta de adquisición de datos. La señal de salida de este amplificador tiene la misma amplitud que la de la señal de entrada pero con la polaridad (o fase) invertida. La señal de salida del amplificador inversor es alimentada a la entrada del siguiente componente, el cual también es un amplificador inversor pero su factor de amplificación es de tres, este amplificador escala la señal al triple de su valor de entrada e invierte su polaridad nuevamente, por lo tanto a la salida de éste se obtiene finalmente la señal de control originalmente calculada en Lab $VIEW^{\textcircled{B}}$ . El último componente es un amplificador de potencia, el

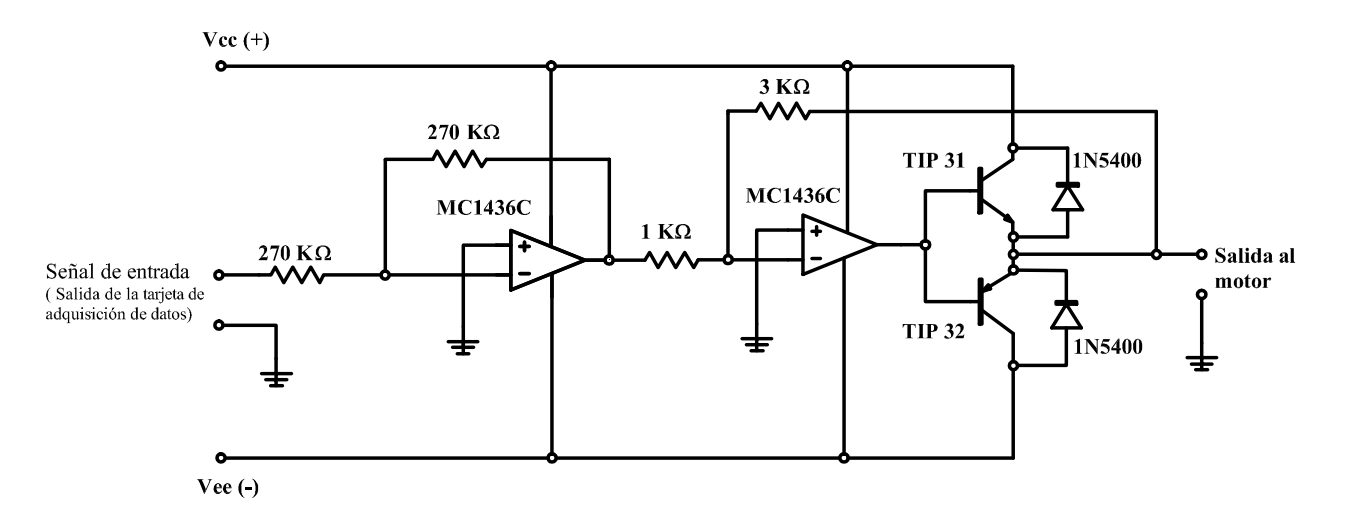

Figura 5.6: Circuito eléctrico de la etapa de potencia.

cual es denominado amplificador contrafásico o amplificador *Push-pull*. Este amplificador reproduce a la salida la señal de entrada pero con una ganancia significativa en corriente, de tal manera que se incrementa la potencia que la señal de control puede entregar al actuador del sistema.

El amplificador contrafásico se compone de dos transistores bipolares complementarios, esto quiere decir que utiliza un transistor PNP y un transistor NPN con idénticas características eléctricas. En esta clase de amplificador los transistores conducen en medios ciclos opuestos de la señal de entrada, es decir, conducen durante fases contrarias, así, el transistor NPN conduce la fase positiva de la señal y el transistor PNP la fase negativa, de tal manera que a la salida del amplificador contrafásico la carga recibe el ciclo completo de la señal de entrada.

Cabe mencionar que la corriente máxima que el motor (actuador del sistema) demandará de la etapa de potencia es de 1.5 [A] (corriente a rotor bloqueado y voltaje nominal), y el voltaje máximo que se podrá aplicar a las terminales del motor es el voltaje nominal, 24 [V]; por lo tanto, la etapa de potencia debe satisfacer dichos requerimientos. La capacidad de entrega de corriente de la etapa de potencia está determinada por las características de los transistores que componen el amplificador contrafásico. Los transistores elegidos para este propósito son los transistores TIP31 (NPN) y TIP32(PNP), los cuales son capaces de entregar hasta 3 [A] de forma continua y pueden trabajar con voltajes máximos de 40  $[V]$ , con lo cual se cumple fácilmente con el requerimiento de corriente del motor. Para configurar los amplificadores inversores de la etapa de potencia, se utilizaron dos amplificadores operacionales de alto voltaje MC1436C; estos amplificadores operacionales permiten un voltaje de alimentación de  $\pm$  30 [V], por lo tanto son capaces de entregar a la salida señales con

amplitudes mayores a  $+22$  [V] y menores a  $-22$  [V] (lo cual es imposible lograr con amplificadores operacionales convencionales cuya alimentación máxima generalmente es  $\pm$  22 [V] y por lo tanto su salida es inferior  $a \pm 22$  [V]), de esta manera es posible reconstruir la señal de control con su máxima amplitud de  $\pm 24$  [V] sin limitación alguna.

Es importante señalar que la alimentación del circuito es de  $\pm$  27 [V], ésto se hace para compensar las caídas de voltaje presentes en los componentes del circuito. Debido a la composición interna de los amplificadores operacionales y los transistores, éstos consumen energía. Estas pérdidas de energía son compensadas gracias a la retroalimentación de los amplificadores inversores, tomando la energía requerida para tal compensación de las fuentes de alimentación. Sin embargo, cuando la alimentación no es capaz de proveer la energía necesaria para compensar dichas pérdidas, no es posible obtener a la salida la señal requerida; de esta manera al aumentar el voltaje de alimentación tres volts respecto a la salida máxima esperada se logra asegurar que a la salida de la etapa de potencia se obtenga la señal deseada.

En las Figuras 5.7 y 5.8 se presentan las fotografías de la etapa de potencia implementada y de su montaje dentro de la base del pÈndulo doble respectivamente.

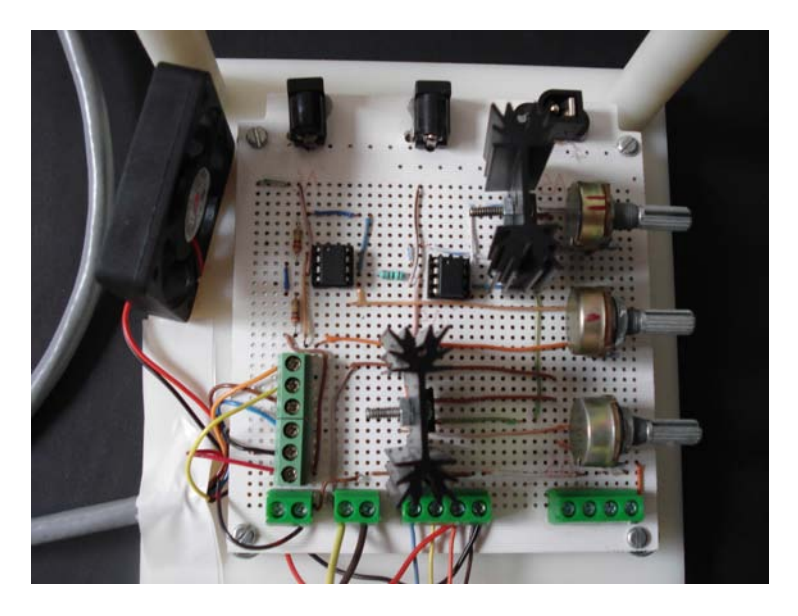

Figura 5.7: Etapa de potencia.

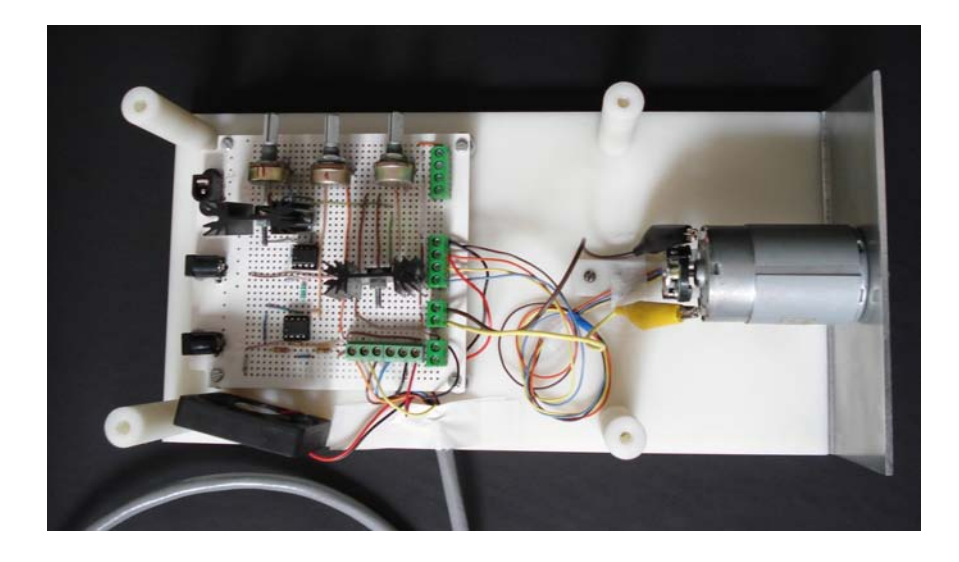

Figura 5.8: Montaje de la etapa de potencia.

#### 5.3. Análisis del estado observado y del controlador del sistema

Cuando se diseña un observador de estados de orden completo, es muy común que en la práctica se utilice el vector de estado observado  $\hat{x}$  en la retroalimentación del estado para generar la señal de control deseada, como se muestra en la Figura 5.9. Es por esta razón que resulta muy importante contar con una buena estimación del vector de estados, pues de ésto depende el buen desempeño del sistema de control. Este es el caso del sistema péndulo doble y en esta sección se comprueba que el observador de estado de orden completo diseñado en el capítulo anterior estima correctamente las variables de estado.

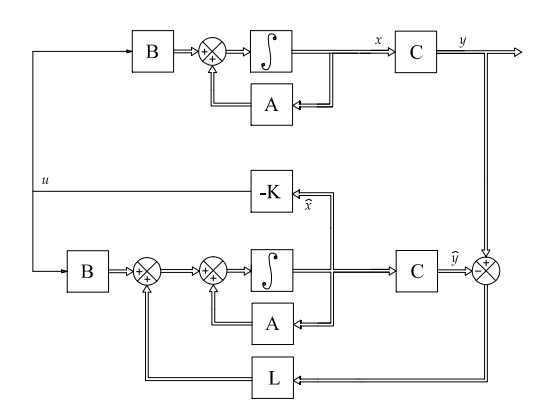

Figura 5.9: Diagrama de bloques del sistema de control retroalimentado con el estado observado.

Para analizar las estimaciones del observador, se comparan las variables de estado medidas y las observadas correspondientes a las posiciones angulares de ambos eslabones, es decir, se comparan  $\tilde{x}_1$  con  $\hat{\tilde{x}}_1$  y  $\tilde{x}_3$  con  $\hat{\tilde{x}}_3$ . Los datos se generaron a partir de una prueba hecha al sistema real cuyo objetivo fue que ambos eslabones del péndulo doble se mantuvieran en posición vertical hacia arriba. En las Figuras 5.10 y 5.11 se observan los resultados del experimento completo, el cual tuvo una duración de aproximadamente 56 segundos. Sin embargo, para apreciar mejor los resultados obtenidos, se presenta en las Figuras  $5.12 \text{ y } 5.13$  sólo una parte del experimento que comprende un período de 10 segundos.

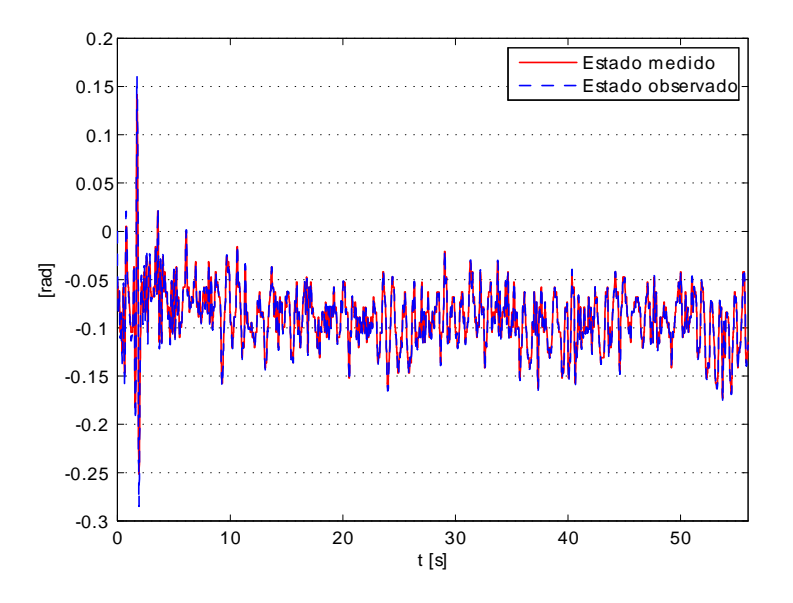

Figura 5.10: Comparación entre la posición angular medida  $(\tilde{x}_1)$  y observada  $(\hat{\tilde{x}_1})$  del primer eslabón.

De las figuras se obseva que el comportamiento de las variables de estado estimadas es muy parecido al que presentan las variables medidas. Principalmente se aprecian pequeñas diferencias en las zonas de las crestas y valles de las gráficas (representan cambios de sentido en el movimiento). No obstante, estas diferencias no son realmente signiÖcativas, pues como se aprecia en las Figuras 5.14 y 5.15 correspondientes al error de estimación (se define como el valor absoluto de la diferencia entre las variables de estado medidas y las observadas) la magnitud de éstas en promedio es muy pequeña.

De las gráficas de error se observa que en promedio el error presente en ambas variables de estado estimadas es menor a 0.005 [rad]. En realidad el error de estimación promedio es de 0.0038 [rad] para  $\hat{\tilde{x}}_1$  y de 0.0034 [rad] para  $\hat{\tilde{x}}_3$ , esto significa que en promedio la diferencia entre las variables de estado medidas  $(\tilde{x}_1 \, y \, \tilde{x}_3)$  y sus respectivas variables de estado estimadas es de 0.21 [ $\degree$ ] y 0.19 $\degree$ ]

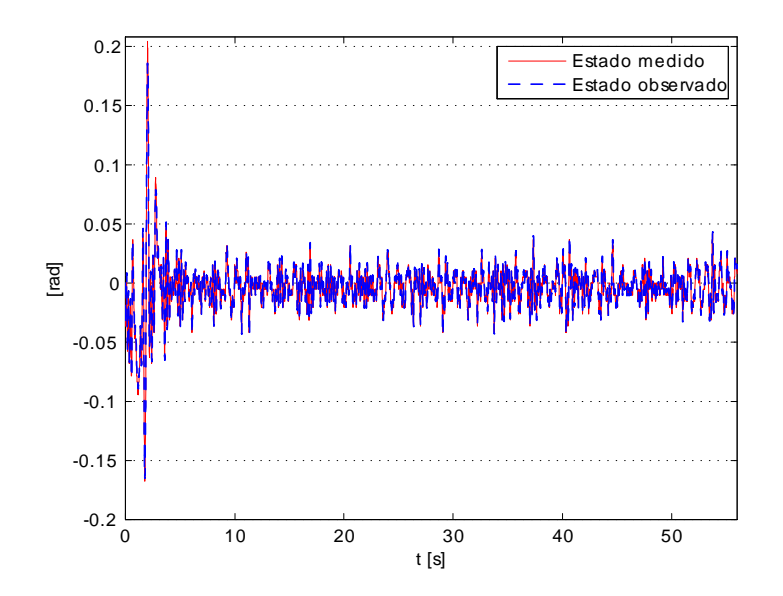

Figura 5.11: Comparación entre la posición angular medida  $(\tilde{x}_3)$  y observada (  $\hat{\tilde{x}}_3$ ) del segundo eslabón.

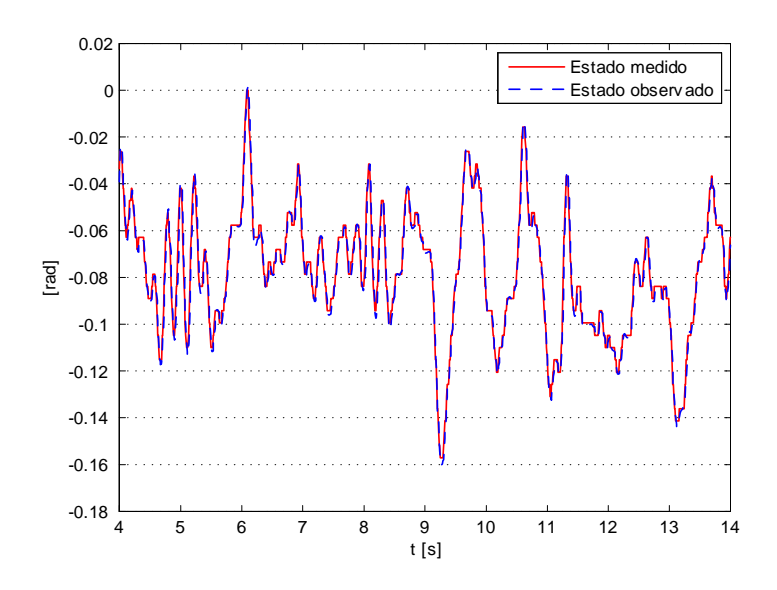

Figura 5.12: Comparación entre la posición angular medida  $(\tilde{x}_1)$  y observada  $(\hat{\tilde{x}}_1)$  del primer eslabón (periodo de 10 segundos).

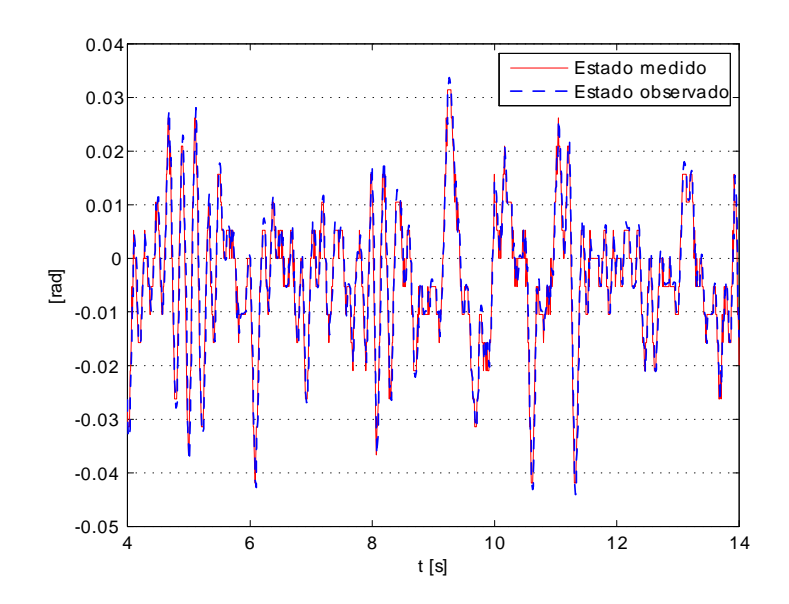

Figura 5.13: Comparación entre la posición angular medida  $(\tilde{x}_{3})$  y observada  $(\hat{\tilde{x}}_{3})$  del segundo eslabón (periodo de 10 segundos).

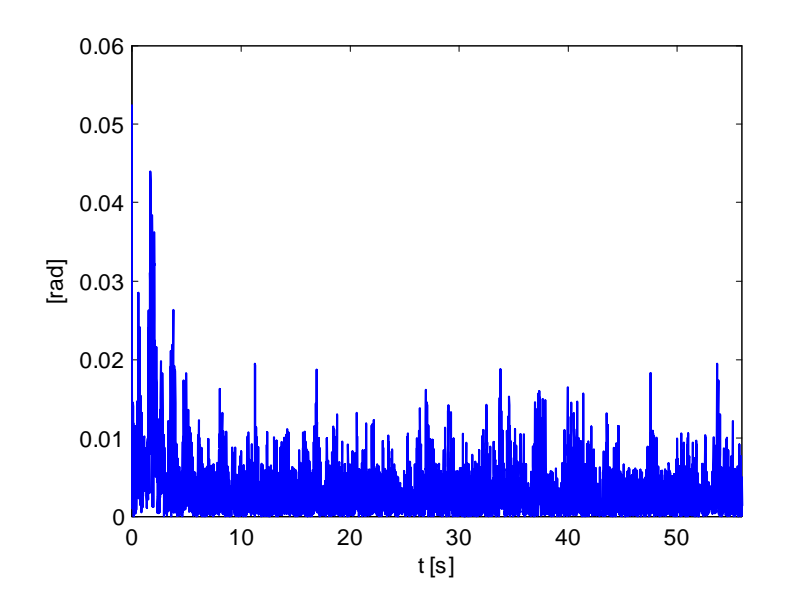

Figura 5.14: Error de estimación de la posición angular observada del primer eslabón.

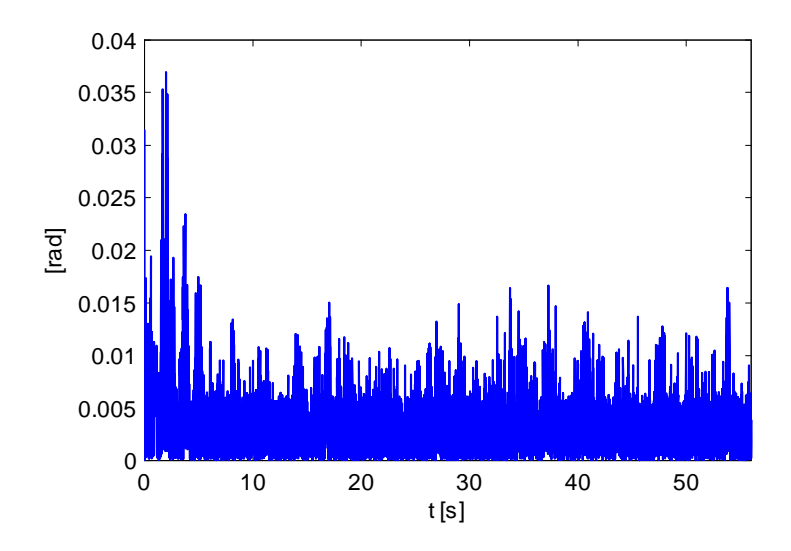

Figura 5.15: Error de estimación de la posición angular observada del segundo eslabón.

respectivamente, lo cual considerando la magnitud de las posiciones angulares que van adquiriendo dichas variables de estado a lo largo del movimiento, resultan ser tales diferencias muy pequeñas y por tanto no son significativas. Si bien al comienzo del experimento se presentaron errores más grandes que los observados durante el resto del movimiento, Èstos principalmente se debieron al posicionamiento inicial del sistema.

El posicionamiento inicial del sistema consistió en colocar al inicio del experimento los eslabones del péndulo en posición vertical hacia arriba que es la posición descrita por el punto de operación ( $\tilde{x} = 0$ ), donde es valida la linealización del modelo matemático. Idealmente, ambos eslabones deberían colocarse exactamente en dicha posición, sin embargo, tal exactitud difícilmente es posible, pues el posicionamiento se realiza de forma manual; obteniéndose a menudo una ubicación real de los eslabones cercana a tal posición pero no exactamente en ella. Esto fue lo que sucedió en este experimento y fue la causa por la cual se generó un pequeño error en el posicionamiento inicial.

Lo anterior es relevante en este experimento porque el observador considera como vector de inicialización el punto de operación del sistema  $(\tilde{x} = 0)$ , esto significa que al inicio del proceso de observación, el observador supone que los eslabones del péndulo doble se localizan en la posición descrita por el punto de operación, es decir en  $\tilde{x}_1 = 0$  y  $\tilde{x}_3 = 0$ . Por lo tanto, al encontrarse el péndulo ligeramente alejado de tal posición, y al ser definido el error de estimación como el valor absoluto de la diferencia entre el estado medido y el observado, se produjo al inicio del experimento el error de estimación más grande de todo el movimiento. Este error de estimación inicial es corregido por el observador durante los tres segundos iniciales del experimento, sin embargo, como consecuencia de ésto, se presentan durante este período los errores de estimación de mayor magnitud de todo el experimento.

Con base en lo anteriormente expuesto, se puede dividir la respuesta del observador en dos perÌodos. Un perÌodo transitorio (comprende los tres segundos iniciales del experimento) durante el cual la respuesta del observador es ligeramente alterada a causa de un error en el posicionamiento inicial del sistema y un período permanente en el que la respuesta del observador es debida únicamente a los parámetros de diseño del mismo.

Como se ha mencionado anteriormente, durante el período transitorio se presentan las diferencias más grandes del estado observado respecto al estado medido, pero al final de éste la magnitud de dichas diferencias disminuye considerablemente. Esto pone de manifiesto que durante dicho período se corrigen por completo las alteraciones presentes en el estado observado y que Èstas son causadas exclusivamente por el desajuste en el posicionamiento inicial del sistema. Aun cuando los errores de estimación presentes durante este período son mayores en comparación con el resto del experimento, éstos no son significativamente relevantes, ya que en promedio durante este período se tiene un error de estimación de 0.0069 [rad]  $(0.39[^{\circ}])$  para  $\hat{\tilde{x_1}}$  y de 0.0051 [rad]  $(0.31[^{\circ}])$  para  $\hat{\tilde{x_3}}$ . Además, este primer período es sólo una transición hacia el período permanente que es donde el sistema se mantiene funcionando bajo condiciones normales y el desempeño del observador presenta aun mejor comportamiento. De este mismo período, también se observa que la rapidez de respuesta del observador es suficientemente buena para evitar que los eslabones alcancen posiciones angulares fuera del rango de linealización, logrando de esta manera mantener al sistema funcionando alrededor del punto de operación, y por tanto manteniendo al péndulo doble en posición vertical durante este período; por supuesto, este hecho también depende en gran medida del desempeño del controlador pero la base para un correcto funcionamiento de un sistema de control basado en la retroalimentación del estado observado se sustenta en una buena estimación de las variables de estado, lo cual evidentemente se logra durante este período del experimento.

Evidencias más claras acerca del correcto funcionamiento del observador de estados se presentan durante el período permanente. Como se observa en las Figuras 5.14 y 5.15, durante el período permanente las diferencias del estado observado respecto al estado medido son menores que las observadas durante el período transitorio, obteniéndose en promedio durante dicho período un error de estimación de 0.0034 [rad] (0.19 [°]) en el caso de la posición angular del primer eslabón  $(\hat{x_1})$  y de 0.0031 [rad] (0.18<sup>[°</sup>]) para la posición angular del segundo eslabón ( $\hat{x}_3$ ). Estos resultados demuestran

que se tiene una buena observación de las variables de estado medibles, lo cual permite suponer que la observación de las variables no medibles también se lleva a cabo de forma adecuada. Esta última suposición se torna en una afirmación al observar las Figuras 5.10 y 5.11 donde se puede notar que durante el período permanente ambos eslabones se mantienen cercanos a la posición cero radianes (0 [rad]), esto quiere decir que el sistema se mantiene en posición vertical durante el todo este período, lo cual difícilmente sería posible sin una buena estimación de todas las variables de estado.

Hasta aquÌ se han analizado algunos resultados numÈricos que demuestran que el observador de estados es capaz de estimar todas las variables de estado de manera adecuada. Sin embargo, una evidencia concluyente a este respecto, es el hecho de que el sistema se mantiene en la posición deseada durante toda la prueba. Por supuesto, el hecho de tener una buena observación de las variables de estado no es una condición suficiente para lograr mantener el sistema en la posición deseada, pues es necesario cumplir con un segundo requerimiento, pero sí es una condición necesaria para cumplir con tal tarea. La segunda condición para cumplir con dicho propósito es el correcto funcionamiento del sistema de control.

Se ha mencionado hasta ahora, que para cumplir con el objetivo de control del sistema pÈndulo doble es necesario satisfacer dos condiciones, la primera es conocer por completo el vector de estado, es decir, tener una correcta estimación de todas las variables de estado y la segunda es que el desempeño del controlador sea adecuado a los requerimientos del sistema. Como ya se ha visto, durante la prueba mostrada en las Figuras 5.10 y 5.11 se cumple en todo momento el objetivo de control (mantener el péndulo en posición vertical hacia arriba), y además, con base en los resultados obtenidos de dicha prueba, se ha podido demostrar que la observación del vector de estado se lleva a cabo de manera satisfactoria. Por lo tanto, ahora se puede afirmar que el controlador presenta un comportamiento adecuado ante los requerimientos del sistema; no obstante, es conveniente hacer notar algunas características relevantes del desempeño del sistema de control que se pueden observar a partir de los datos que se han venido analizando.

El primer punto a destacar es referente a la rapidez en la respuesta del controlador; como puede verse en las Figuras 5.10 y 5.11, ambos eslabones exhiben movimientos de pequeña amplitud con valores altos en frecuencia, este comportamiento revela claramente que el sistema de control responde con gran rapidez a los requerimientos del sistema para corregir los pequeños errores presentes en busca de la posición deseada; lo cual es muy conveniente, pues esto mantiene al sistema moviéndose muy cerca del punto de operación, reduciendo así la posibilidad de que el sistema salga del intervalo de linealización, hecho que ocasionaría la pérdida de la posición vertical.

El segundo punto a destacar está estrechamente relacionado con lo mencionado en el párrafo anterior, y es referente a la señal de control. Cuando se diseña un controlador basado en la retroalimentación del estado, resulta muy importante elegir adecuadamente la ubicación de los polos en lazo cerrado del sistema (polos de control) pues de éstos dependen las características dinámicas del mismo. AsÌ, si se colocan los polos de control en el semiplano izquierdo del plano s pero cercanos al eje imaginario, el control tendrá una respuesta más lenta en comparación a que si se colocaran dichos polos más alejados del mencionado eje; así, entre más alejados del eje imaginario se encuentren ubicados los polos de control más rápida será la respuesta del controlador. Una respuesta rápida del sistema de control implica magnitudes grandes en la señales de control, así, cuanto más rápida sea la respuesta del controlador más grande será la señal de control. Esto es una limitante al momento de diseñar un controlador, ya que se podría pensar que un controlador con una respuesta muy rápida representaría el mejor comportamiento del sistema, sin embargo, no siempre es conveniente tener señales de control muy grandes pues en ocasiones resulta imposible generar fisicamente tales señales, ya sea porque no se cuenta con etapas de potencia adicionales capaces de proveer la energía necesaria al actuador, o simplemente porque el actuador no es apto para trabajar con señales de tal magnitud, como sería el caso de un motor de corriente directa, donde la señal de control se ve limitada por los valores nominales de voltaje y corriente de éste. Para el caso bajo análisis, el tener movimientos cortos de los eslabones para corregir los pequeños desviaciones en la posición como se ha mencionado en el párrafo anterior, permite observar que la señal de control no es muy grande bajo condiciones normales de operación, y por tanto la señal de control nunca satura al actuador del sistema. Esto muestra que pese a que el sistema de control diseñado no es un sistema robusto, sí es capaz de absorber ligeras perturbaciones externas, hecho que confirma que se diseñó un controlador con un desempeño sobresaliente.

Con base en todo lo antes mencionado, ahora es posible concluir que el sistema de control y el subsistema de observación diseñados en el capítulo 4, son capaces de cumplir eficientemente con los objetivos de control y observación dispuestos para su respectivo diseño, permitiendo con esto, cumplir satisfactoriamente con uno de los objetivos principales de este trabajo, mantener el sistema en posición vertical hacia arriba.

### Capítulo 6

## **Conclusiones**

Los objetivos planteados al inicio de este trabajo fueron:

- Diseñar y fabricar el sistema mecánico denominado péndulo doble
- Controlar la posición del péndulo doble en su punto de equilibrio inestable cuando el sistema se inicializa cerca de tal posición.

Con respecto al primero de ellos se puede afirmar que se diseñó y fabricó un mecanismo de dimensiones adecuadas para ser fácilmente instalado en una mesa de laboratorio, además por haber sido fabricado en su mayor parte en Nylamid resultó ser un mecanismo muy ligero, lo cual permitirá, si así se requiriera, llevar el mecanismo al aula de clase para realizar una demostración práctica del péndulo doble. Al dispositivo ya fabricado, se podrán agregar más unidades, de acuerdo a las necesidades del departamento, ya que los planos de fabricación se incluyen al final de este documento.

Se comprobó la utilidad del procedimiento usado para la determinación de los parámetros dimensionales de los eslabones del pÈndulo doble, pues los resultados obtenidos por las simulaciones hechas durante este proceso se verificaron al poner en marcha el mecanimo construido, de esta manera fue posible depurar virtualmente el diseño mecánico de las piezas involucradas sin necesidad de fabricar prototipos de todas las combinaciones dimensionales propuestas, lo cual contribuyó a disminuir el tiempo invertido al desarrollo de esta etapa del diseño mecánico. Con esto se puede afirmar que este procedimiento de diseño puede ser perfectamente aplicado en diseños donde se requiera cumplir con ciertas restricciónes o cuando se necesite modificar el diseño ya existente de algún componente de un sistema mecánico dado.

Con respecto al segundo objetivo se puede afirmar que el modelo matemático obtenido reproduce adecuadamente el comportamiento dinámico que describe en la realidad el péndulo doble, pues se comprobó que las simplificaciones hechas en el modelado, referentes principalmente a los términos disipativos, no afectaban considerablemente las predicciones del modelo matemático. También fue posible comprobar, tanto en simulación como en el sistema real, la validéz del modelo linealizado cuando se trabaja en la vecindad del punto de operación, lo cual muestra la utilidad de los modelos linealizados cuando se trabaja con sistemas no lineales cuyo comportamiento es de mayor interés en puntos de operación específicos.

Un punto importante para poder cumplir con el segundo objetivo, fue el diseño de un observador de estados. A este respecto es posible decir que se demostró la utilidad, confiabilidad y conveniencia de estos subsistemas cuando no es posible contar con mediciones de todas las variables de estado involucradas. Con respecto al sistema de control se pudo comprobar que un controlador lineal como el diseñado en este trabajo puede cumplir satisfactoriamente con los requerimientos de control de un sistema mecánico cuyo comportamiento dinámico sea descrito por un modelo matemático no lineal. Con esto se concluye que se diseñó e implementó un sistema de control y un subsistema de observación de estados capaces de mantener la posición del péndulo doble en su punto de equilibrio inestable, permitiendo así cumplir satisfactoriamente con el segundo objetivo de este trabajo.

Por último, es importante destacar la importancia de haber utilizado un programa como  ${\rm LabVIEW} \textcircled{\tiny B}$ para la implementación del controlador del sistema, pues al ser el código del programa estructurado mediante diagramas de bloques resulta ser muy intuitivo y fácilmente compresible, así, considerando que este mecanismo será utilizado para el desarrollo de prácticas en las asignaturas de control, el alumno podrá interpretar rápidamente las funciones que realiza cada parte del código, lo cual brinda la posibilidad de que el alumno pueda tomar como ejemplo a seguir lo desarrollado en este trabajo para desarrollar e implementar sus propios proyectos. Otro punto a considerar con respecto a LabVIEW<sup>®</sup>, es la capacidad que presenta este programa para implementar cualquier clase de controlador, lo cual brinda posibilidad de implementar otro tipo de controladores y/o observadores de estados que permitan depurar el desempeño actual del sistema. Con esto queda abierta la posibilidad para que en trabajos futuros se puedan realizar mejoras al sistema ya sea en el diseño del controlador y del observador del sistema o en el código de Lab $VIEW^{\textcircled{R}}$  aquí presentado.

### ApÈndice A

# Parámetros

#### A.1. Parámetros del sistema péndulo doble

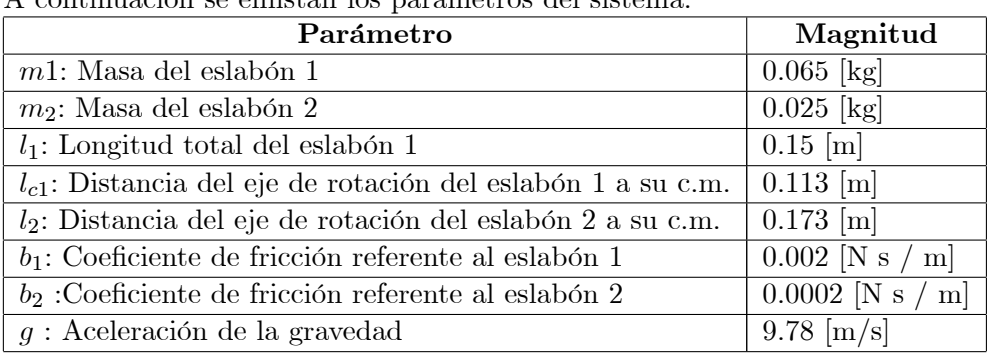

A continuación se enlistan los parámetros del sistema.

#### A.2. Parámetros del actuador

Los parámetros del actuador del sistema son los siguientes:

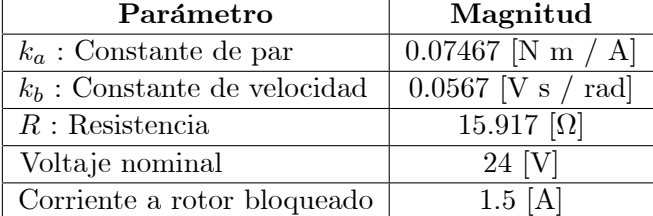

#### A.3. Modelo del sistema

Con base en las tablas anteriores se obtiene la representación lineal continua en variables de estado del péndulo doble sustituyendo los valores de los parámetros en las ecuaciones 2.37. Las matrices del sistema se presentan a continuación:

$$
A = \begin{bmatrix} 0 & 1 & 0 & 0 \\ 130.7362 & -2.7302 & -44.1875 & 0.2089 \\ 0 & 0 & 0 & 1 \\ -113.3551 & 2.3672 & 94.8447 & -0.4485 \end{bmatrix}
$$

$$
B = \begin{bmatrix} 0 \\ 5.6522 \\ 0 \\ -4.9007 \\ 0 & 1 & 0 \end{bmatrix}
$$

$$
C = \begin{bmatrix} 1 & 0 & 0 & 0 \\ 0 & 0 & 1 & 0 \\ 0 & 0 & 1 & 0 \end{bmatrix}
$$

#### A.4. Parámetros del controlador

Para el cálculo de la matriz de retroalimentación  $K$ , realizado en el capítulo 4, los polos deseados fueron :

$$
Pc = [-5 + i, -5 - i, -14, -15]
$$

con lo cual la matriz de retroalimentación resultó ser:

$$
K = [6,0425 \quad -9,4958 \quad -149,1708 \quad -18,2612].
$$

#### A.5. Parámetros del observador

Los polos deseados del observador fueron :

$$
Po = [-95, -96, -97, -98]
$$

por lo tanto la matriz de ganancias del observador calculada es:

$$
L = \begin{bmatrix} 188.2698 & 0.2089 \\ 8737.2241 & -4.1098 \\ 2.3672 & 194.5515 \\ 331.2538 & 9514.0917 \end{bmatrix}
$$

### ApÈndice B

# Control discreto

Como se mencionó en el capítulo 5, la implementación del sistema de control se realiza mediante una computadora, el paquete de computo LabVIEW $\mathbb{B}$  y una tarjeta de adquisición de datos. Esto es importante porque significa que las señales involucradas en el sistema son señales digitales y por tanto el sistema de control es un controlador digital. Debido a esto, se requiere tranformar el modelo en variables de estado del sistema a su respectivo modelo discreto. Esta transformación del sistema se realiza fácilmente en LabVIEW $\mathbb{R}$  con ayuda de un bloque; sin embargo, es importante conocer como se realiza esta transformación.

En un sistema controlado mediante un sistema de control digital la señal de control  $u(t)$ sólo se modifica en los instantes nT de tiempo, es decir  $u(t)$  es constante para  $(n-1)T \le t \le nT$ , donde T es el tiempo de muestreo.

La versión en tiempo discreto de un sistema dinámico lineal e invariante en el tiempo como el descrito por las ecuaciones (2.16) y (2.17) se escribe como

$$
x((k+1)T) = A_D(T) x(kT) + B_D(T) u(kT)
$$
 (B.1)

$$
y(kT) = C x(kT) + D u(kT)
$$
\n(B.2)

donde

$$
A_D(T) = e^{AT}
$$

$$
B_D(T) = \int_0^T A_D(T)B \ dT
$$

y las matrices  $C$  y  $D$  no se modifican.

Análogamente al caso continuo los valores propios del sistema discretizado,  $\lambda_{Di}$ , se calculan a partir de la ecuación característica del sistema discreto

$$
|zI - A_D| = 0
$$

En particular, si los valores propios,  $\lambda_i$ , del sistema continuo se conocen, los valores propios del sistema discretizado se pueden obtener por medio de la transformación

$$
\lambda_{Di} = e^{T\lambda_i}
$$

#### B.1. Control mediante asignación de polos

Del mismo modo que en el caso continuo, la dinámica de un sistema en tiempo discreto puede modiÖcarse asignando arbitrariamente los polos en lazo cerrado del sistema mediante una retroalimentación de los estados a través de una matriz de ganancias de retroalimentación, es decir, mediante la elección de una señal de control del tipo

$$
u(kT) = -Fx(kT)
$$

Análogamente al caso continuo, para poder asignar arbitrariamente los polos en lazo cerrado del sistema, éste debe ser controlable, es decir debe cumplir con la condición

$$
range[B_D \quad \vdots \quad A_D B_D \quad \vdots \quad \cdots \quad \vdots \quad A_D^{n-1} B_D] = n
$$

Si la condición de controlabilidad es satisfecha por el sistema en tiempo discreto, el diseño del control consiste en determinar los coeficientes constantes de control de la matriz de retroalimentación  $F$  de tal manera que los polos del sistema en lazo cerrado  $(A_D - B_DF)$  se ubiquen en puntos específicos del círculo unitario centrado en cero del plano z.

Cabe destacar que la descripción del sistema (B.1) en lazo cerrado está dada por

$$
x((k+1)T) = (A_D - B_D F) x(kT)
$$
  

$$
y(kT) = (C - DF) x(kT)
$$

De igual forma a lo presentado para el cálculo de la matriz  $K$  en el caso continuo, el cálculo de la matriz de retroalimentación  $F$  se puede realizar mediante la fórmula de Ackerman. La fórmula de Ackerman para un sistema discreto está definida como sigue

$$
F = [0 \ 0 \ \cdots \ 0 \ 1][B_D \ \vdots \ A_D B_D \ \vdots \ \cdots \ \vdots \ A_D^{n-1} B_D]^{-1} \phi(A_D)
$$

donde  $\phi(A_D)$ es la ecuación característica deseada del sistema en lazo cerrado $(A_D - B_D F)$ evaluada en AD.

#### B.2. Observador de estados

Cuando en el sistema real no todas las variables de estado están disponibles para su medición directa es necesario estimar las variables no disponibles, para esto se recurre a los observadores de estado, los cuales reconstruyen las variables de estado no medibles basándose en la información de las señales medibles de la planta.

El uso de observadores de estados es siempre posible si y sólo si el sistema es observable, es decir, si cumple con la condición

$$
range \begin{bmatrix} C \\ CA_D \\ \vdots \\ CA_D^{n-1} \end{bmatrix} = n
$$

En seguida se describe brevemente un observador de orden completo, el cual estima todas las variables de estado del sistema sin importar si algunas de ellas están disponibles para su medición directa. En adelante se usará la notación  $\hat{x}(kT)$  para denotar el vector de estado observado.

Un observador de estados de orden completo se describe como un sistema dinámico con la ecuación en diferencias

$$
\hat{x}((k+1)T) = A_D \hat{x}(kT) + B_D u(kT) + F_B(y(kT) - C\hat{x}(kT))
$$
\n(B.3)  
\n
$$
= (A_D - F_B C)\hat{x}(kT) + B_D u(kT) + F_B y(kT)
$$

El observador de estados dado por la ecuación  $(B.3)$  se llama observador de predicción, pues el estimado  $x(k + 1)$  está un período de muestreo adelante de la medición  $y(kT)$ . Los valores característicos de  $A_D - F_B C$  se conocen como polos del observador.

De igual forma a lo presentado para el caso continuo, la ecuación de error del observador se obtiene restando la ecuación de estado del sistema en tiempo discreto  $(B.1)$  de la ecuación  $(B.3)$ 

$$
x((k+1)T) - \hat{x}((k+1)T) = (A_D - F_B C)(x(kT) - \hat{x}(kT))
$$
\n(B.4)

Si se define el error,  $e(kT)$ , como la diferencia entre  $x(kT)$  y  $\hat{x}(kT)$ 

$$
e(kT) = x(kT) - \hat{x}(kT)
$$

Entonces la ecuación (B.4) se modifica a

$$
e((k+1)T) = (A_D - F_B C)e(kT)
$$

De esta última ecuación se observa que la dinámica del error está determinada por los valores característicos de la matriz  $A_D - F_B C$ . Si la matriz  $A_D - F_B C$  es estable, el vector de error  $e(kT)$  tenderá a cero para cualquier error inicial  $e(0)$ . Por lo tanto, el vector de error tenderá a cero si y sólo si los valores propios de la matriz  $A_D - F_B C$  están localizados dentro del circulo unitario centrado en cero del plano z.

Si el sistema es observable, es posible seleccionar una matriz  $F_B$  tal que la matriz  $A_D - F_B C$ tenga los valores propios arbitrariamente deseados. Así, el problema de diseñar un observador de orden completo está en determinar la matriz de ganancias del observador  $F_B$  de forma tal que el error  $e(kT)$ tienda a cero con una velocidad de respuesta mayor a la del sistema en lazo cerrado. Por lo tanto, el problema es el mismo que en el caso de asignación de polos para la obtención de la matriz  $F$  de retroalimentación de estados. Así, la matriz  $F_B$  puede obtenerse usando las técnicas existentes para el cálculo de la matriz de retroalimentación de estados.

### ApÈndice C

## Conexiones

Las conexiones que se deben hacer para poner en funcionamiento el péndulo doble son básicamente dos. La primera de ellas se realiza entre el sistema y la tarjeta de potencia (que es la tarjeta donde se tiene montada la etapa de potencia del sistema), es decir, se requiere la conexión de los decodificadores o encoders que miden la posición angular de los eslabones y la conexión de la señal de control (la cual es acondicionada en la etapa de potencia) al actuador del sistema. La conexión de los *encoders* a la tarjeta de potencia se realiza mediante cuatro cables de colores, dos de ellos se utilizán para las señales de los canales A y B, y los dos restantes son la alimentación. Cabe señalar que las señales de los *encoders* no son alteradas en la tarjeta de potencia, sólo se agrupan para ser enviadas a la tarjeta de adquisición de datos.

La segunda conexión se realiza entre la tarjeta de potencia y la tarjeta de adquisición de datos, ésta se realiza mediante un cable multiconductor de siete vías, las cuales se distinguen por colores. Las señales que se envían a la tarjeta de adquisición de datos son los canales A y B de ambos decodificadores y la conexión a tierra, con esto se hace uso de cinco de las siete vías, las dos restantes se usan para tomar la señal de control.que se acondiciona en la etapa de potencia. A continuación se presenta el diagrama de conexión.

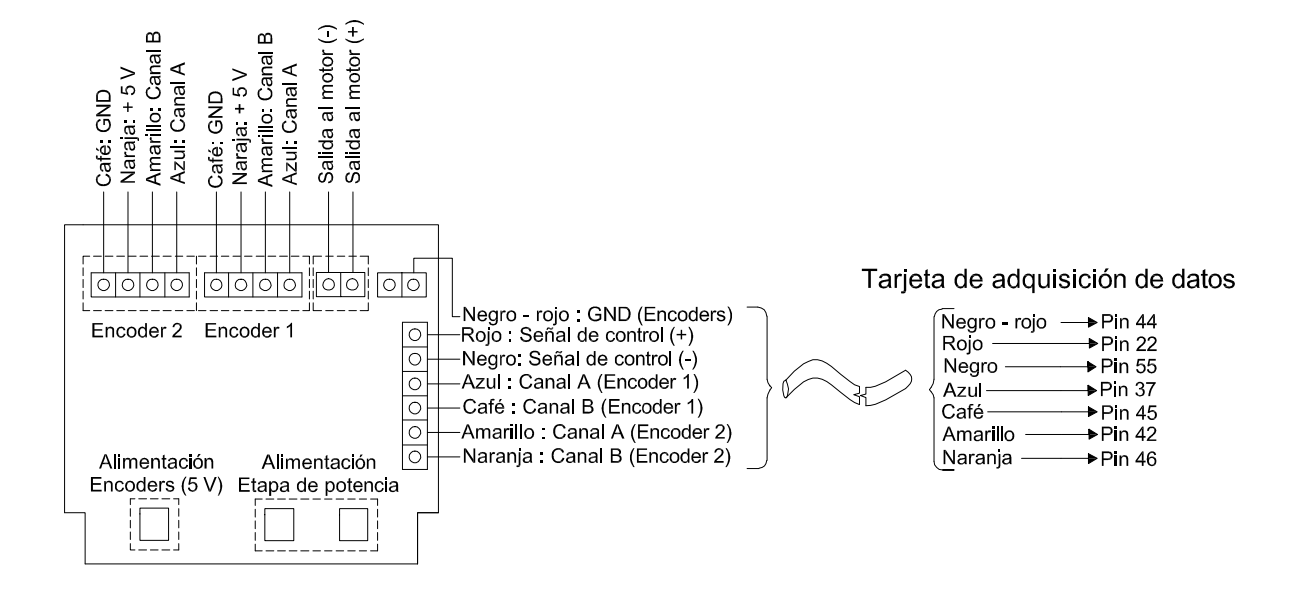

Figura C.1: Diagrama de conexiones.

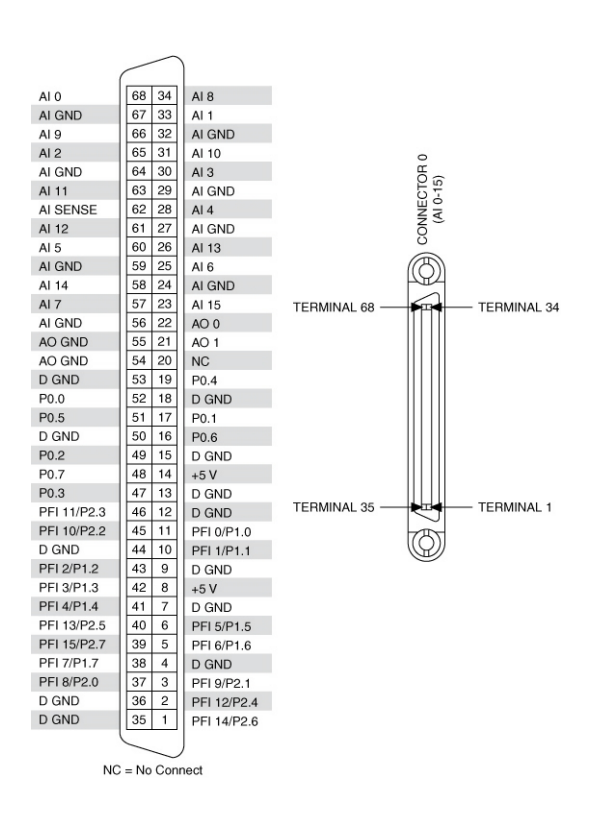

Figura C.2: Diagrama del conector de la tarjeta de adquisición de datos PCI 6221 (NI).

Apéndice D

# Planos de fabricación

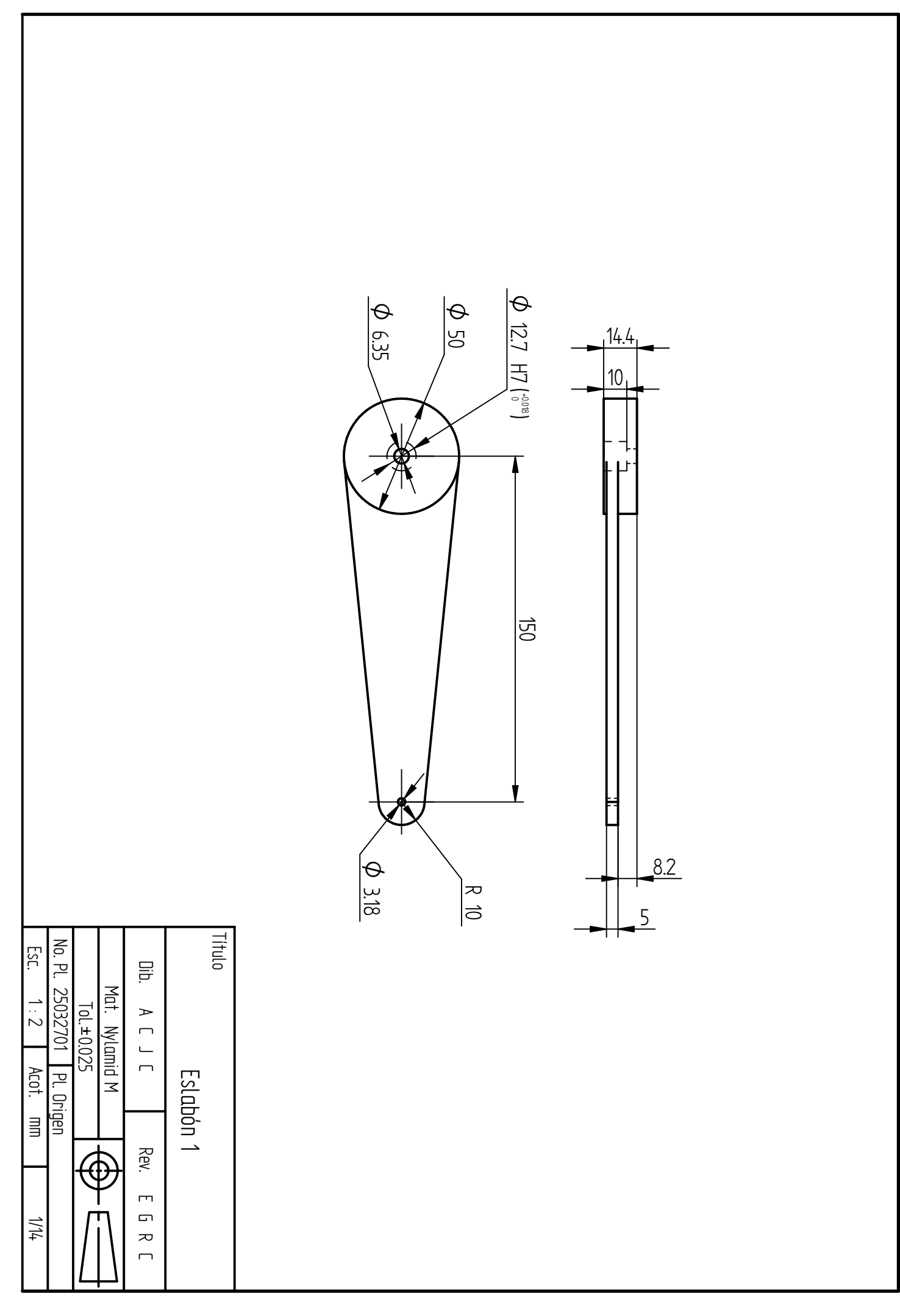

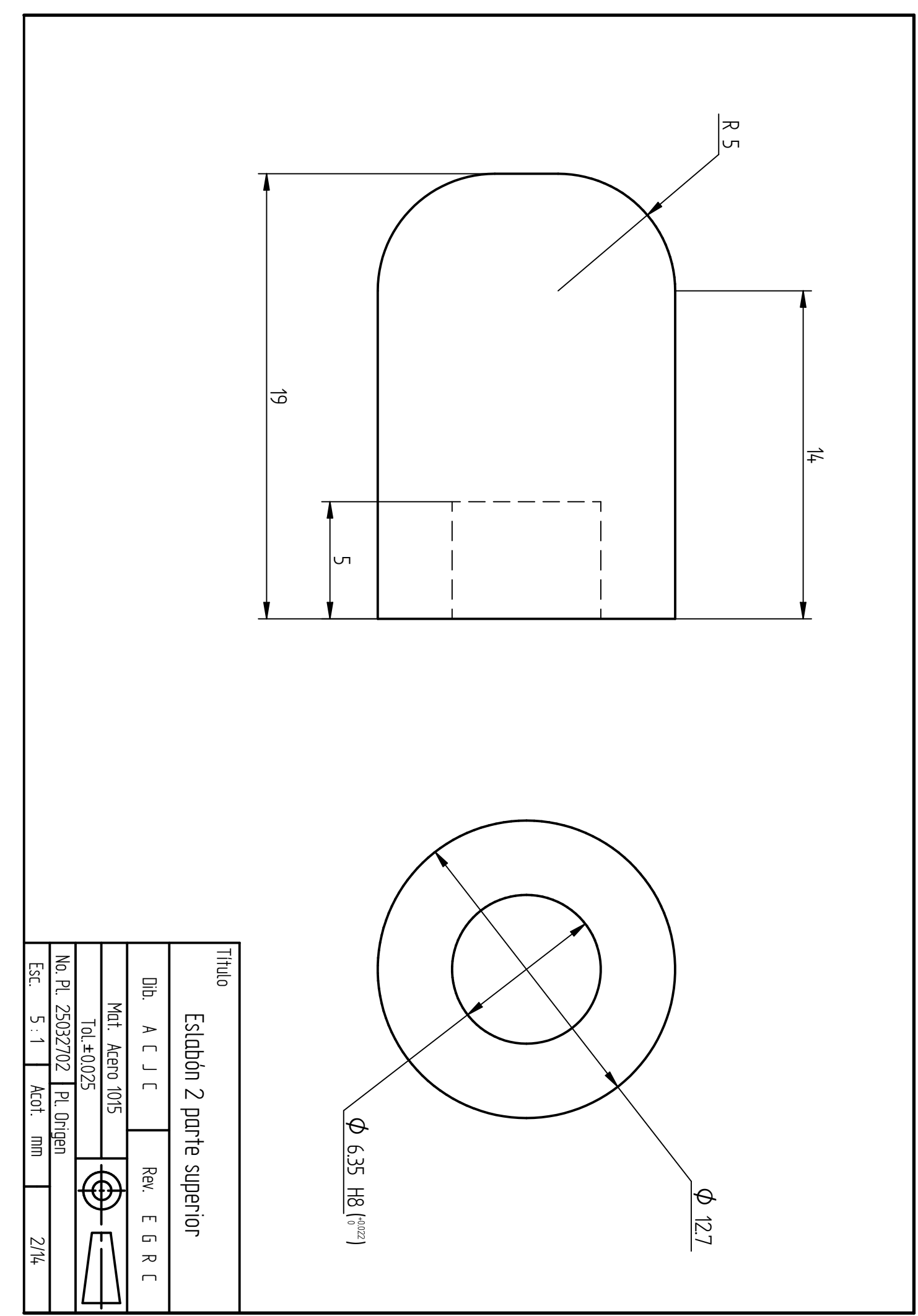

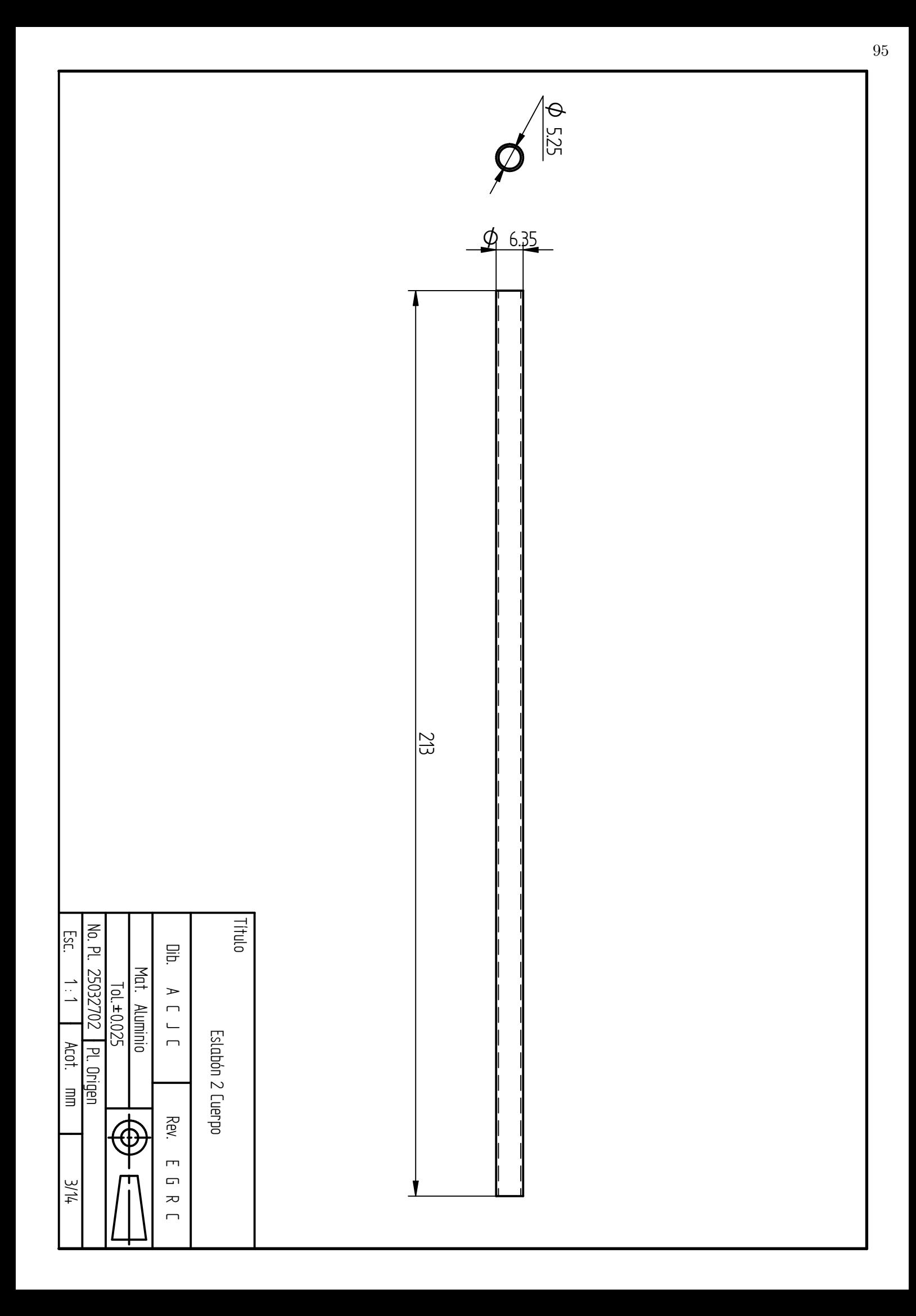

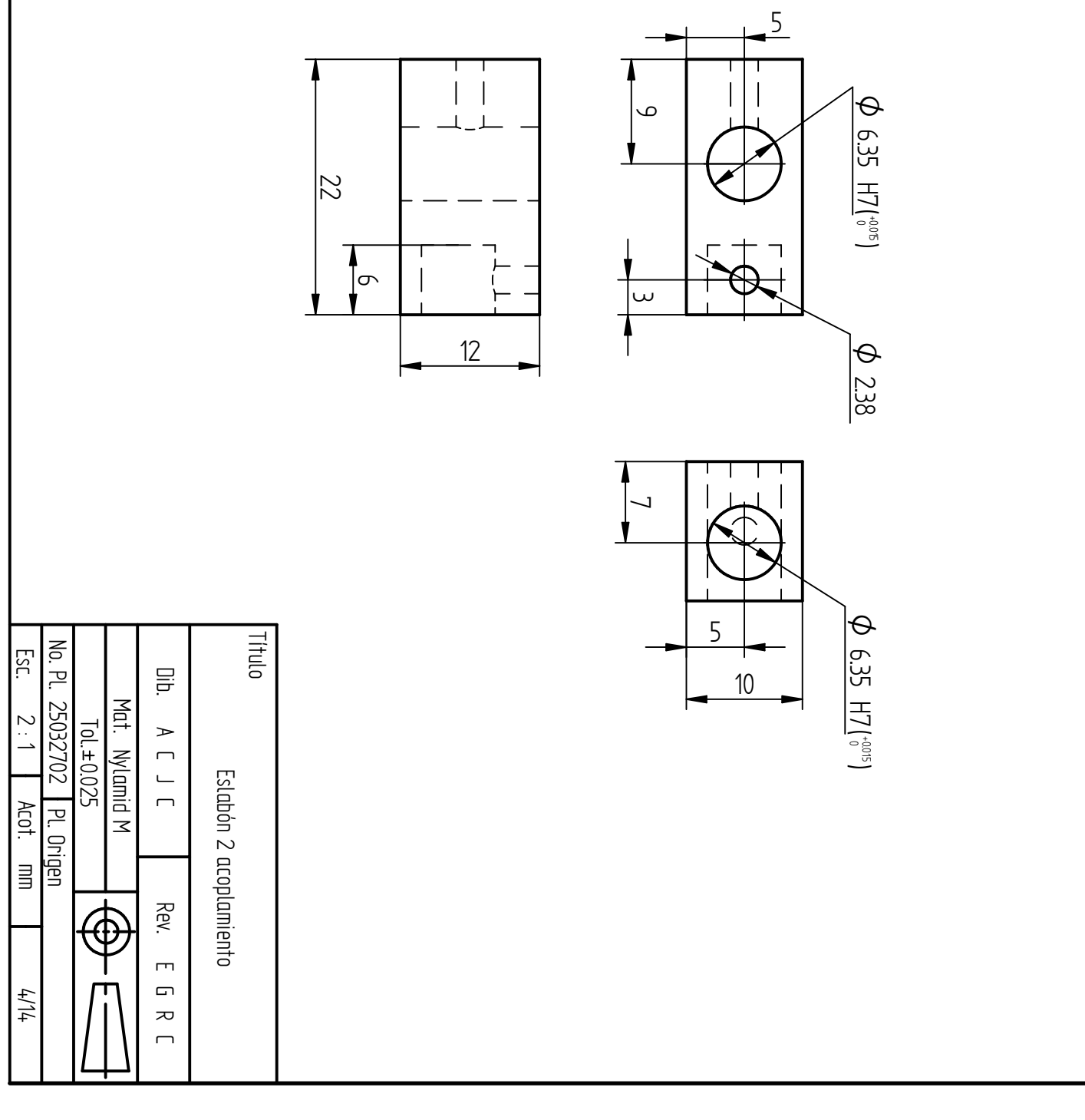

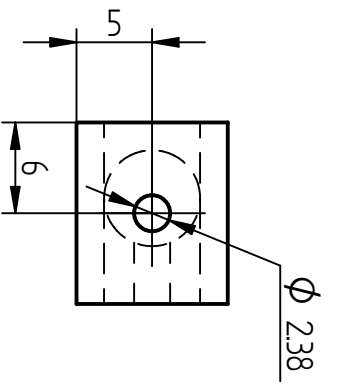

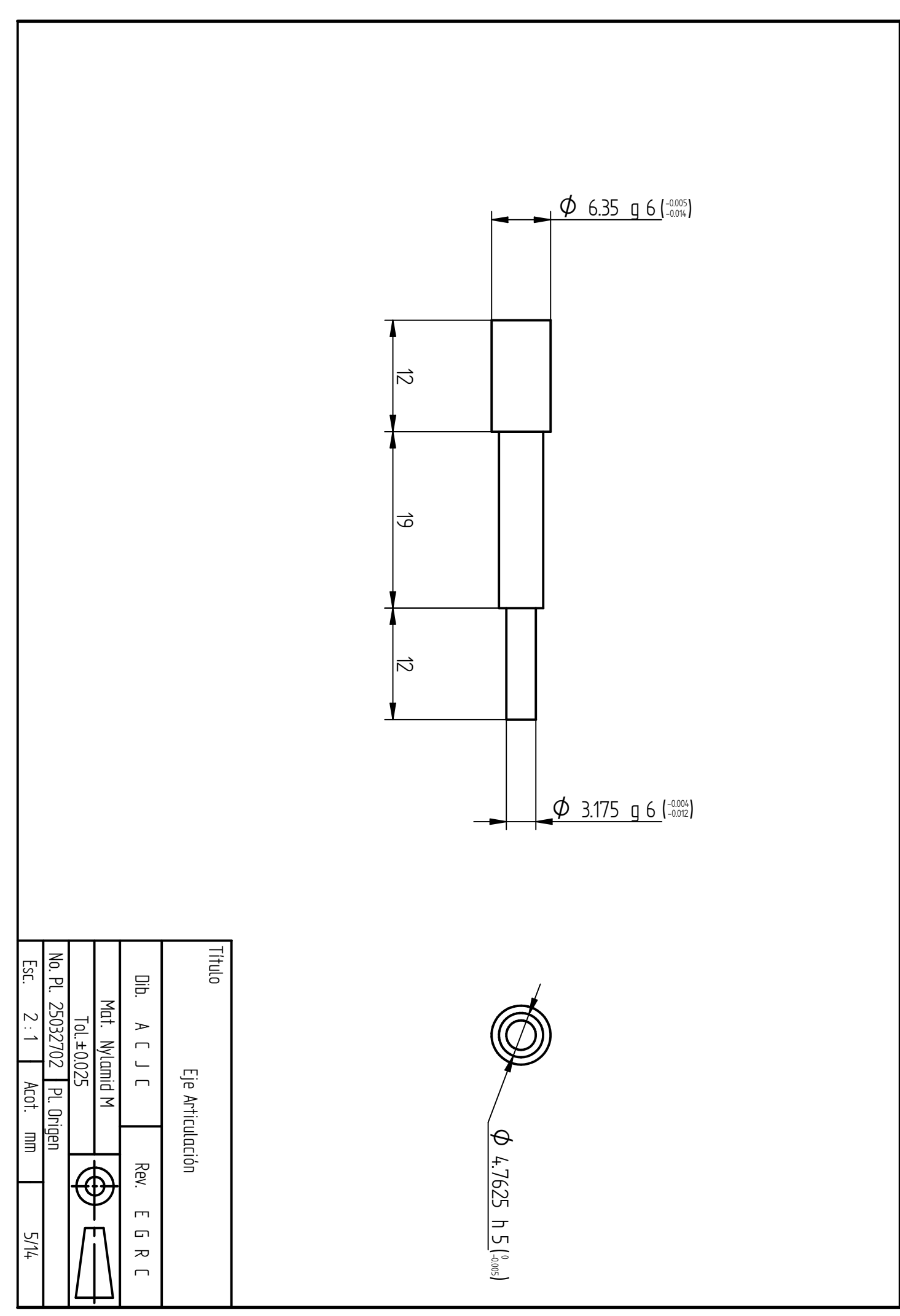

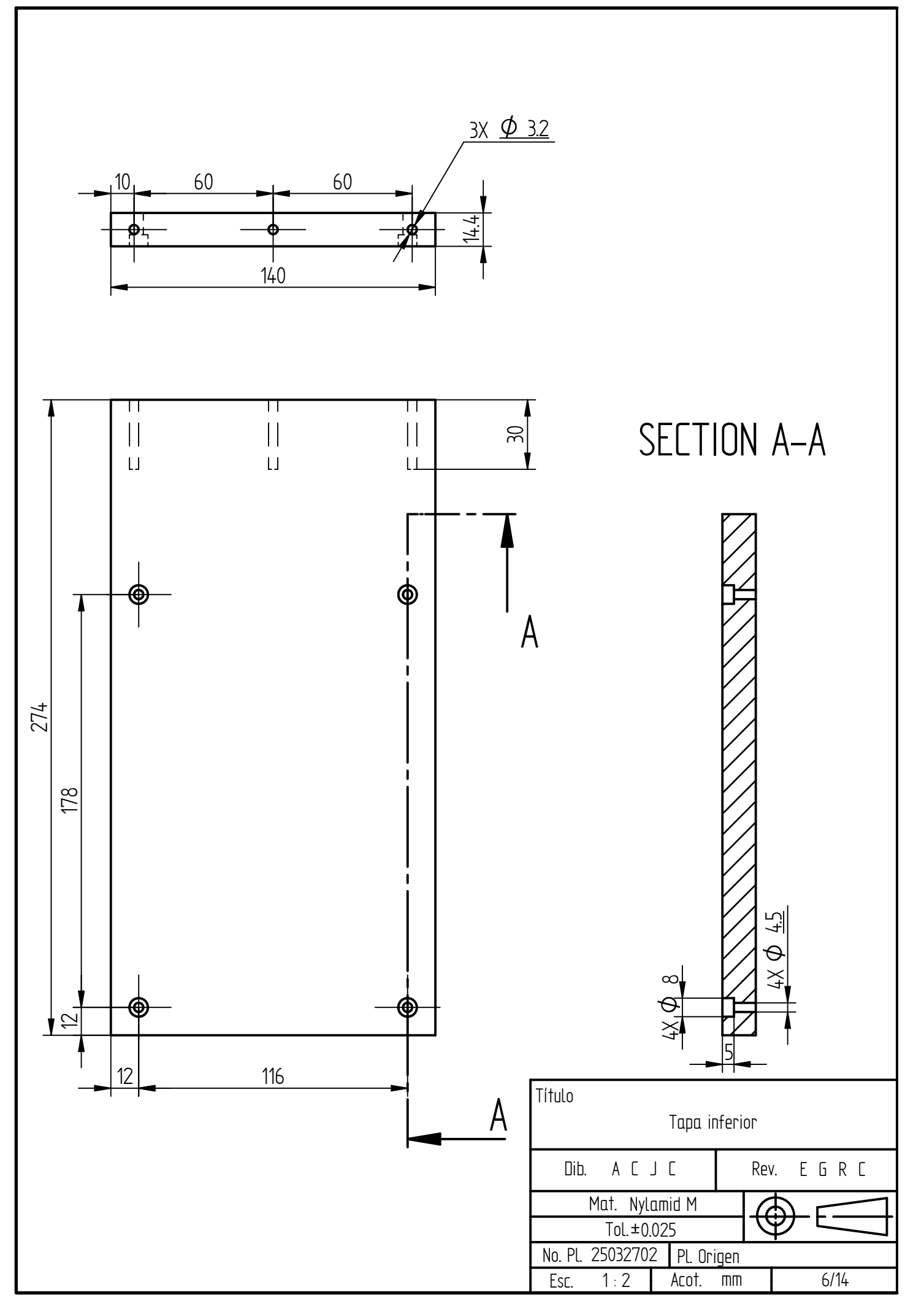

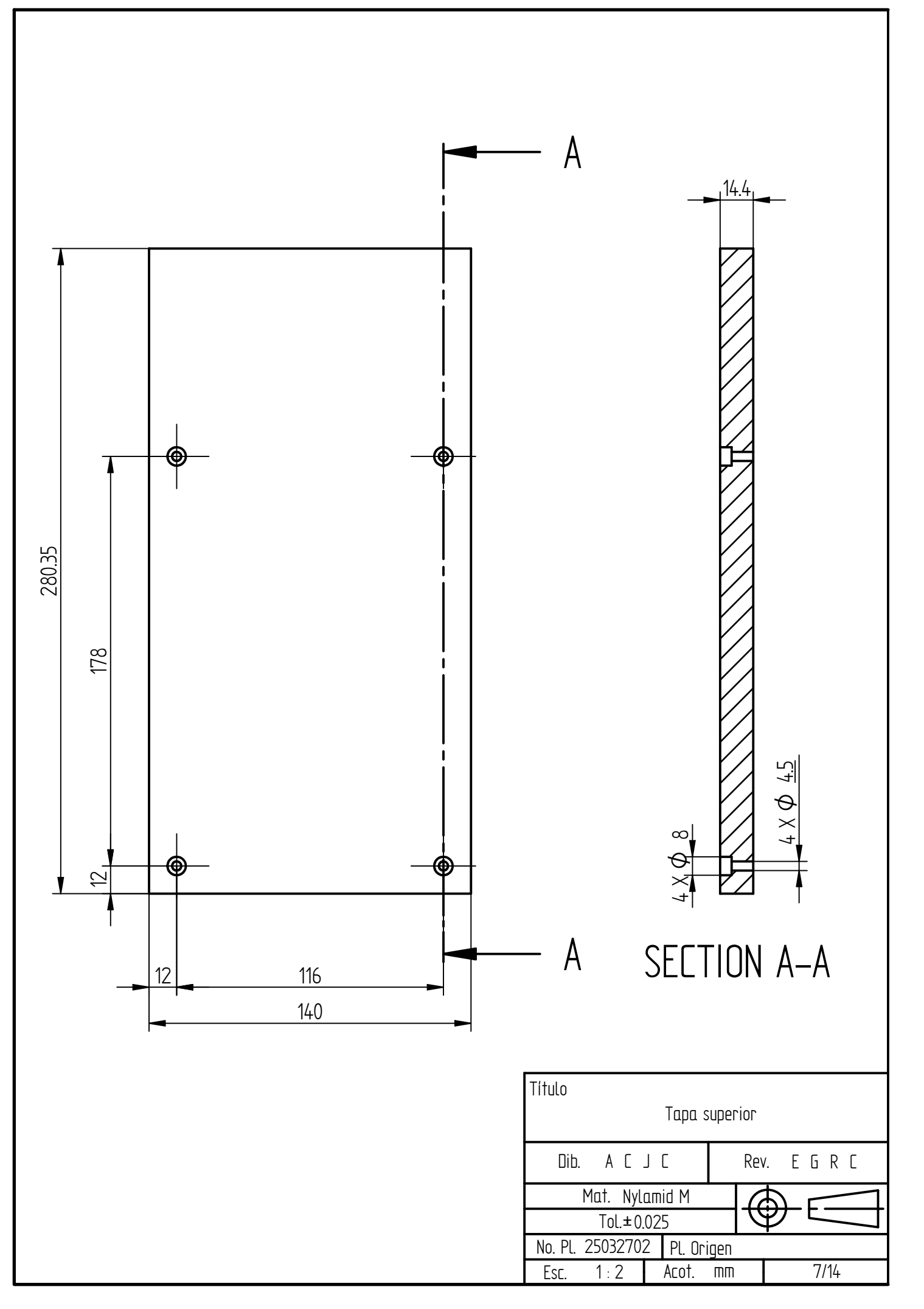

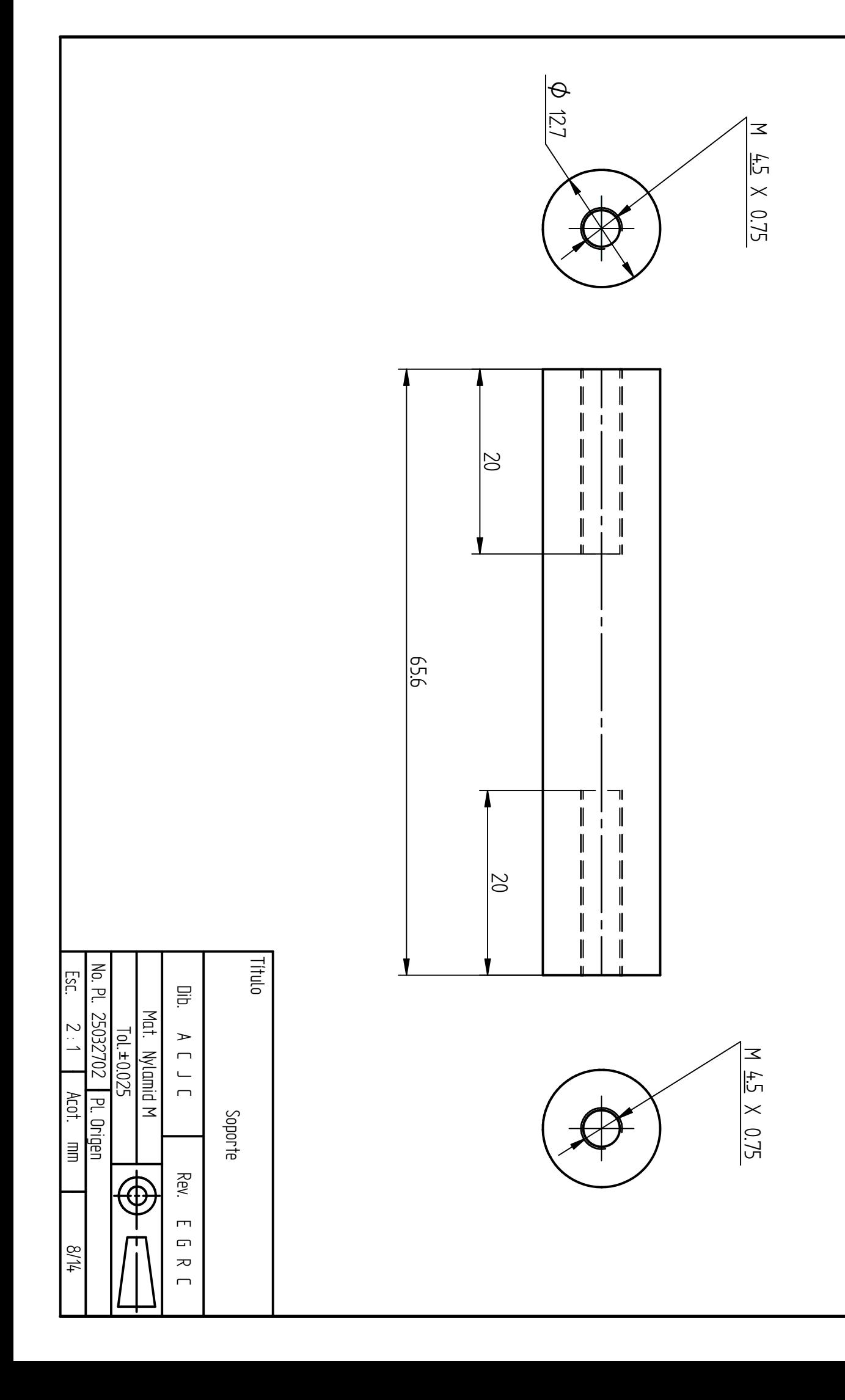

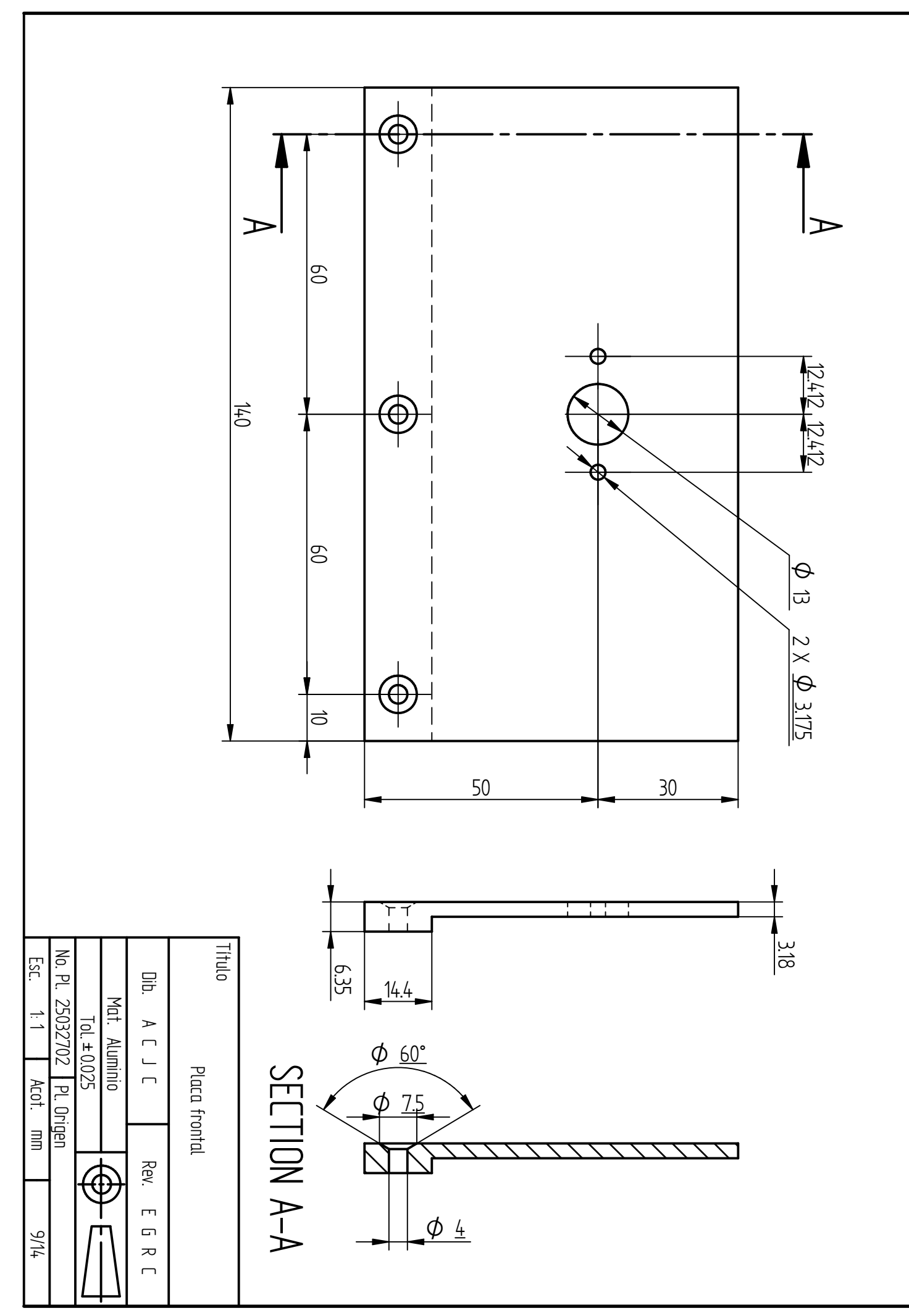

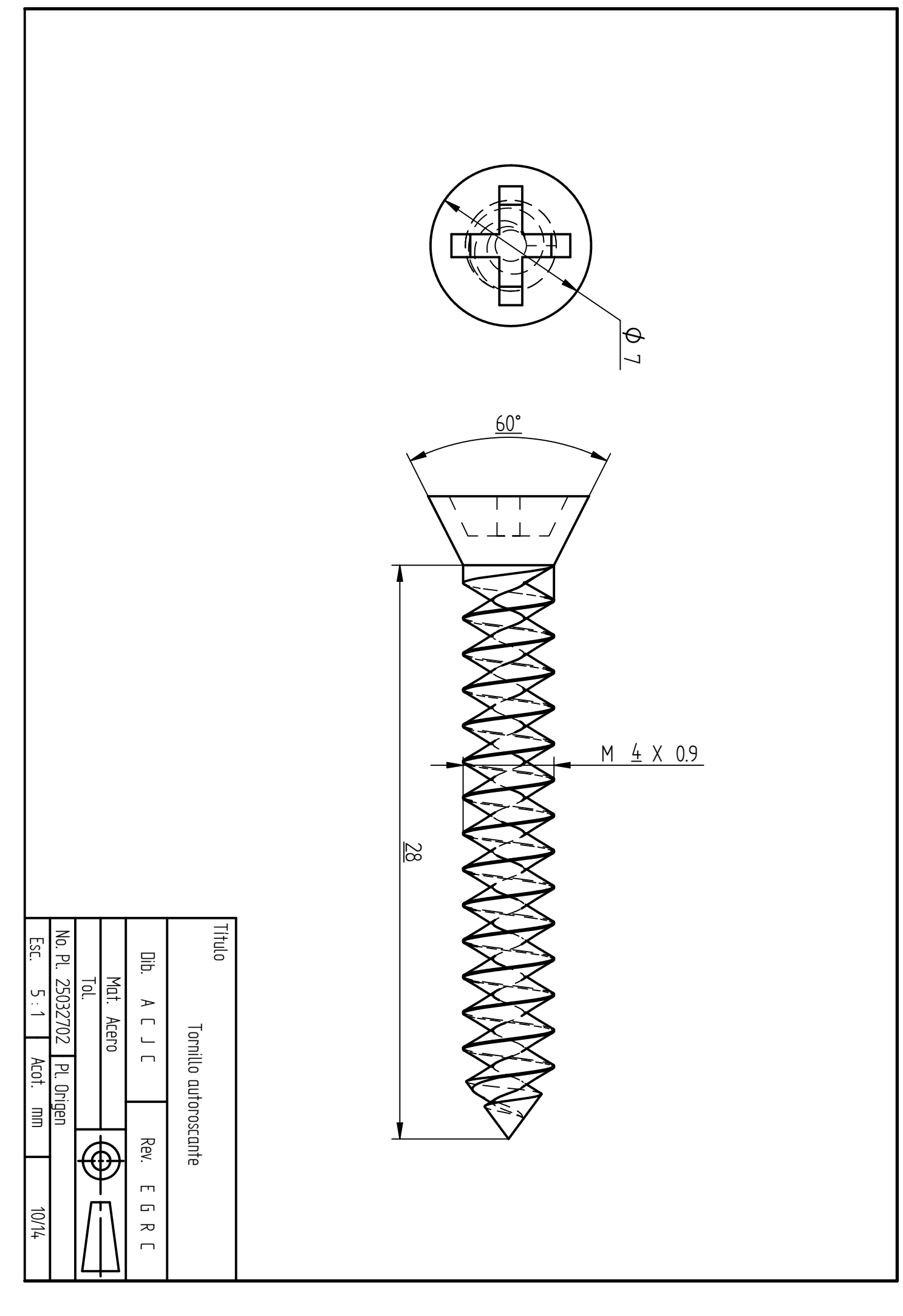
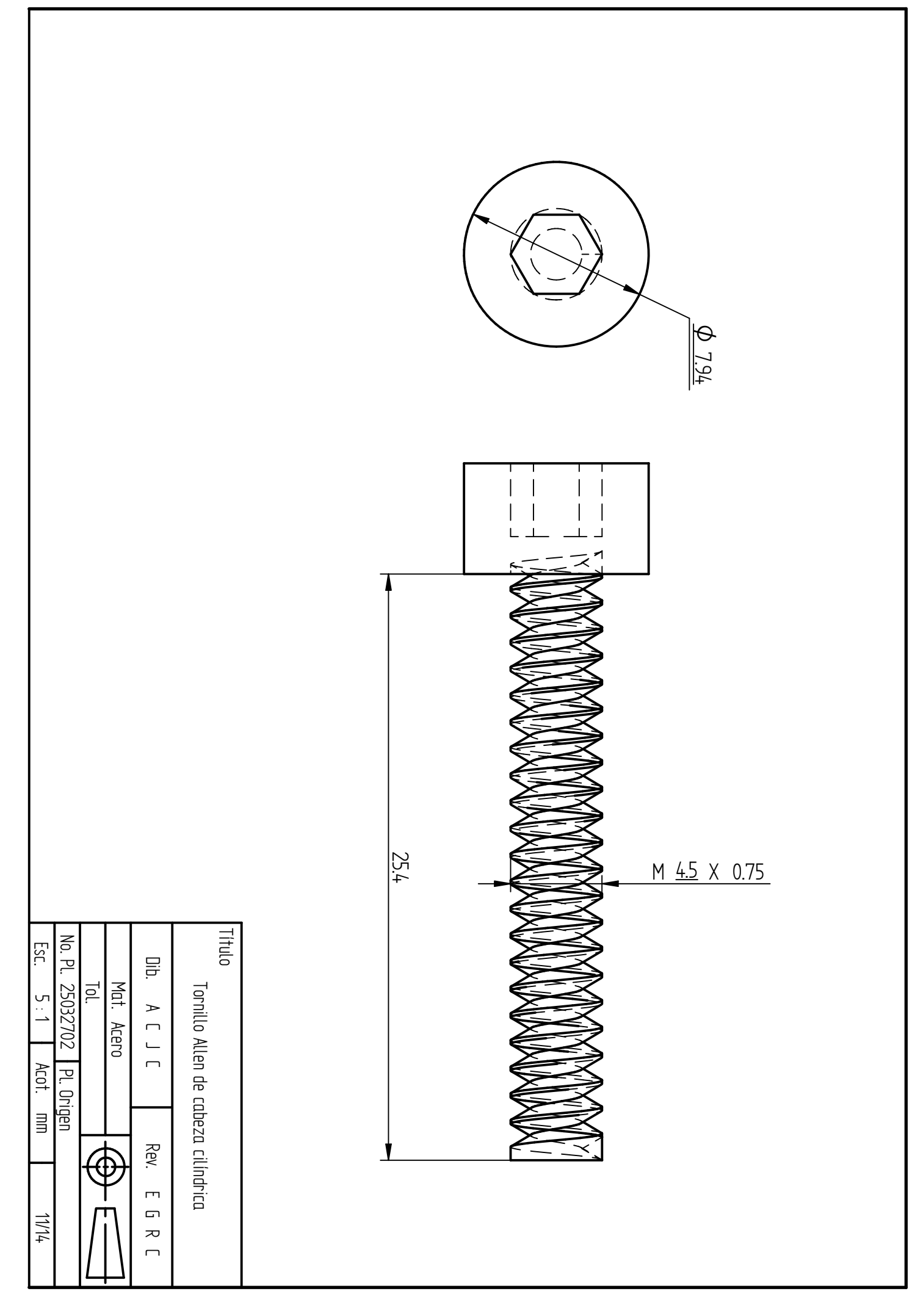

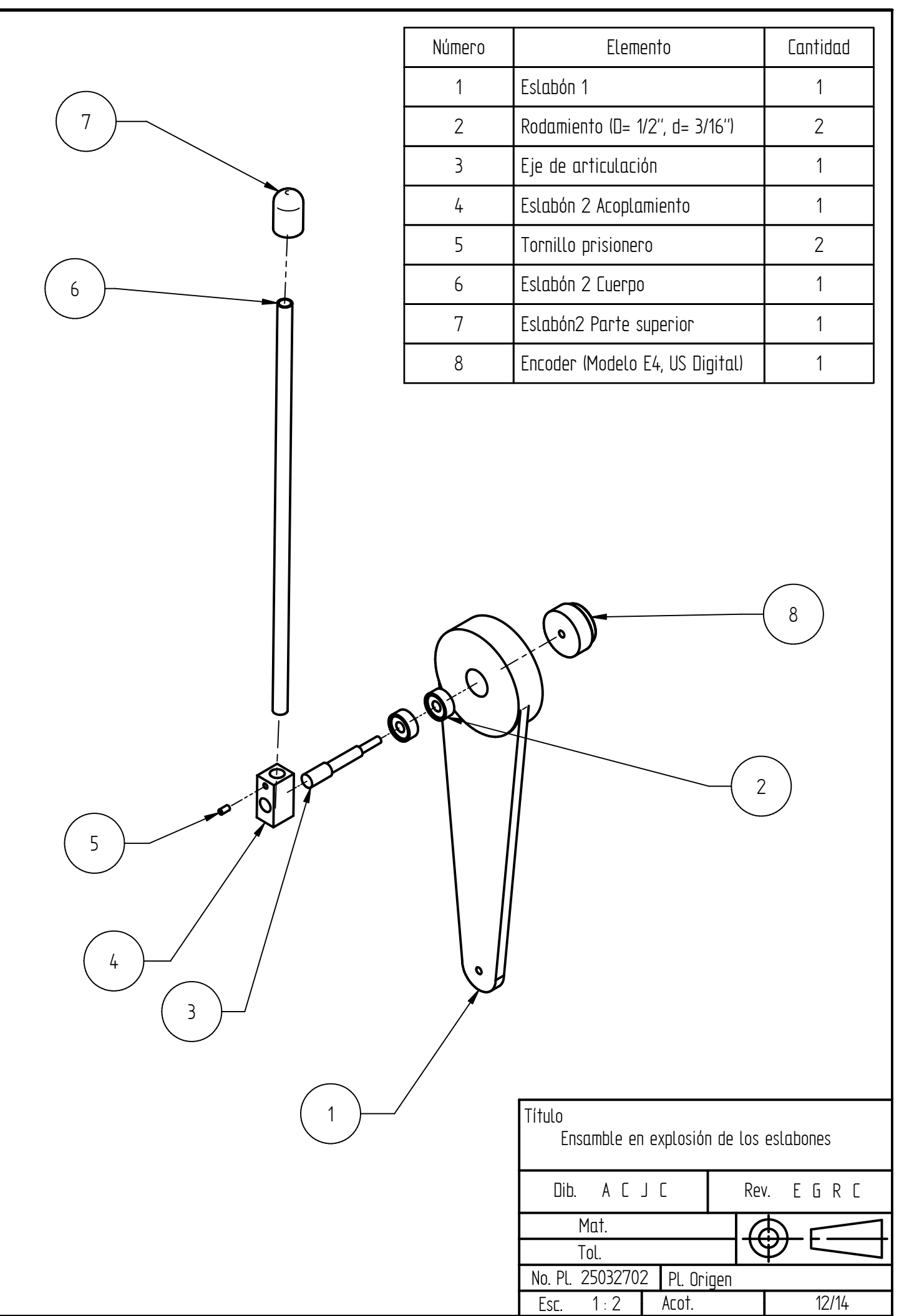

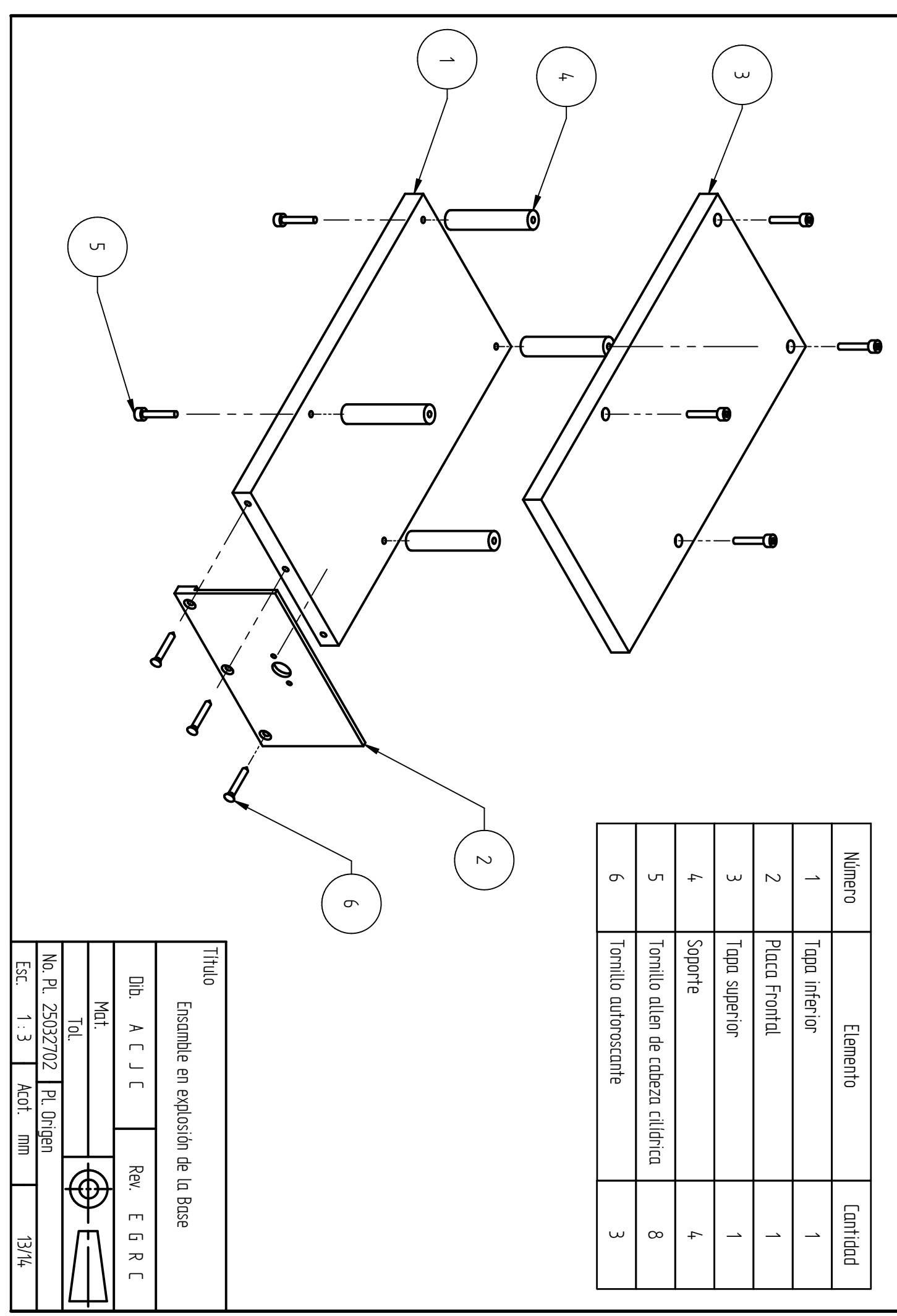

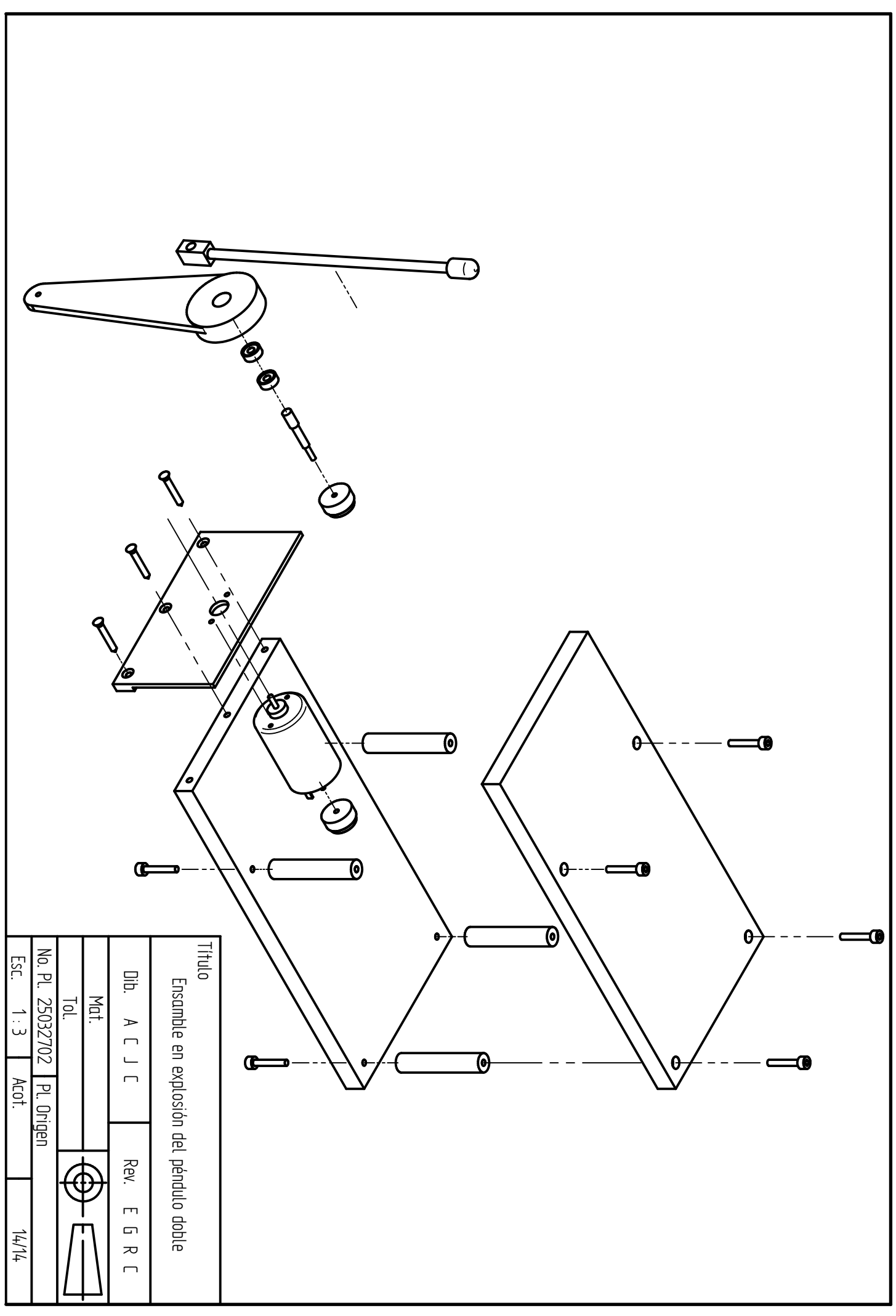

## **Bibliografía**

- [1] Beer F.P., Johnston E.R. Mecánica vectorial para ingenieros Dinámica. Sexta edición. McGraw-Hill. México, 1997.
- [2] Boylestad R.L., Nashelsky L. Electrónica: Teoría de circuitos. Sexta edición. Prentice Hall. México, 1997.
- [3] Coughlin R.F., Driscoll F. Amplificadores operacionales y circuitos integrados lineales. Quinta edición. Prentice Hall. México, 1999.
- [4] Chi-Tsong Chen. Linear System Theory and design. Second edition. Oxford University Press. USA, 1984.
- [5] Dailey D.J. Operational Amplifiers and linear integrated circuits: Theory and aplications. McGraw-Hill. USA, 1989.
- [6] Kelly M.R., Santibáñez V. Control de movimiento de robots manipuladores. Prentice Hall - Pearson España, 2003.
- [7] Lajara Vizcaíno J.R., Pelegrí Sebastiá J. LabVIEW. Entorno gráfico de programación. Alfaomega. México 2007.
- [8] Ogata Katsuhiko. Ingeniería de control moderna. Cuarta edición. Prentice Hall Pearson. España, 2003.
- [9] Ogata Katsuhiko. Sistemas de control en tiempo discreto. Segunda edición. Prentice Hall Latinoamericana. México, 1995.
- [10] Riley K. F., Hobson, M. P., Bence, S. J. Mathematical methods for physics and engineering. Third edition. Cambridge University Press. USA, 2006.
- [11] Acosta R. J, Aracil S. J., Gordillo A.F (2001). Comparative study of nonlinear control strategies for the furuta pendulum. Proceedings of the International Conference on Measurement and Control. International Conference on Measurement and Control. Pittsburgh, Pennsylvania (USA). ISBN: 0-88986-279-6, pp. 18-23.
- [12] Åström K.J., Furuta K. (2000). Swinging up a pendulum by energy control. Automatica, Volume 36, Number 2 (February 2000), pp. 287-295(9).
- [13] Castaños F., Carrera R. (2004). Levantamiento y control de un péndulo invertido con un esquema de control reconfigurable. XI Congreso Latinoamericano de Control Automático. Ciudad de La Habana, Cuba, Mayo 2004.
- [14] Craig K.C., Awtar S. (2002). Inverted pendulum systems: rotary and arm-driven, a mechatronic system design case study. Mechatronics, Volume 12, Number 2 (February 2002), pp. 357-370.
- [15] Furuta K., Kajiwara H, Kosuge K. (1980). Digital control of a double inverted pendulum on an inclined rail. International Journal of Control, Volume 32, Issue 5 (November 1980), pp. 907 - 924.
- [16] Furuta K., Yamakita M, Kobayashi S, Nishimura M. (1991). A new inverted pendulum apparatus for education. IFAC Symposium on Advances in Control Education. Boston, MA (USA), pp. 191-194.
- [17] Graichen K., Treuer M, Zeitz M. (2007). Swing-up of the double pendulum on a cart by feedforward and feedback control with experimental validation. Automatica, Volume 43, Issue 1 (January 2007), pp. 1-190.
- [18] Iwase M., Åström K.J., Furuta K., Åkesson, J. (2006). Analysis of safe manual control by using Furuta pendulum. Proceedings of the IEEE International Conference on Control Applications, pp. 568-572.
- [19] Misawa E.A., Arrington M.S., Ledgerwood T.D. (1995). Rotational inverted pendulum: a new control experiment. Proceedings of the 1995 American Control Conference. Seattle, WA (USA). Volume 1, pp. 29 - 33.
- [20] Mori S., Nishihara H., Furuta K. (1976). Control of unstable mechanical system: Control of a pendulum. International Journal of Control, Volume 23, Issue 5 (May 1976), pp. 673 - 692.
- [21] Salas G.F., Aracil S. J., Gordillo A.F. (2003).Control de un péndulo Invertido usando métodos de diseño no lineales. XXIV Jornadas de Automática. Jornadas de Automática. Num. 24. León, España. Universidad de León. ISBN: 84-931846-7-5.
- [22] Verde C., Ramos J., Barrera R. (1996). Experiments for Analysis and Design of Robust Controllers: the inverted pendulum case. The 13th World Congress of IFAC. San Francisco, CA. (USA), Volume E, pp. 53-58.